Proyecto Fin de Carrera **Ingeniería de la Energía** 

Dicotómico.

Diseño de Inversor T-Type de 3 niveles y MPPT

# Diseño de Inversor T-Type de 3 niveles y MPPT Dicotómico.

Autor: Miguel Ángel Garzón de los Santos Tutor: Jose Ignacio León Galvan

> **Dep. Ingeniería Eléctrica Escuela Técnica Superior de Ingeniería Universidad de Sevilla** Sevilla, 2018

Ť

Proyecto Fin de Carrera Ingeniería de la Energía

# **Diseño de Inversor T-Type de 3 niveles y MPPT Dicotómico.**

Autor:

Miguel Ángel Garzón de los Santos

Tutor: Jose Ignacio León Galvan Profesor titular

Dep. De Ingeniería Electrónica Escuela Técnica Superior de Ingeniería Universidad de Sevilla Sevilla, 2018

Proyecto Fin de Carrera: Diseño de Inversor T-Type de 3 niveles y MPPT Dicotómico.

Autor: Miguel Ángel Garzón de los Santos

Tutor: Jose Ignacio León Galvan

El tribunal nombrado para juzgar el Proyecto arriba indicado, compuesto por los siguientes miembros:

Presidente:

Vocales:

Secretario:

Acuerdan otorgarle la calificación de:

Sevilla, 2018

El Secretario del Tribunal

*A mi familia*

Nada de esto lo podría haber llevado a cabo sin el esfuerzo y el amor de mi familia. Gracias por haber confiado siempre en mí, por darme mucho más de lo que recibís, por los sacrificios que habéis tenido que llevar a cabo para que pudiese estudiar fuera de mi ciudad.

Gracias Ignacio por la oportunidad que me diste de conocer desde dentro el extraordinario trabajo que se lleva a cabo en el laboratorio de electrónica de potencia del departamento de ingeniería electrónica. Fueron unos meses de intensa formación que nunca olvidaré. Gracias también por la paciencia y el afecto mostrado.

Este tarbajo fin de grado tiene como objetivo principal presentar y analizar el inversor T-Type de 3 niveles. Para ello se utilizan 2 procedimientos. El primero consiste en un análisis teórico de la tenocológia. Además, se realiza una comparación con otras tecnologías similares que se encuentran actualmente en el mercado y se analiza las ventajas y desventajas de este modelo. El segundo consiste en un modelado en Matlab de un inversor T-Type de 500 KW.

Para finalizar se presenta un Maximum Power Point Tracker (MPPT) basado en un modelo dicotómico. Se realiza una presentación teórica del modelo presentado y se presenta la implementación de este modelo en el inversor T-Type.

The main objective of this degree objective is to present and analyze the inverter Type of T of 3 levels. For this, 2 procedures are used. The first consists of a theoretical analysis of tenocology. In addition, a comparison is made with other similar technologies that are currently on the market and the advantages and disadvantages of this model are analyzed. The second consists of a Matlab modeling of a 500 KW T-Type inverter.

Finally, there is a Maximum Power Point Tracker (MPPT) based on a dichotomous model. A presentation of the presented model is presented and the implementation of this model in the T-Type inverter is presented.

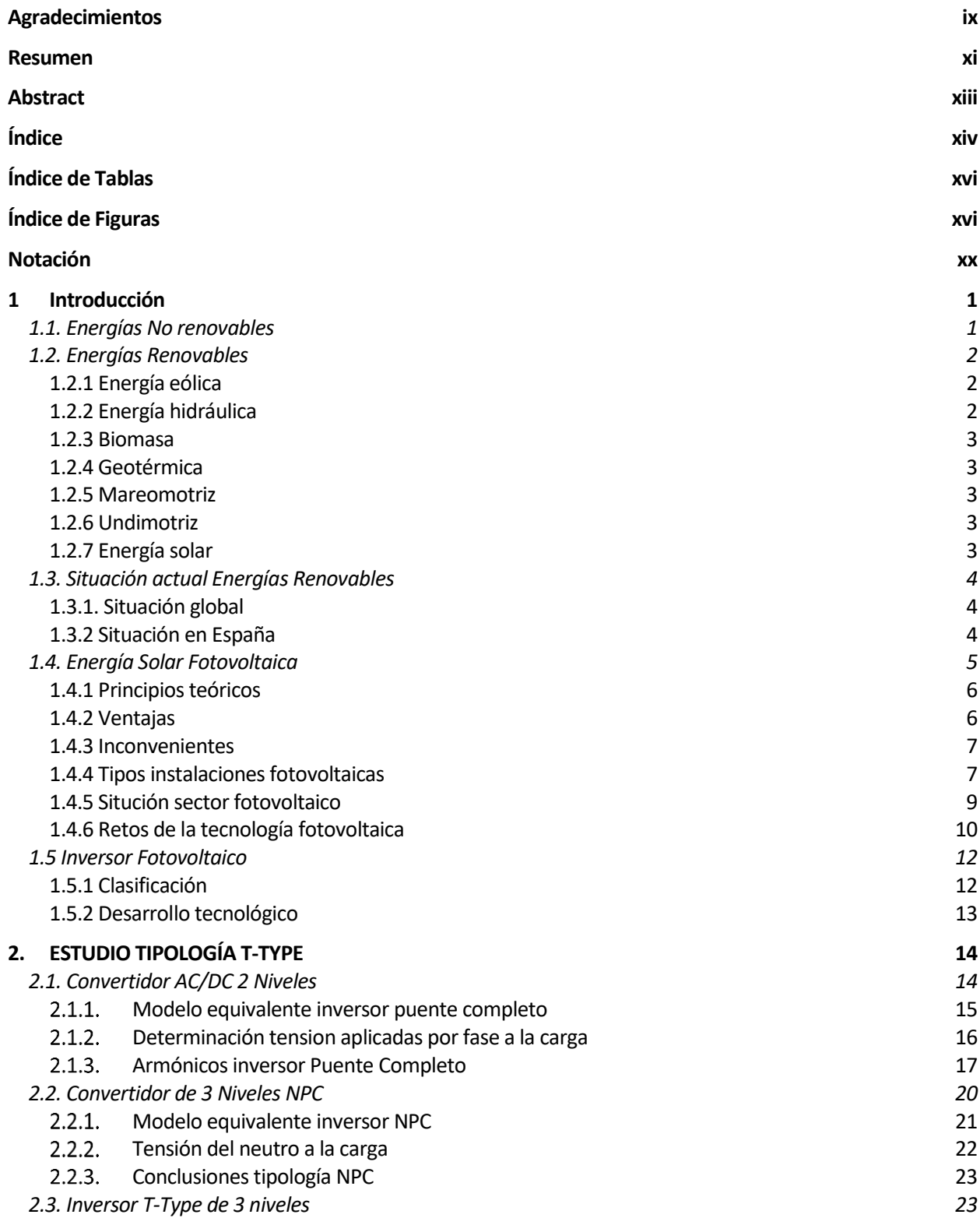

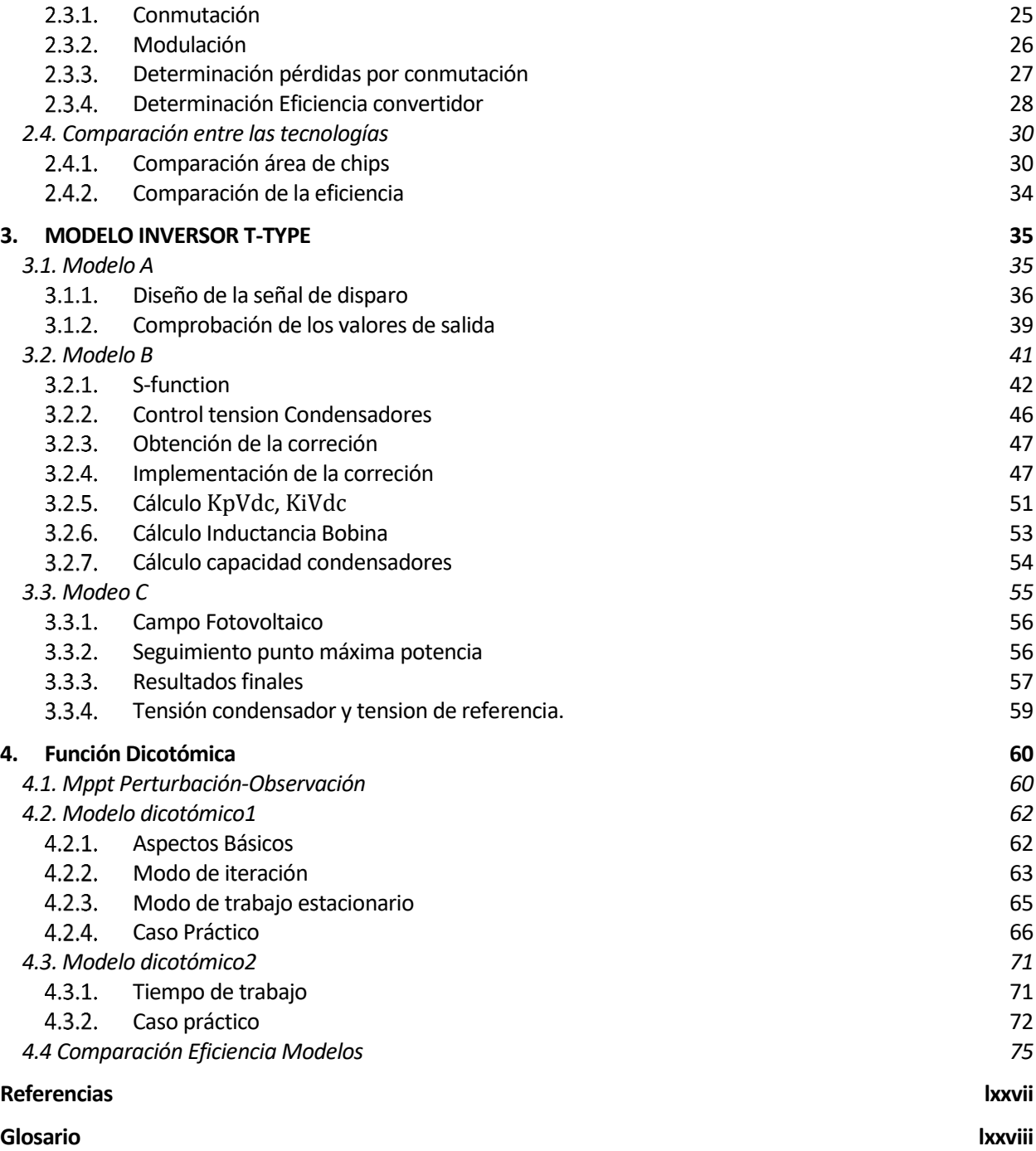

# **ÍNDICE DE TABLAS**

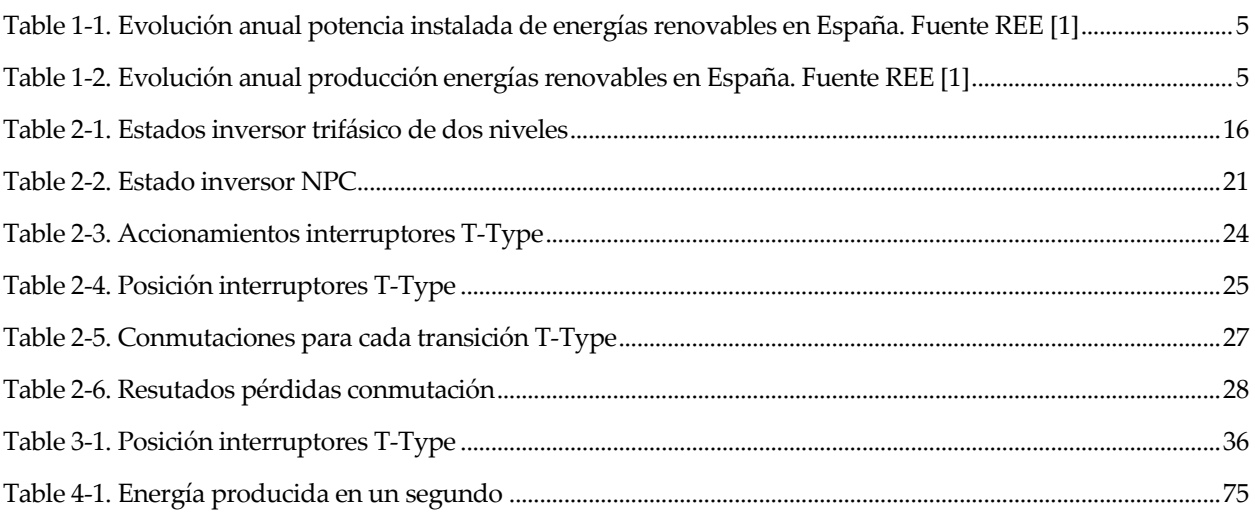

# **ÍNDICE DE FIGURAS**

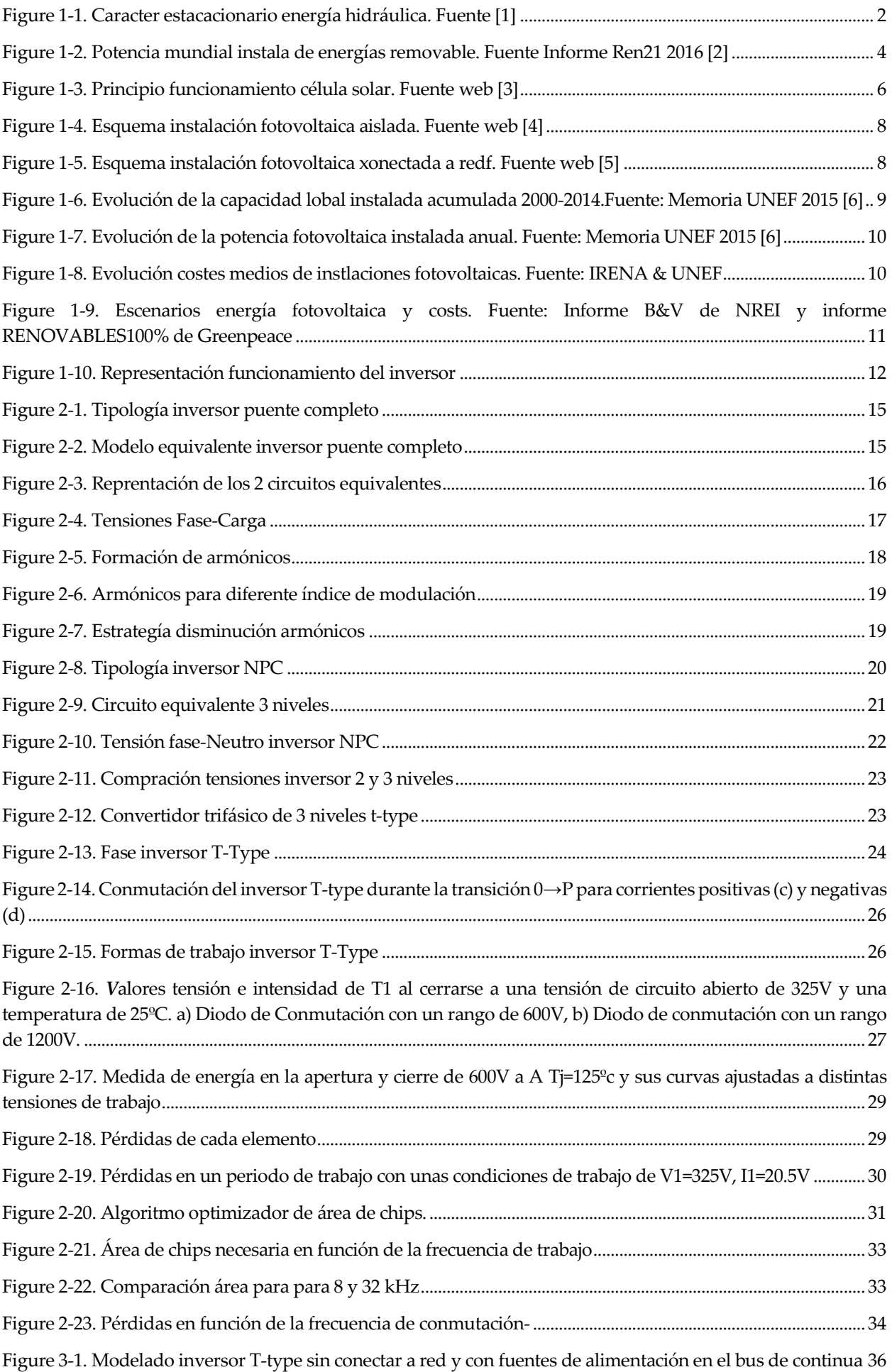

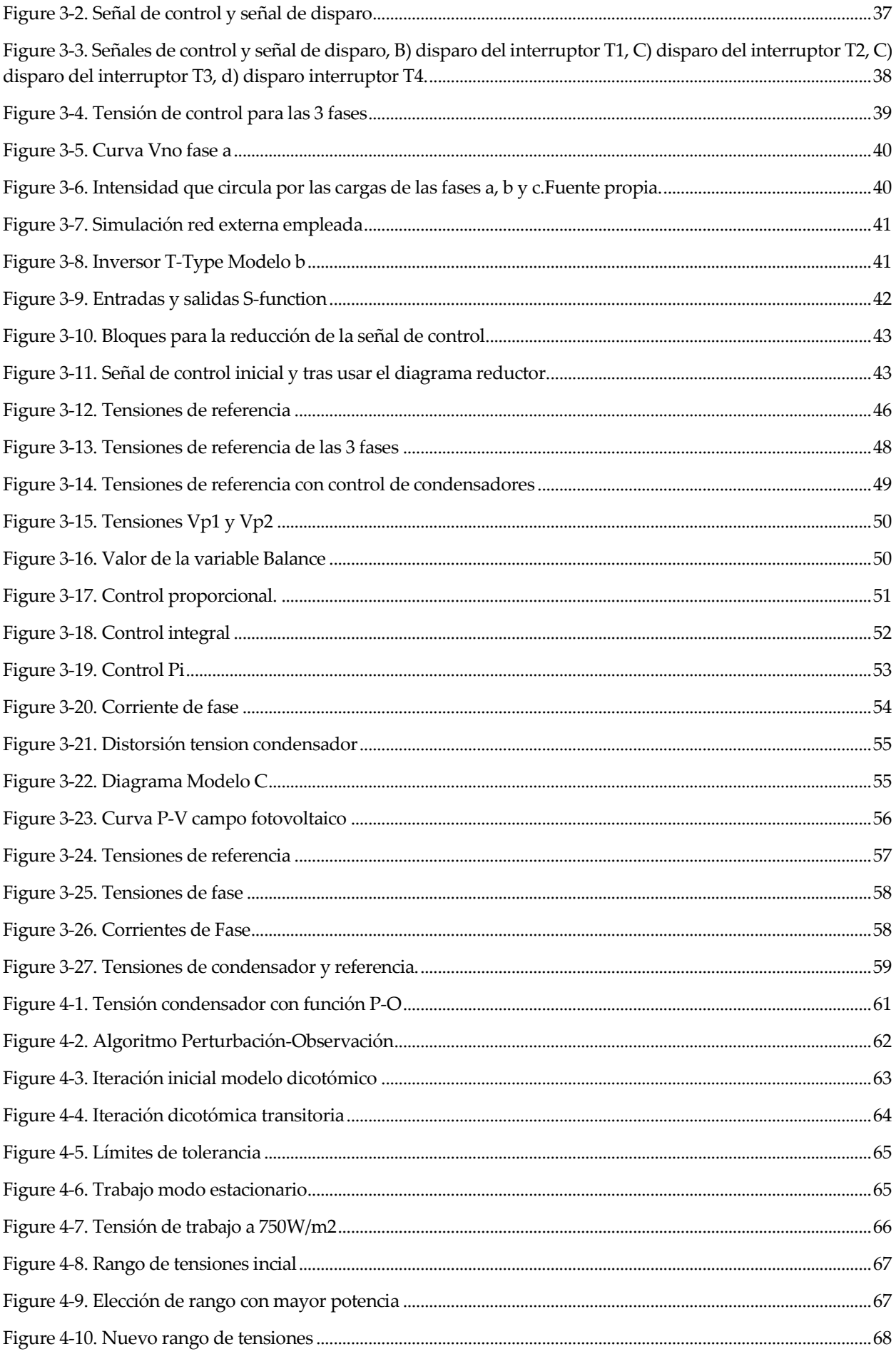

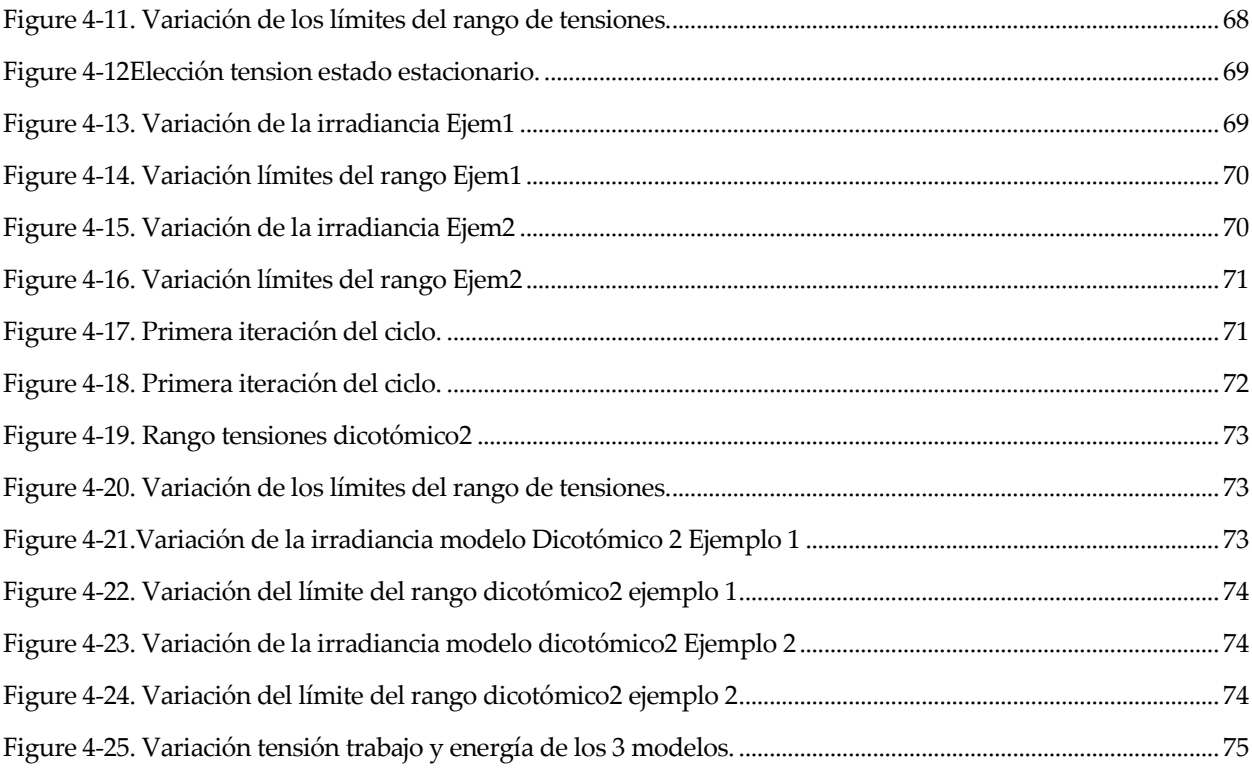

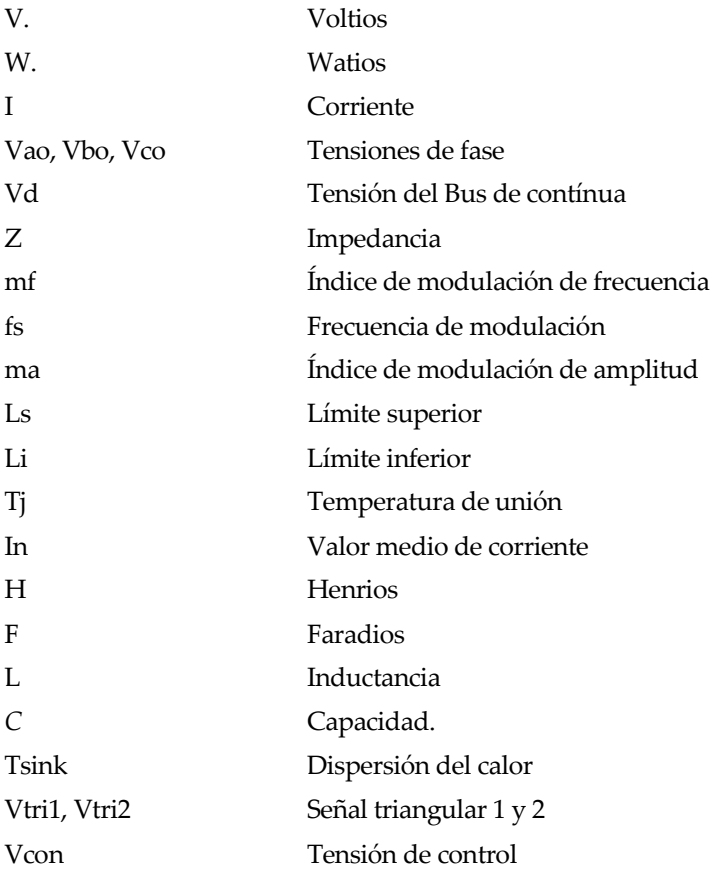

<sup>1</sup> l concepto de energía está relacionado con la capacidad de generar movimiento o lograr la transformación de algo. En el ámbito económico y tecnológico, la energía hace referencia a un recurso natural y los elementos asociados que permiten hacer un uso industrial del mismo. Para la física, la energía es una magnitud abstracta que está ligada al estado dinámico de un sistema cerrado y que permanece invariable con el tiempo. Se trata de una abstracción que se le asigna al estado de un sistema físico. Debido a diversas propiedades, todos los cuerpos poseen energía. E

Las fuentes de energía son las fuerzas que la naturaleza ofrece para transformar materias primas en energía. Hay que distinguir entre fuentes de energía, según su procedencia y origen; y formas de energía, según los modos de utilizar un tipo de energía. De un modo general, se clasifican en: Primarias: aquellas que proceden de un medio natural y que deben ser transformadas para utilizarlas (carbón, petróleo, gas natural, etc) y Secundarias, son ya energías útiles (luz, calor, etc). Según su proceso de formación pueden ser: renovables o no renovables*.*

# **1.1. Energías No renovables**

Las fuentes de energía no renovables son aquellas que se encuentran de forma limitada en el planeta y cuya velocidad de consumo es mayor que la de su regeneración. Su explotación depende de la riqueza de los yacimientos y de la reserva de los mismos. Existen 2 tipos:

- **Combustibles fósiles**: el carbón, el petróleo y el gas natural. Provienen de restos de seres vivos enterrados hace millones de años, que bajo condiciones adecuadas de presión y temperatura se convirtieron en sustancias dotadas de propiedades energéticas.
- **Combustibles nucleares**: pueden ser el uranio, el plutonio y en general todos los elementos químicos fisibles adecuados para la operación de reactores. Son elementos capaces de producir energía por fisión nuclear.

Estos tipos de energía provocan dos problemas: el cambio climático, debido al efecto invernadero producido por la cantidad de CO2 y otros gases emitidos a la atmósfera; y el problema de una sociedad basada en el consumo energético, utilizando unas fuentes de energía no renovables. Es por eso que es necesario desarrollar nuevas tecnologías que permitan la captación y uso de energías renovables.

# **1.2. Energías Renovables**

Las energías renovables se obtienen de fuentes naturales virtualmente inagotables, y con ellas se producen calor, electricidad y energía para el transporte. El impacto ambiental generado es nulo en la emisión de gases de efecto invernadero como el CO2, aunque todavía presentan dificultades para su almacenamiento y son menos eficientes debido a que sus instalaciones son de poca potencia.

El consumo de energía es uno de los grandes comprobantes de la prosperidad y riqueza de la sociedad. El concepto de "crisis energética" aparece cuando las fuentes de energías de las que se suministra la sociedad se agotan. El modelo económico actual, con un continuo crecimiento, necesita de una demanda de energía también creciente. Dado que las fuentes fósiles y nucleares son limitadas, es necesario que se descubran nuevos métodos de obtención de energía que no sean limitadas, es el caso de las energías renovables.

El debate entre energías renovables y energía convencional no es únicamente una clasificación de fuentes de energía, simboliza el cambio que deberá producirse en el transcurso este siglo.

#### **1.2.1 Energía eólica**

Es la energía obtenida de la energía cinética generada por efecto de las corrientes de aire, y que es transformada en otras formas útiles para las actividades humanas. La energía eólica ha sido aprovechada desde la antigüedad para mover los barcos impulsados por velas o hacer funcionar la maquinaria de molinos al mover sus aspas durante siglos. En la actualidad, la energía eólica es utilizada principalmente para producir energía eléctrica mediante aerogeneradores. La energía eólica es capaz de competir con las energías convencionales en términos económicos.

#### **1.2.2 Energía hidráulica**

Se denomina energía hidráulica a aquella que se obtiene del aprovechamiento de las energías cinética y potencial de la corriente de ríos, saltos de agua o mareas. Es un tipo de energía verde cuando su impacto ambiental es mínimo y usa la fuerza hídrica sin represarla, en caso contrario es considerada sólo una forma de energía renovable. Se puede transformar a muy diferentes escalas, existiendo desde hace siglos pequeñas explotaciones en las que la corriente de un río mueve un rotor de palas y genera un movimiento aplicado, por ejemplo, en molinos rurales. Es un tipo de energía con una actividad estacionaria. En periodos de lluvia llega a ser el principal medio de producción de energía mientras en épocas secas su producción baja notablemente.

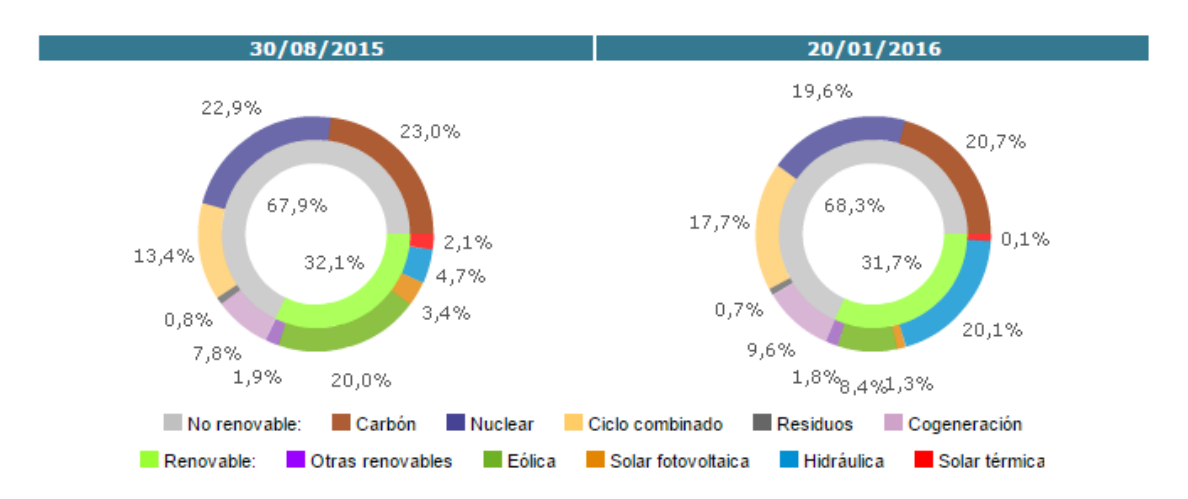

*Figure 1-1. Caracter estacacionario energía hidráulica. Fuente [1]*

#### **1.2.3 Biomasa**

Es un tipo de energía renovable que consiste en utilizar materia orgánica vegetal o animal, incluyendo los residuos y desechos orgánicos para aprovecharla como fuente de energía. A partir de la biomasa se pueden obtener diferentes productos para utilizarlos como fuente de energía, es así como tenemos productos sólidos, líquidos y gaseosos. La biomasa es la más antigua de las fuentes de energía. En la actualidad hay cultivos que se generan para producir biomasa y transformarla en combustible.

### **1.2.4 Geotérmica**

La energía geotérmica es aquella energía que puede ser obtenida por el hombre mediante el aprovechamiento del calor del interior de la Tierra. ". La energía geotérmica se obtiene por extracción del calor interno de la Tierra. En áreas de aguas termales muy calientes a poca profundidad, se perfora por fracturas naturales de las rocas basales o dentro de rocas sedimentarios. El agua caliente o el vapor pueden fluir naturalmente, por bombeo o por impulsos de flujos de agua y de vapor (flashing). El método a elegir depende del que en cada caso sea económicamente rentable. Los recursos de magma (rocas fundidas) ofrecen energía geotérmica de altísima temperatura, pero con la tecnología existente no se pueden aprovechar económicamente esas fuentes.

#### **1.2.5 Mareomotriz**

La energía mareomotriz es la que resulta de aprovechar las mareas, es decir, la diferencia de altura media de los mares según la posición relativa de la Tierra y la Luna, y que resulta de la atracción gravitatoria de esta última y del Sol sobre las masas de agua de los mares. Esta diferencia de alturas puede aprovecharse interponiendo partes móviles al movimiento natural de ascenso o descenso de las aguas, junto con mecanismos de canalización y depósito, para obtener movimiento en un eje. Mediante su acoplamiento a un alternador se puede utilizar el sistema para la generación de electricidad, transformando así la energía mareomotriz en energía eléctrica, una forma energética más útil y aprovechable. Es un tipo de energía renovable limpia.

#### **1.2.6 Undimotriz**

La energía undimotriz se basa en se basa en el aprovechamiento de la energía de la oscilación vertical de las olas a través de unas boyas eléctricas que se elevan y descienden sobre una estructura similar a un pistón, en la que se instala una bomba hidráulica. El agua entra y sale de la bomba con el movimiento e impulsa un generador que produce la electricidad. La corriente se transmite a tierra a través de un cable submarino. Las boyas tienen una potencia total de 1,5 MW, y suben y bajan al vaivén de las olas, enrollando y desenrollando un cable que mueve un generador de energía. Según sus promotores, las principales ventajas de este sistema son su seguridad, al encontrarse sumergido, su mayor durabilidad y un impacto ambiental mínimo.

#### **1.2.7 Energía solar**

La energía solar es una fuente de vida y origen de la mayoría de las demás formas de energía en la Tierra. Cada año la radiación solar aporta a la Tierra la energía equivalente a varios miles de veces la cantidad de energía que consume la humanidad. Recogiendo de forma adecuada la radiación solar, esta puede transformarse en otras formas de energía como energía térmica o energía eléctrica utilizando paneles solares. Mediante colectores solares, la energía solar puede transformarse en energía térmica, y utilizando paneles fotovoltaicos la energía luminosa puede transformarse en energía eléctrica. Ambos procesos nada tienen que ver entre sí en cuanto a su tecnología. Así mismo, en las centrales térmicas solares se utiliza la energía térmica de los colectores solares para generar electricidad.

# **1.3. Situación actual Energías Renovables**

#### **1.3.1. Situación global**

A nivel global hay una concienciación cada vez mayor sobre la importancia de la energía renovable y la eficiencia energética, las cuales son críticas no sólo para atender el cambio climático, sino para crear nuevas oportunidades económicas y proporcionar acceso a la energía a miles de millones de personas que aún no cuentan con servicios modernos para el suministro de energía. Durante la década pasada, y particularmente en años recientes, han sido posibles avances en tecnologías de energía renovable, incrementos en la capacidad de generación a nivel mundial, así como rápidas reducciones de costos gracias al apoyo brindado por las políticas económicas, mismas que han atraído una cantidad significativa de inversiones e impulsado la caída de costes, por medio de economías de escala.

En 2014 la energía renovable siguió desarrollándose, con el dramático declive en los precios del petróleo durante la segunda mitad del año como telón de fondo. También en 2014, la energía renovable se extendió significativamente en términos de capacidad instalada y energía producida; mientras que las inversiones en en el sector energético superaron las inversiones netas para plantas de energía de combustibles fósiles. El crecimiento más rápido y el incremento más sustancial en la capacidad renovable se vieron en el sector eléctrico, las tecnologías dominantes fueron: eólica, solar fotovoltaica (FV) y energía hidráulica.

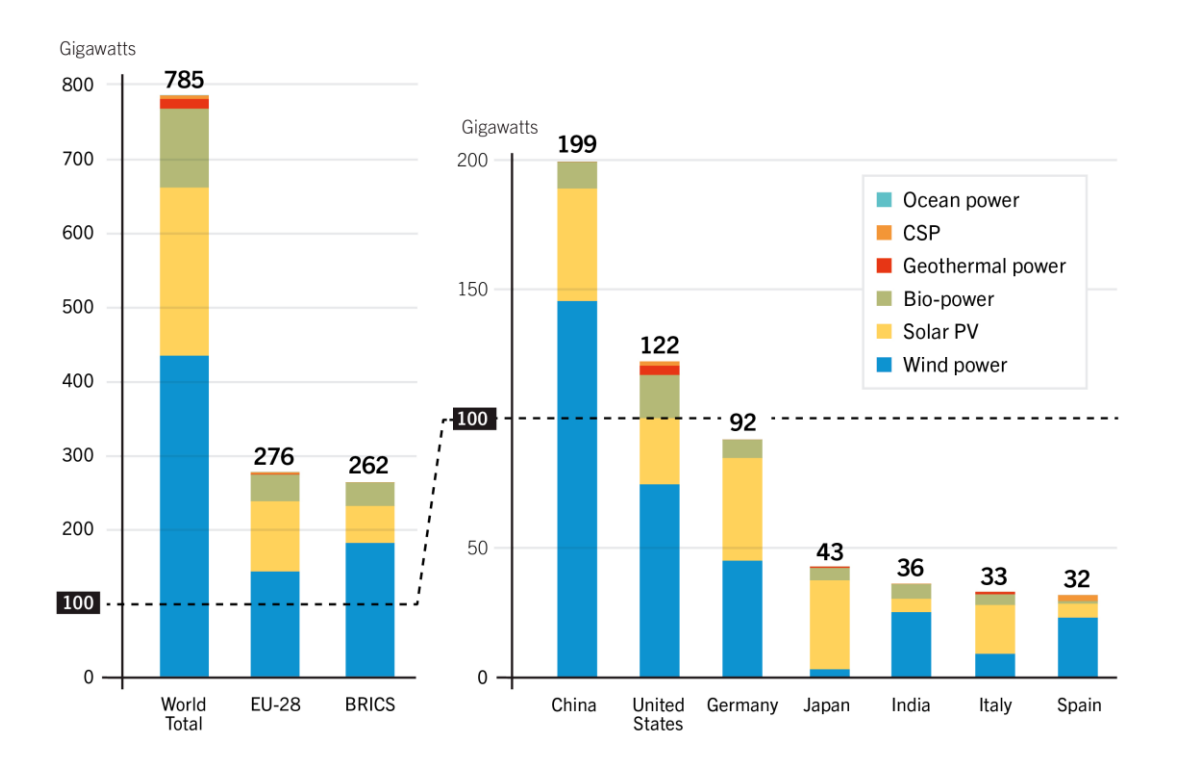

*Figure 1-2. Potencia mundial instala de energías removable. Fuente Informe Ren21 2016 [2]*

#### **1.3.2 Situación en España**

En España las energías renovables se encuentran en un estado de estancamiento lastradas por la paralización de la instalación de nuevas plantas fotovoltaicas. Las energías renovables más demandadas son: energía eólica, hidráulica y solar respectivamente. º

España es un país con pequeños saltos de agua, las plantas hidráulicas están construidas en prácticamente todos los puntos donde es posible del ámbito nacional, siendo difícil un aumento de su potencia instalada. La energía eólica ha sufrido un gran aumento en su potencia instalada. Sin embargo, las condiciones geológicas de la costa española con grandes profundidades y la prohibición de instalar en aerogeneradores en zonas protegidas limitan su crecimiento.

Las plantas de energía solar, tanto las instalaciones termosolares como las fotovoltaicas, se encuentran en un estado de paralización debido a su alto coste y a la falta de ayudas gubernamentales. Con los precios actaules de venta de electricidad, ninguna planta de energía sular es rentable. Esto ha provocado que la potencia instalada en los últimos años de plantas fotovoltaicas y termosolares haya quedado estable.

|      | Evolución Potencia eléctrica instalada (MW) |        |        |                                    |       |  |  |
|------|---------------------------------------------|--------|--------|------------------------------------|-------|--|--|
|      | <b>Biomasa</b>                              | Eolica |        | Hidraulica Fotovoltaica Termosolar |       |  |  |
| 2007 | 376                                         | 14.418 | 18.375 | 733                                | 11    |  |  |
| 2008 | 376                                         | 16.546 | 18.451 | 3.421                              | 61    |  |  |
| 2009 | 502                                         | 19.267 | 18.505 | 3.506                              | 282   |  |  |
| 2010 | 545                                         | 20.575 | 18.535 | 3.950                              | 732   |  |  |
| 2011 | 563                                         | 21.529 | 18.540 | 4.378                              | 1.149 |  |  |
| 2012 | 540                                         | 22.789 | 18.551 | 4.665                              | 2.000 |  |  |
| 2013 | 557                                         | 22.958 | 18.801 | 4.785                              | 2.300 |  |  |
| 2014 | 577                                         | 22.975 | 18.801 | 4.787                              | 2.300 |  |  |

<span id="page-24-0"></span>*Table 1-1. Evolución anual potencia instalada de energías renovables en España. Fuente REE [1]*

*Table 1-2. Evolución anual producción energías renovables en España. Fuente REE [1]*

<span id="page-24-1"></span>

|      | Evolución Producción eléctrica pot Tecnologías (GWh) |        |        |                                    |       |  |  |
|------|------------------------------------------------------|--------|--------|------------------------------------|-------|--|--|
|      | <b>Biomasa</b>                                       | Eolica |        | Hidraulica Fotovoltaica Termosolar |       |  |  |
| 2007 | 1.553                                                | 27.568 | 30.522 | 501                                | 8     |  |  |
| 2008 | 1.885                                                | 32.946 | 26.144 | 2.562                              | 16    |  |  |
| 2009 | 2.197                                                | 38.117 | 29.162 | 5.961                              | 103   |  |  |
| 2010 | 2.505                                                | 44.271 | 45.511 | 6.425                              | 761   |  |  |
| 2011 | 3.011                                                | 42.918 | 32.911 | 7.441                              | 1.959 |  |  |
| 2012 | 3.395                                                | 49.472 | 24.162 | 8.193                              | 3.775 |  |  |
| 2013 | 4.144                                                | 55.646 | 41.052 | 8.327                              | 4.770 |  |  |
| 2014 | 3.825                                                | 52.013 | 42.970 | 8.218                              | 5.455 |  |  |

Podemos apreciar como la energía eólica es la más regular y la que está más asentada en la red Española. La energía fotoboltaica, desde que en 2012 se congeleran las ayudas económicas que le aportaba el estado, ha visto paralizada su potencia instalada.

# **1.4. Energía Solar Fotovoltaica**

La energía solar es una causa de la vida y el origen de las distintas formas de energía en el planeta. La radiación solar recibida por la tierra es miles de veces la cantidad de energía que consume la humanidad. La cantidad de luz solar que golpea la Tierra cada año es equivalente a aproximadamente 6000 el consumo mundial de energía. Por lo tanto, esta fuente de energía respetuosa del medio ambiente y de fácil acceso está recibiendo

atención por parte de los gobiernos y de la industria. Hasta ahora, la energía solar ha contribuido sólo una pequeña fracción de las necesidades globales de energía, debido principalmente al alto coste de producción de paneles solares.

Su funcionamiento consiste en convertir la energía solar en energía eléctrica a través de células solares. Las células generalmente están construidas de silicio puro al que se le añaden impurezas de ciertos elementos químicos. Las células se conectan en serie y paralelo para formar módulos. Esta electricidad generada se podrá autoconsumir o verter a la red eléctrica.

### **1.4.1 Principios teóricos**

Los fotones, energía de los rayos solares, llegan a la superficie del material fotovoltaico dispuesto en células o capa fina. La energía de los fotones se transfiere a los electrones que orbitan alrededor de los átomos que componen el material. Eso es el efecto fotoeléctrico. Los electrones liberan la energía de los fotones de forma calorífica. La energía se recupera de forma eléctrica. El electrón forma con el "agujero" que deja al nivel inferior un "electrón-agujero". Los electrones y los agujeros son de cargas opuestas (-q; + q). Las células fotovoltaicas son uniones PN, creadas por combinación de un semiconductor de tipo n con un semiconductor de tipo p, como el fósforo-silicio dopado y el boro y el silicio dopado boro. Sometidas a un campo eléctrico en una unión PN conectada a un circuito externo, los pares electrón-agujero se separaran y los electrones excitados se mueven en una dirección particular: una corriente eléctrica se crea.

La corriente eléctrica continua creada se recoge por alambres finos conectados entre sí y se transporta a la célula siguiente pasando de una célula a otra. La corriente se añade hasta los bornes de conexión del módulo, y a continuación, puede añadirse a la de los otros módulos conectados en "campos".

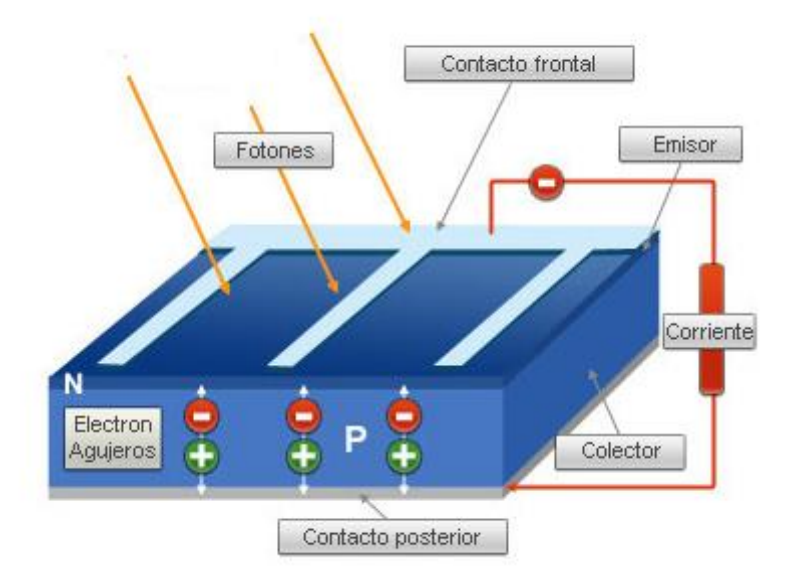

*Figure 1-3. Principio funcionamiento célula solar. Fuente web [3]*

## **1.4.2 Ventajas**

.

- Empleo de un recurso energético inagotable. Este hecho es básico en su desarrollo y diferenciador respecto a la elevada limitación geográfica de los recursos energéticos convencionales
- Es una energía de libre disposición, se puede consumir de forma gratuita.
- La transformación fotovoltaica no es contaminante, no genera residuos y además no consume agua. Este último aspecto es muy importante. Muchas fuentes de energías renovables como la termosolar o la geotérmica producen la energía a partir de una turbina que trabaja con vapor de agua lo que implica restricciones geográficas ya que necesita estar situada en zonas donde puedan abastecerse de agua, las plantas fotovoltaicas no.
- Permite aprovechar espacios sin usos en los que hay una buena radiación solar. Cubiertas de naves, tierras no cultivables…Además necesita escaso mantenimiento y tiene una vida útil de más de 30 años.
- Permite la generación eléctrica próxima al punto de consumo. Reduciendo la saturación de las redes y disminuyendo las pérdidas y el coste de las líneas de transporte.
- Es modular, permite un amplio rango de potencias, apta para una gran variedad de aplicaciones y lugares, incluidas zonas de difícil acceso y escasa concentración de población donde otras tecnologías no tienen opción.
- Su proceso completo, desde la fabricación hasta la instalación y el mantenimiento puede implicar niveles de cualificación muy diferentes favoreciendo la creación de empleo local. Por tanto, puede tener efectos tangibles en el desarrollo regional contribuyendo a una mayor cohesión económica y social.
- Tiene un corto periodo de implementación. No necesita una gran obra, como en el caso de la energía eólica, para llevarse a cabo.
- No provoca contaminación lumínica ni sonora, además solo son visibles a distancias muy pequeñas.
- Al contrario de la energía termosolar, las plantas fotovoltaicas no necesitan elevadas temperaturas para funcionar. Al contrario, cuanto mayor es a temperatura más perdidas se producen. Además, funciona tanto con radiación directa como indirecta.

# **1.4.3 Inconvenientes**

- La ocupación de espacio por cada KWh generado es elevada lo que implica la necesidad de abarcar grandes cantidades de terrero. Para producir la misma energía que una turbina eólica de 1MW una planta fotovoltaica necesita un huerto solar de más de 1000  $m^2$ . Por ello es importante utilizar terrenos sin uso definido.
- La radiación solar es una fuente variable y aleatoria. Es muy difícil su predicción ya que está muy vinculada a factores climáticos y de contaminación atmosférica. Además, es una fuente intermitente, lo que obliga a la inclusión de fuentes generadoras de apoyo.
- Es una tecnología cara que requiere una elevada inversión inicial. Una vez instalados, los equipos fotovoltáicos tienen unos tiempos de vida largos en donde se recupera la inversión
- Si bien la materia prima utilizada normalmente para nos paneles solares es abundante, el silicio, la técnica de construcción y7 la fabricación de los módulos es compleja y cara

# **1.4.4 Tipos instalaciones fotovoltaicas**

Existen dos tipos de instalaciones fotovoltaicas, las de tipo aislado y las de tipo conectada a red eléctrica.

La instalación de tipo aislada está compuesta por:

- Sistema de captación energética: compuesto por módulos fotovoltaicos que transforman la radiación solar en energía eléctrica.
- Sistema de almacenamiento: formado por un conjunto de baterías que almacenan la energía eléctrica generada durante las horas de radiación, para su utilización posterior en los momentos de baja o nula insolación. Es muy importante dimensionar correctamente este sistema para obtener un suministro de energía eléctrica adaptado a las necesidades de cada instalación.
- Sistema de regulación: Para un funcionamiento satisfactorio de la instalación, en la unión de los paneles solares con la batería ha de instalarse un sistema de regulación de carga, que impide que la batería continúe recibiendo carga del colector solar una vez que ha alcanzado su carga máxima.
- Sistema de adaptación de corriente: Su función es adecuar las características de la energía generada a las demandadas por las aplicaciones de la instalación. Un sistema de conmutación electrónico, llamado inversor, transforma la corriente continua (CC) de las baterías en corriente alterna (AC)

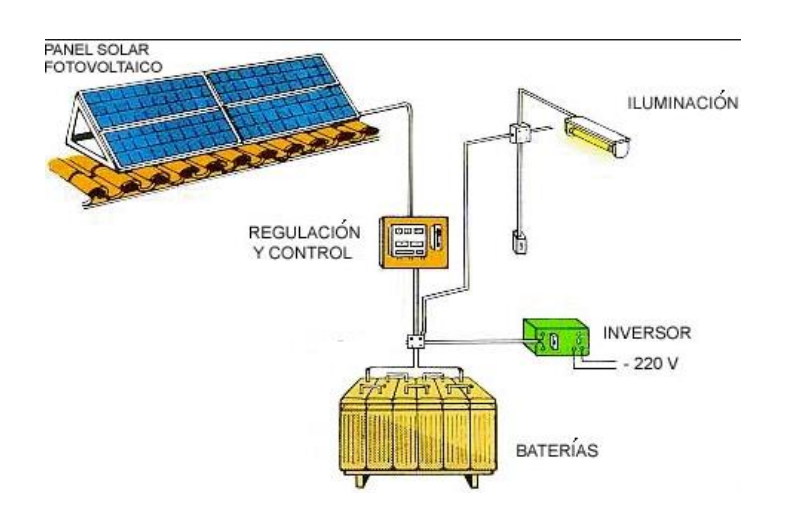

*Figure 1-4. Esquema instalación fotovoltaica aislada. Fuente web [4]*

La instalación de tipo conectada a red está compuesta principalmente por:

- Sistema de captación energética: Igual que en las instalaciones aisladas, los elementos encargados de captar la energía son los módulos fotovoltaicos que transforman la radiación solar en energía eléctrica.
- Sistema de adaptación de corriente: Formado por un sistema de conmutación electrónico, llamado inversor, que transforma la corriente continua que generan los módulos fotovoltaicos en corriente alterna.
- Sistema de evacuación de la energía: Encargado de evacuar la energía transformada por el inversor a la red eléctrica. Está formado por un centro de transformación que eleva la tensión que recibe del inversor, a la tensión que se inyecta en la red eléctrica, que dependerá del punto de conexión.

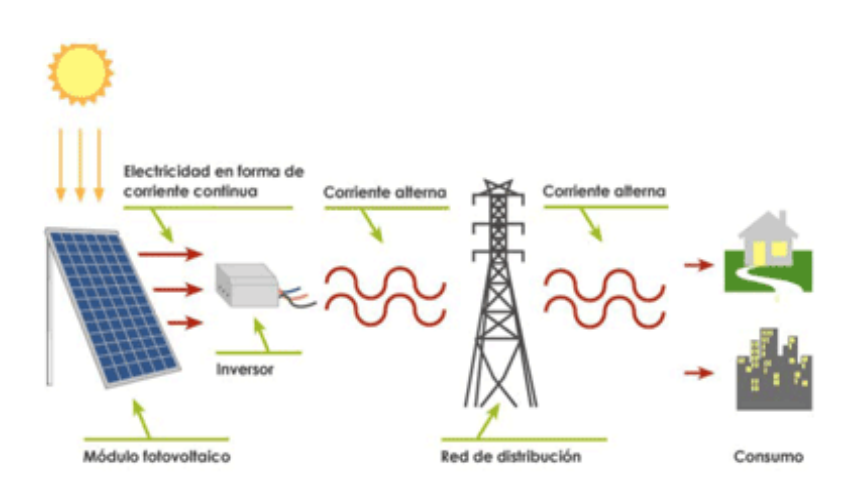

*Figure 1-5. Esquema instalación fotovoltaica xonectada a redf. Fuente web [5]*

#### **1.4.5 Situción sector fotovoltaico**

El siglo XXI nació con la idea para el desarrollo sostenible. Un creciente desarrollo industrial y de consumo provoca un deterioro del medio ambiente a partir de la emisión de CO2 y otros gases que afectan negativamente también al ser humano. El coste de la fotovoltaica ha experimentado un descenso a la vez que se ha mejorado la eficiencia. Estos factores, sumados al apoyo de algunos gobiernos han provocado un gran estímulo a la electricidad solar.

Los estados, entre los que se incluye España, han realizado políticas de desarrollo para estas energías mediante legislación, planes y programas que fomentan la implantación de tecnologías eléctricas a partir de fuentes renovables, cuya finalidad es reducir la tasa de dependencia energética del exterior, mejorar la eficiencia y disminuir la aportación al consumo de las fuentes energéticas vinculadas a los combustibles fósiles, contribuyendo a la mejora medioambiental.

En España esta tecnología, respaldada en un programa de ayudas, tubo un gran auge hasta tal punto que en el año 2008 España se convirtió en el primer mercado fotovoltaico del mundo, con más de 2500MW instalados. Superando a Alemania, tradicional líder internacional en implementación de energía solar.

Sin embargo, el crecimiento no se producía de un modo sostenible, la demanda de equipos colapsó el mercado internacional e hizo subir los precios. Esto junto con la desconfianza generada por el continuo cambio de la normativa y la mala situación financiera en la que se sumerge el país (no se consigue el capital necesario para su ejecución), ha supuesto un gran freno al desarrollo de la energía fotovoltaica y ha agravado la crisis del sector renovable iniciada en el año 2010.

En cambio, la energía fotovoltáica goza de buena salud a escala mundial. La capacidad global instalada ha ido aumentando considerablemente desde el comienzo de este siglo, aunque el incremento más acentuado se ha producido a partir del 2010.

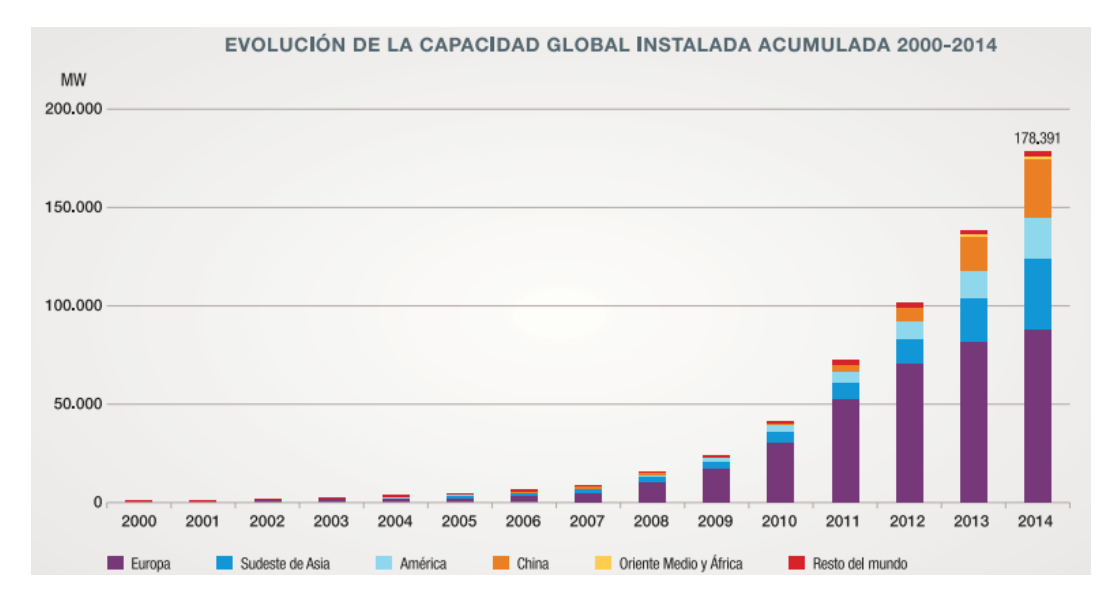

*Figure 1-6. Evolución de la capacidad lobal instalada acumulada 2000-2014.Fuente: Memoria UNEF 2015 [6]*

Además la potencia instalada anualmente es cada año mayor que la anterior. Lo que cosntata l gran impulse que está sufriendo esta Fuente de energía.

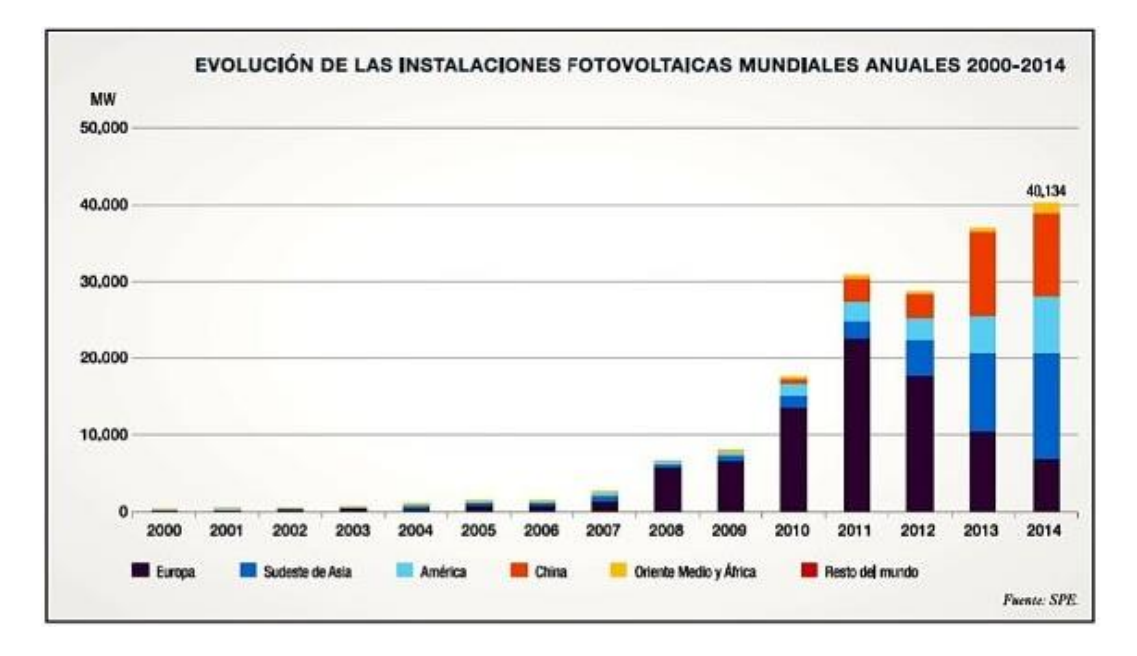

*Figure 1-7. Evolución de la potencia fotovoltaica instalada anual. Fuente: Memoria UNEF 2015 [6]*

Si bien, en la década de los 50 del siglo XX el coste de instalación de una planta rondaba los 300 \$ por vatio instalado, el coste en estos últimos años se ha conseguido reducir hasta los 2€ en grandes instalaciones.

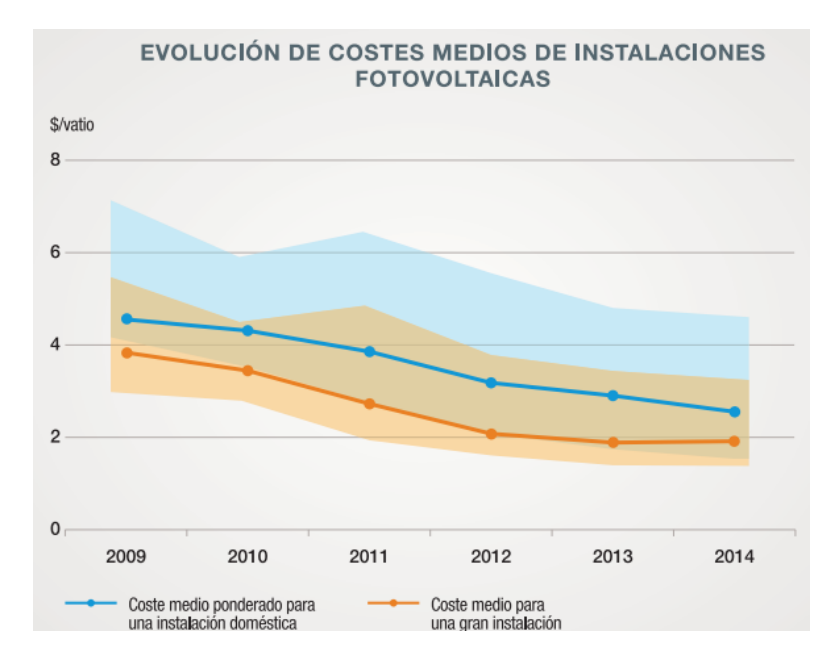

*Figure 1-8. Evolución costes medios de instlaciones fotovoltaicas. Fuente: IRENA & UNEF*

#### **1.4.6 Retos de la tecnología fotovoltaica**

La energía fotovoltaica será competitiva para el año 2020 en los mercados europeos debido al aumento de la eficiencia, las economías de escala, la madurez que ha alcanzado el producto, la tendencia de crecimiento de los costes de generación con energías convencionales. La competitividad no se alcanzará en todos los países por igual, debido a que una parte de ellos, se deberán incentivar el uso de esta tecnología mediante el cambio

en la legislación y normativas.

El incremento en la demanda de energía provocará un aumento de la demanda y del mercado fotovoltaico que propiciará que se llegue a la competitividad sin cambios en tarifas ni primo. Las claves para que se produzca esto son el uso en la generación distribuida, que significa su integración en la edificación y urbanismo, y el uso para autoconsumo, en el que cualquier consumidor pueda instalar esta tecnología en su hogar.

Para facilitar el acceso a la energía solar, es necesario conseguir la aceptación social de la energía fotovoltaica, debido al valor que conlleva su paridad en red, por sus externalidades y por la riqueza social y económica que puede producir en el desarrollo local y regional. Asimismo, la fotovoltaica es un producto energético y su valor financiero se define por sus externalidades positivas: reducir la dependencia energética, reducir la intensidad energética y reducir las emisiones de CO2. Por último, para lograr la total competitividad en Europa se requiere un compromiso político que apoye el desarrollo de la tecnología y la eliminación de las alteraciones del mercado.

Un dato muy importante es que según diversos estudios internacionales el coste de las plantas seguirá reduciéndose de forma importante ya que sigue siendo una tecnología nueva y la curva de aprendizaje tiene mucha pendiente aún.

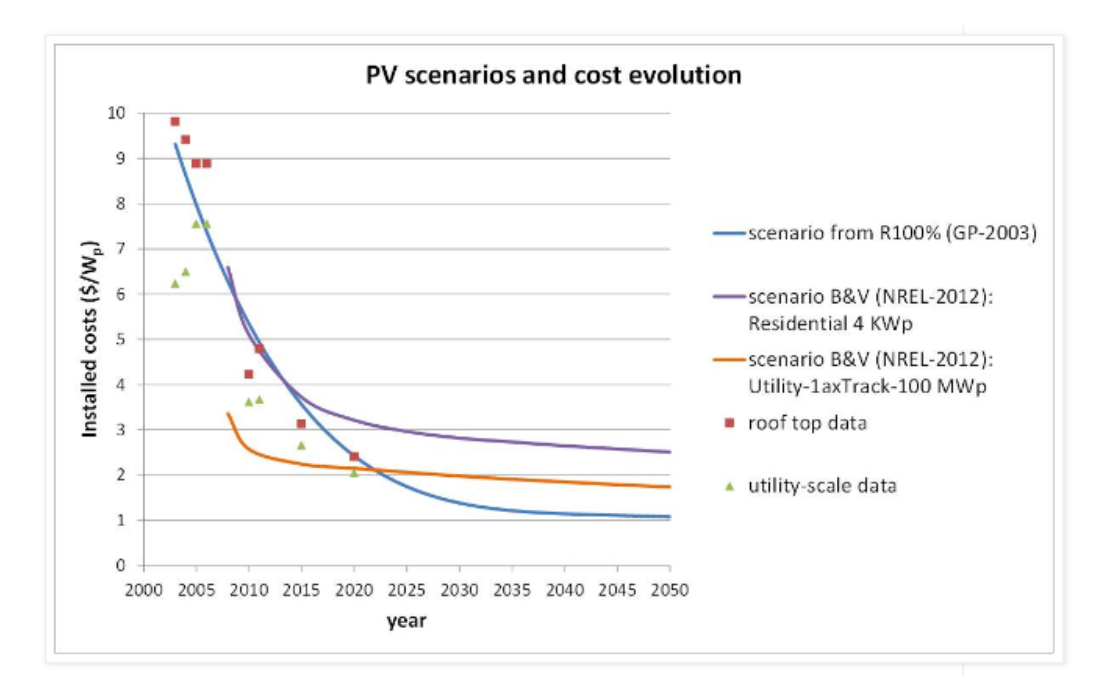

*Figure 1-9. Escenarios energía fotovoltaica y costs. Fuente: Informe B&V de NREI y informe RENOVABLES100% de Greenpeace*

En la figura superior podemos ver 3 escenarios disintos de la evolución de los costs en la instalación d euna planta fotovoltaica. El scenario más favorable es el de greenpeace que nos indica que el precio de instalaciñon de una planta fotovoltaica se reducirá un 66% en los p'roximos 10 años hasta llegar a un coste de 1 \$/W<sub>p</sub>.NREl en su informe B&V refleja dos escenarios en función de la potencia de la planta. En ambos las espectativa son más esfavorables indicandonos que la tecnología ha lelgado ya a un estado maduro, lo que provocará un estancamiento de los costs en las próximas décadas.

Hay que tener en cuenta que el coste de una planta fotovoltaica se divide en 4 grandes bloques:

- **El Coste del terreno** sobre el que se construirá la planta. Este coste variará en función de la localización de ésta. La manera de reducir este coste es construir paneles más eficientes reduciendo las dimensiones del huerto solar
- **Coste de los paneles fotovoltaicos**. En la actualidad el precio ronda los 0,60 euros por watios. Para una planta de 1 MW el coste rondaría los 600.000 euros. Es el coste que más se está reduciendo gracias

a la competitividad del sector. Además, se están utilizando otras tecnologías como los paneles de teluro de cadmio que trabajan mejor a elevadas temperaturas que los de silicio.

- **Coste de los convertidores DC-AC.** Al igual que con los paneles solares se están consiguiendo grandes mejores en la tecnología. Están surgiendo nuevos modelos que aumentan la eficiencia energética aumentando los beneficios de la planta.
- **Costes de seguridad.** Estas instalaciones suelen estar situadas en sitios rurales apartados de la población, Además por la noche al no haber radiación no circula corriente por sus equipos por lo que si se extrae el cableado no es detectado. Estas condiciones hacen que las plantas fotovoltaicas sean propensas a robos nocturnos. Para solventarlo se están utilizando cables de aluminio en vez de cobre y se están empleando sistemas de vigilancia con visión nocturna.

# **1.5 Inversor Fotovoltaico**

El inversor es un dispositivo que transforma la energía continua producida por los módulos en energía alterna, para alimentar el sistema y/o introducirla en la red con la que trabaja en régimen de intercambio.

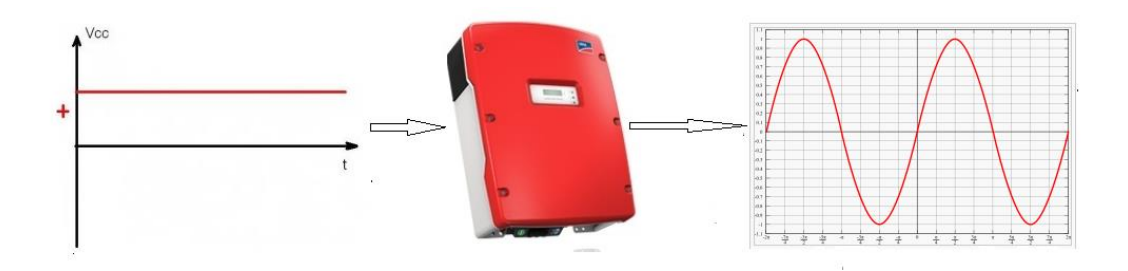

*Figure 1-10. Representación funcionamiento del inversor. Fuente propia*

# **1.5.1 Clasificación**

Actualmente existen dos grandes grupos de inversores: autoconmutados y los conmutados en línea.

- Los inversores conmutados de línea usan interruptores basados en tiristores, que son dispositivos electrónicos de potencia que pueden controlar el tiempo de activación de la conducción, pero no el tiempo de parada. Para detener la conducción precisan de una fuente o circuito adicional que reduzca hasta cero la corriente que lo atraviesa.
- Los inversores autoconmutados usan dispositivos de conmutación que controlan libremente los estados de conducción y no conducción del interruptor, como son los transistores IGBT y MOSFET.

Los primeros inversores comercializados para aplicaciones solares fotovoltaicas de conexión a la red eran inversores conmutados de línea. Posteriormente se usaron los inversores autoconmutados, que usaban modulación de ancho de pulso (PWM) e incluían transformadores de línea o de alta frecuencia. Este tipo de inversores puede controlar libremente la forma de onda de la tensión y corriente en la parte alterna, permiten ajustar el factor de potencia y reducir la corriente armónica, y son muy resistentes a las distorsiones procedentes de la red. Gracias a todas estas ventajas, la gran mayoría de inversores usados actualmente en aplicaciones con fuentes de energía distribuida, como la fotovoltaica, son inversores autoconmutados.

Y a su vez, los inversores autoconmutados se dividen en:

 **Inversores en fuente de corriente (CSI)** Disponen de una fuente de corriente aproximadamente constante en la entrada de continua.

## **Inversores en fuente de tensión (VSI)**

Disponen de una fuente de tensión aproximadamente constante en la entrada de continua.

En el caso de sistemas fotovoltaicos, la salida en corriente continua del equipo solar es la fuente de tensión del inversor, por lo que los inversores empleados en estas aplicaciones son VSI.

# **1.5.2 Desarrollo tecnológico**

Las nuevas tecnologías basadas en convertidores multinivel se han ido abriendo paso en el campo de las aplicaciones fotovoltaicas con conexión a la red, y actualmente se presentan en el área de las aplicaciones de media y alta tensión como una alternativa de peso a los convertidores de dos niveles tradicionales.

La tecnología multinivel se basa en la síntesis de la tensión alterna de salida a partir de la obtención de varios niveles de tensión del bus de continua. Cuanto mayor es el número de niveles de tensión de entrada continua, más escalonada es la forma de onda de la tensión de salida, de modo que tiende cada vez más a una onda senoidal, minimizándose así la distorsión armónica.

Actualmente los inversores tradicionales de dos niveles son los únicos fabricados para aplicaciones estrictamente fotovoltaicas. En el campo de las fuentes de energía distribuida, los inversores multinivel, en especial los de tres niveles, se han presentado como una buena solución de rendimiento y coste en la generación de energía eólica. El éxito de los inversores de tres niveles para soluciones eólicas de media tensión ha fomentado el estudio para su aplicación en sistemas fotovoltaicos con conexión a la red.

Gracias al continuo aumento de los niveles de potencia en los equipos fotovoltaicos, cada vez se tiende más hacia la conexión en serie de paneles solares con niveles medios de tensión. Las topologías de tres niveles son especialmente interesantes en este tipo de sistemas, ya que permiten incrementar el nivel de potencia usando dispositivos de baja tensión. Al igual que en el caso de los sistemas eólicos, las características requeridas en los sistemas fotovoltaicos son bajo coste, buena regulación de línea y alta eficiencia.

Las principales ventajas que presenta un inversor de tres niveles frente al inversor de dos niveles convencionales son las siguientes:

- Permiten trabajar con niveles medios de tensión utilizando dispositivos de baja tensión, ya que estos dispositivos sólo están sometidos a la mitad de la tensión que reciben por la entrada de corriente continua.
- Permiten trabajar con niveles mayores de potencia, ya que los dispositivos están sometidos a menos estrés.
- Reducen la distorsión armónica de las formas de onda en la parte de alterna, con lo que los filtros de salida son menores, y la respuesta dinámica más rápida.

No obstante, la experiencia práctica revela ciertas dificultades técnicas que complican su aplicación en convertidores de alta potencia. Las principales limitaciones que presenta son que al aumentar el número de niveles se incrementa la complejidad del control y que introduce problemas de desequilibrio en las tensiones de los condensadores del bus de continua.

**T** l El inversor t-type de 3 niveles combina los aspectos positivos del inversor convencional de 2 niveles y del inversor de 3 niveles Npc. Con este modelo se consigue que la tensión de salida de cada fase I El inversor t-type de 3 niveles combina los aspectos positivos del inversor convencional de 2 niveles<br>
y del inversor de 3 niveles Npc. Con este modelo se consigue que la tensión de salida de cada fase<br>
pueda tomar 3 val armónicos que filtrar.

Cuanto mayor es el número de niveles mayor es la calidad de la onda de salida. Por otro lado, el inversor de 3 niveles t-type necesita de menos elementos que el inversor de 3 niveles NPC para conseguir la misma onda de salida. Esto es un hecho muy importante porque al reducir el número de elementos conseguimos 2 grandes ventajas. La primera es que al reducir el número de elementos también reducimos la probabilidad de que uno se rompa y deje de funcionar el equipo. La segunda ventajas, y la más importante, es que al reducir el número de elementos también reducimos las pérdidas por conducción. Todos los elementos tienen una resistencia interna que provoca la disipación de energía a su paso por éste.

En este punto del proyecto se va a analizar la tipología de 2 niveles y la tiplogía de 3 niveles NPC y T-type por ese orden. Una vez explicados el funcionamiento de estó se analizará las ventajas del t-type respecto a ambos modelos.

# **2.1. Convertidor AC/DC 2 Niveles**

También denominado de Puente completo, es el modelo de inversor más utilizado en plantas fotovoltaicas en la actualidad. Se emplea tanto para instalaciones sin conectar a red con una potencia de 2-3 kW, hasta en grandes plantas fotovoltaicas con potencias superiors a los 500kW.

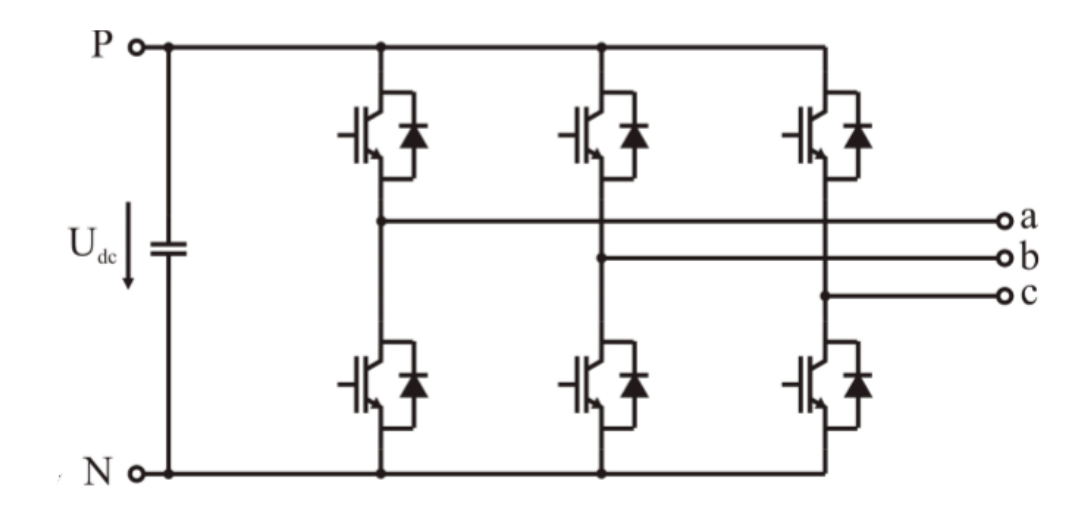

*Figure 2-1. Tipología inversor puente completo. Fuente [8]*

La tipología de 2 niveles con tecnología IGBT es aún la solución estardandar de la industria. Las coluciones alternativas tienen dificultades para ganar cuota de merdaco debido a su mayor complejidad y a los costes. El mayor rendimiento de de una tipología mas compleja solo puede convencer al cliente si los costes iniciales no son demasiado altos.

# **Modelo equivalente inversor puente completo**

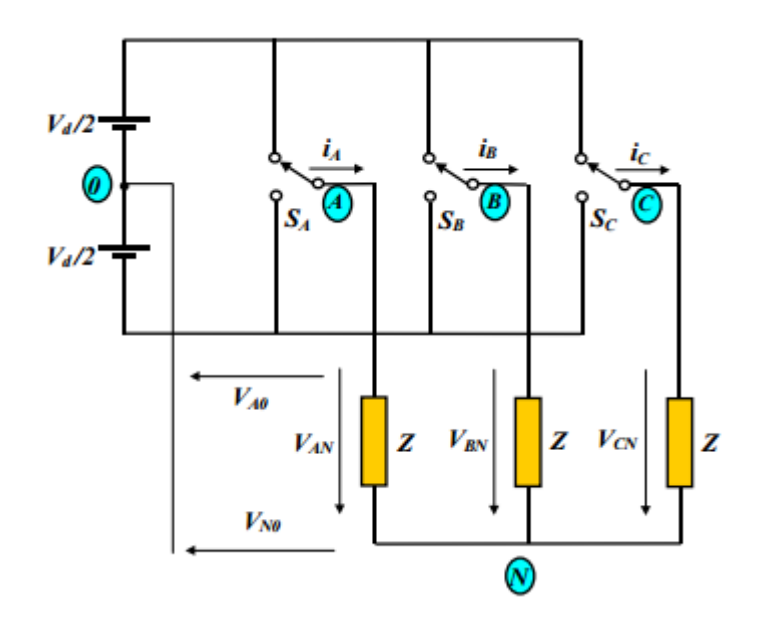

*Figure 2-2. Modelo equivalente inversor puente completo. Fuente [11]*

Como se puede observar en la figura 2-2, la tensión de salida para cada fase (Vao, Vbo, Vco) puede tomar dos valores: Vdn/2 y -Vpn/2. Los estados de un inversor trifásico de puente completo son:

| Interruptores  |              |    |              |  |  |
|----------------|--------------|----|--------------|--|--|
| Estado         | Sa           | Sb | Sc           |  |  |
| S <sub>O</sub> | 0            | 0  | 0            |  |  |
| S <sub>1</sub> | $\mathbf{1}$ | 0  | 0            |  |  |
| S <sub>2</sub> | $\mathbf 1$  | 1  | 0            |  |  |
| S <sub>3</sub> | 0            | 1  | 0            |  |  |
| S <sub>4</sub> | 0            | 1  | $\mathbf{1}$ |  |  |
| S <sub>5</sub> | 0            | 0  | 1            |  |  |
| S <sub>6</sub> | 1            | 0  | 1            |  |  |
| S7             | 1            | 1  | 1            |  |  |

<span id="page-35-0"></span>*Table 2-1. Estados inversor trifásico de dos niveles*

## **Determinación tension aplicadas por fase a la carga**

Para ello se va a utilizar dos circuitos equivalentes a los que denominaremos "a" y "b". El circuito equivalente "a" representa los estados en los que un interruptor está en On y los otros dos en off, es decir, representa los estados S1, S3 Y S5. El circuito equivalente "b" representa los estados en los que 2 interruptores están en on y 1 en off, es decir, los estados S2, S4 y S6.

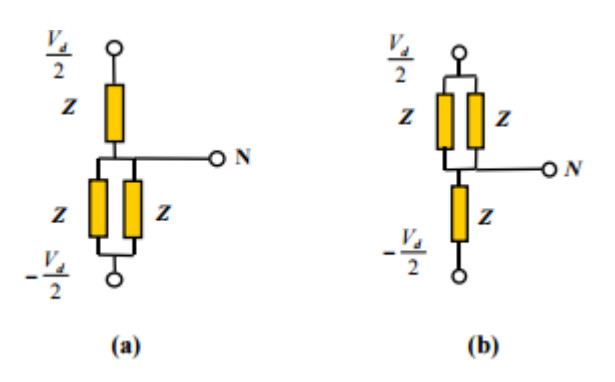

*Figure 2-3. Reprentación de los 2 circuitos equivalentes. Fuente [11]*

Calculamos la tension del neutron de la carga para los 2 circuitos equivalentes.

a) 
$$
Vno = \frac{z_{/2}}{3_{/2}z} * \frac{vd}{2} - \frac{z}{3_{/2}z} * \frac{vd}{2} = -\frac{vd}{6}
$$
  
b) 
$$
Vno = \frac{z}{3_{/2}z} * \frac{vd}{2} - \frac{z_{/2}}{3_{/2}z} * \frac{vd}{2} = \frac{vd}{6}
$$

Una vez conocida la tensión del neutro de la carga podemos conocer las tensiones aplicadas a la carga por fase en función del Estado en el que se encuentre.

$$
Van = Vao - Vno
$$
$$
Vbn = Vbo - Vno
$$

$$
Vcn = Vco - Vno
$$

Sabiendo calcular las tensiones aplicadas a la carga en cada estado de funcionamiento del convertidor podemos representar gráficamente la tensión por cada nivel por cada estado del inversor.

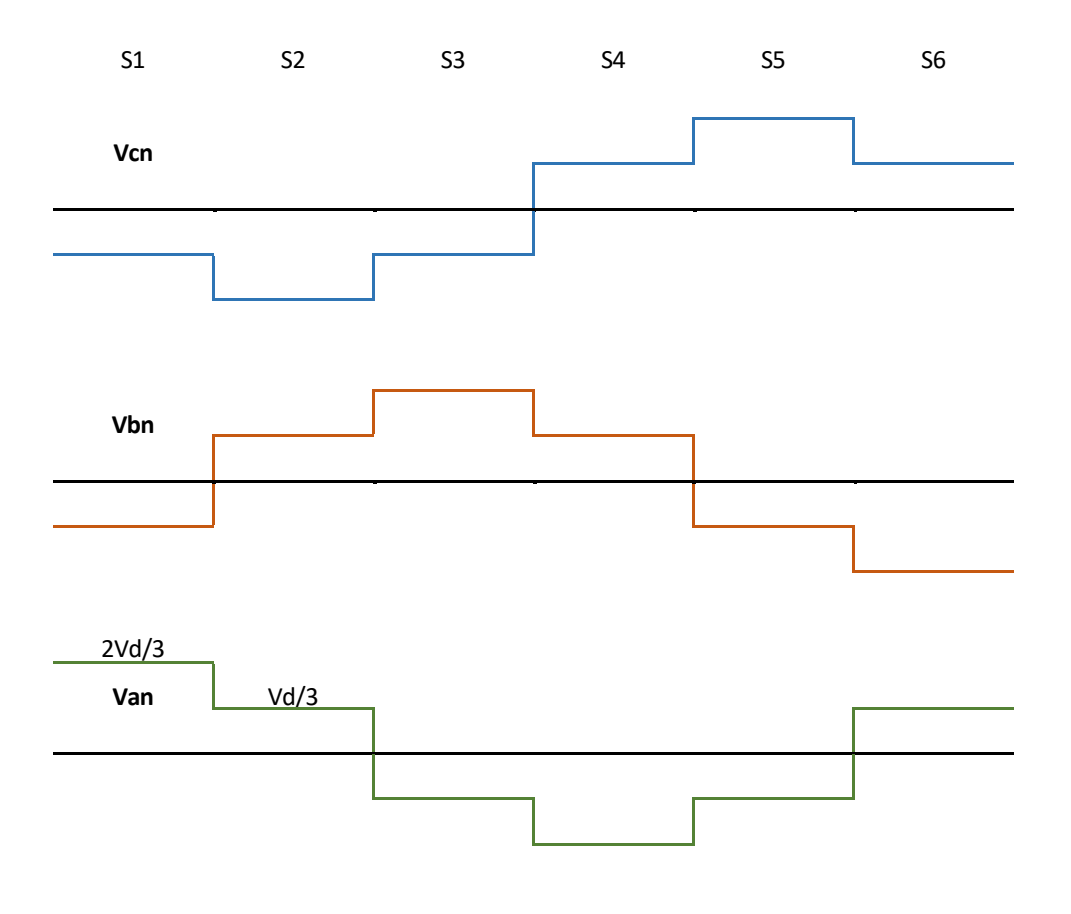

*Figure 2-4. Tensiones Fase-Carga*

# **Armónicos inversor Puente Completo**

Las cargas no lineales tales como: rectificadores, inversores, variadores de velocidad, hornos, etc; absorben de la red corrientes periódicas no senoidales. Estas corrientes están formadas por un componente fundamental de frecuencia 50 ó 60 Hz, más una serie de corrientes superpuestas de frecuencias, múltiplos de la fundamental, que denominamos armónicos eléctricos, que generan costes técnicos y económicos importantes.

El resultado es una deformación de la corriente, y como consecuencia de la tensión, conlleva una serie de efectos secundarios asociados.

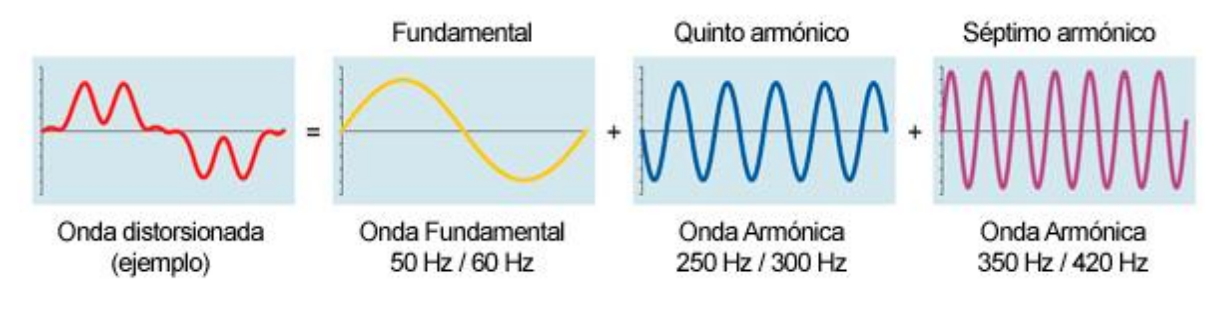

*Figure 2-5. Formación de armónicos*

Si el índice de modulación de frecuencia, *mf*, es un número impar entonces se cumple que:

$$
f(-t) = -f(t)
$$

$$
f(-t) = -f(t + \frac{1}{2} * \frac{\dot{\eta}}{\dot{\omega}})
$$

Esto implica que solo habrá armónicos impares y coeficientes de tipo seno (En fase con la señal)

Por tanto, a la hora de elegir la frecuencia de modulación, *fs*, tenemos que tener en cuenta una serie de factores. Lo más importantes son:

- Cuanto mayor *mf* más fácil serán filtrar los armónicos
- Al subir mf también lo hace fs, lo que aumenta las perdidas por conmutación
- Para valores de mf inferiores a 21 la sincronización debe de ser un entero impar para que no aparezcan subarmónicos

Los armónicos de muy baja frecuencia pueden ocasionar grandes corrientes en cargas inductivas, aunque tengas una amplitud muy baja

Al ser inversor trifásico los ármonicos múltiplos de 3 desaparecen. Los armónicos aparecen en forma de bandas laterales alrededor de 1mf, 2mf, 3mf… El armónico fundamental depende exclusivamente del índice de modulación de amplitud, ma.

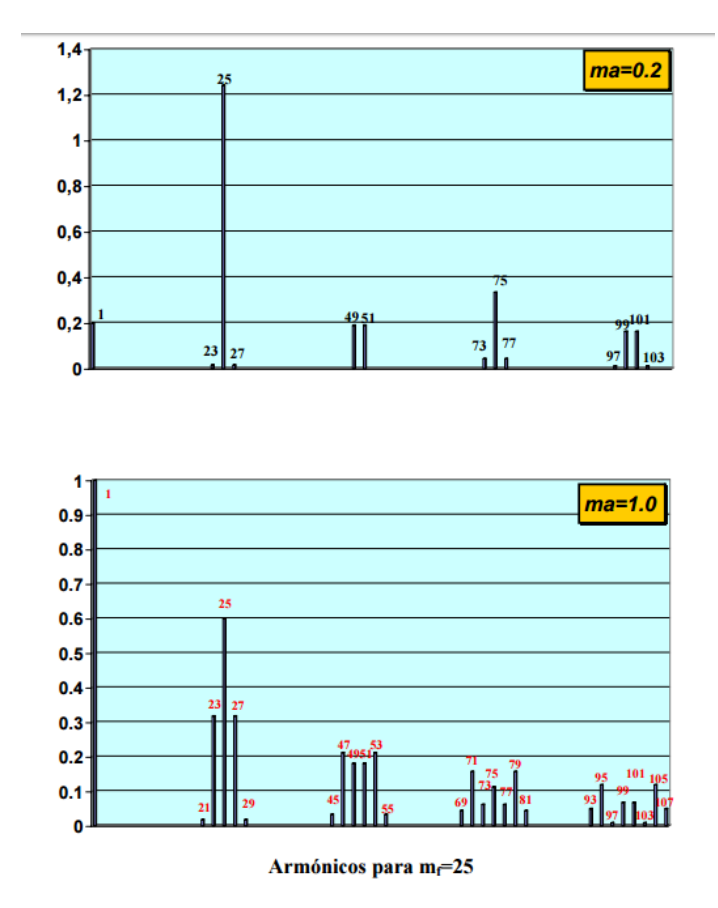

*Figure 2-6. Armónicos para diferente índice de modulación. Fuente [11]*

Cuanto a mayor frecuencia aparezcan los primeros armónicos mejor porque más fácil serán de filtrar dichos armónicos con bobinas. A mayor frecuencia de los armónicos menor bobina es necesaria para eliminarlos.

Hay una serie de estrategias para eliminar más armónicos en un puente trifásico

 $\bullet$  Precalculando  $\alpha$ 1,  $\alpha$ 2 y  $\alpha$ 3 se controla la amplitud de la señal

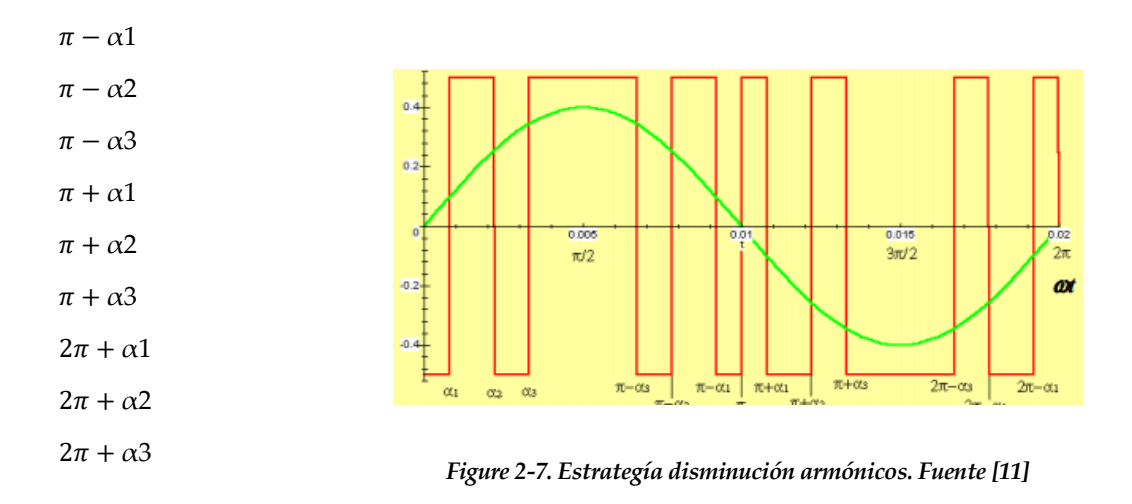

• Simetría respecto al origen: no armónicos pares.

Con tres cortes por semiciclo: conseguimos 7 Conmutaciones, se eliminan los armónicos 5 y 7. El tercer armónico y sus múltiplos se cancelan en los inversores trifásicos.

# **2.2. Convertidor de 3 Niveles NPC**

El convertidor de 3 niveles con diodo anclado al neutro, conumente conocido por sus siglas en inglés (Neutral point clamped), Npc. Es el convertidor multinivel más ampliamente estudiado y aplicado de todas las tipologías mencionadas con anterioridad.

Una alternativa para los convertidores CD/CA convencionales se encuentra en las topologías multinivel. Su principal característica es la de sintetizar la tensión de salida en escalones de tensión de manera que los dispositivos semiconductores solo manejan el valor de tensión de un escalón. Asimismo, el bajo contenido armónico que presentan en la salida y las mínimas perdidas por conmutación que se pueden conseguir hace de las topologías multinivel una excelente opción en la conversión CD/CA.

Históricamente, la tipología NPC de tres niveles fue desarrollada para aplicaciones de media tensión. Allí, era necesario colocar dispositivos en serie debido a la capacidad de bloqueo de tensión limitada de los dispositivos disponibles. El inconveniente de las mayores pérdidas de conducción debido a conexión en serie de dispositivos bipolares se superó por la ganancia en la capacidad de manejo de la tensión y la ganancia en relación directa con la capacidad de manejo de potencia. Al contrariocapacidades de tensión suficiente y velocidades de conmutación rápida, por lo tanto, no es necesario conectar dispositivos en serie. En el campo de las plantas fotovoltaicas la tensión nominal de entrada al inversor suele estar entre 500-700V, un rango de tensión que no es el óptimo para esta tipología, para aplicaciones de bajo voltaje, este beneficio no es válido.

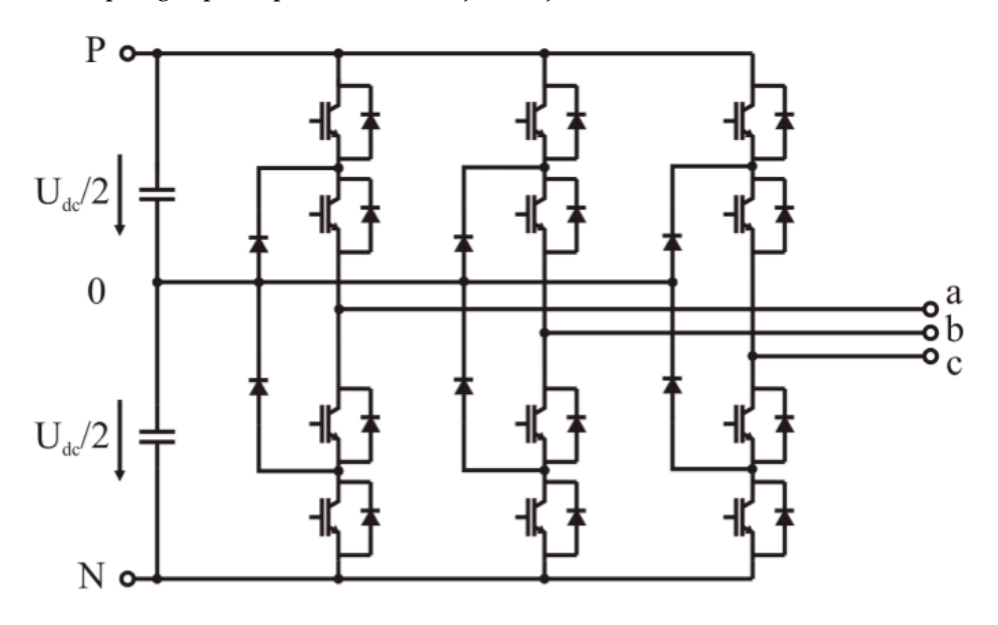

*Figure 2-8. Tipología inversor NPC. Fuente [8]*

Éste modelo salió a la luz en Septiembre de 1981 por A.Nabae con una publicación en la revista de divulgación científica IEEE bajo el títulos "A new neutral point clamped PWM inverter"

Esta topología permite duplicar la tensión de trabajo del convertidor con respecto a la tensión de bloqueo máxima de los dispositivos de conmutación. Además, sintetiza una forma de onda de tensión escalonada mejorando la distorsión armónica y el dV/dt de la tensión de salida.

La intensa investigación de dicha topología ha hecho del NPC una topología ampliamente difundida por varios

fabricantes, y a la vez aceptada en el ambiente industrial.

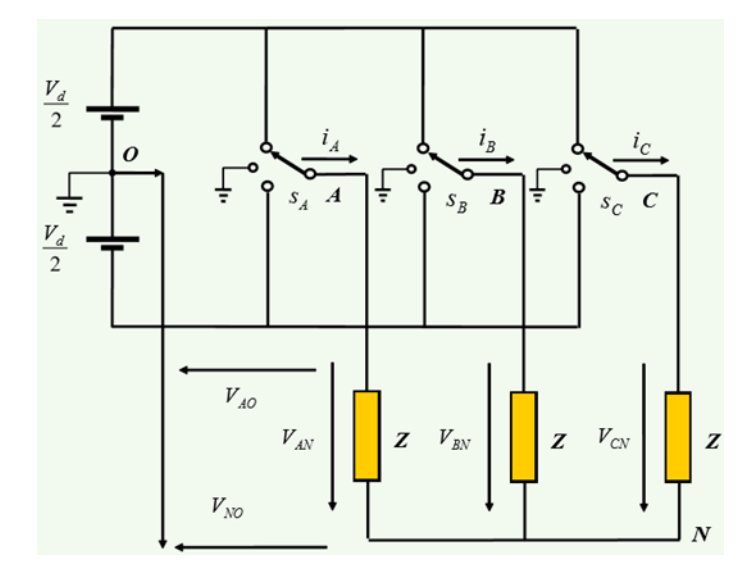

# **Modelo equivalente inversor NPC**

*Figure 2-9. Circuito equivalente 3 niveles. Fuente [11]*

Como podemos ver en la figura anterior, la tensión de salida para cada fase (Vao, Vbo, Vco) puede tomar tres valores: Vd/2 ,0 y-Vd/2. Los estados de un inversor trifásico de 3 niveles son:

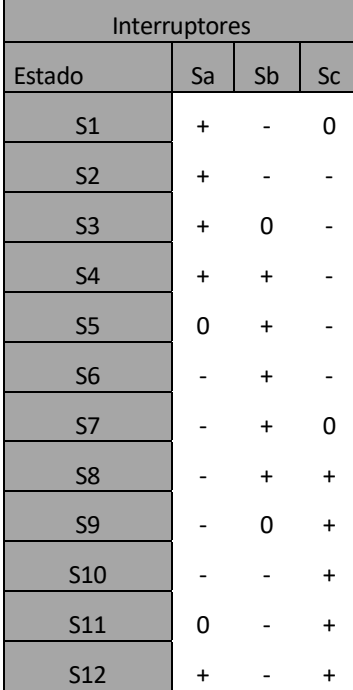

#### *Table 2-2. Estado inversor NPC*

### **Tensión del neutro a la carga**

Se calcula primeramente la tension Vno aplicando el teorema de superposición.

$$
Vno = Vao \left(\frac{\frac{Z}{2}}{Z + \frac{Z}{2}}\right) + VBo \left(\frac{\frac{Z}{2}}{Z + \frac{Z}{2}}\right) + Vco \left(\frac{\frac{Z}{2}}{Z + \frac{Z}{2}}\right)
$$

$$
Vno = \frac{Vao + Vbo + Vco}{3}
$$

Como vimos anteriormente las tensiones de salida para cada fase pueden tener 3 distintos valores: Vd/2 ,0 y-Vd/2. Por tanto, los posibles valores de Vno serán todas las posibles combinaciones de estos 3 valores. Estos valores son  $\pm \text{Vd}/3$ ,  $\pm \text{Vd}/6$ ,  $\pm \text{Vd}/2$  y 0.

Con la información conseguida podemos realizamos una gráfica monstrando el valor de la tensión fase-neutro para cada una de las fases en cada uno de los estados posibles de funcionamiento del inversor.

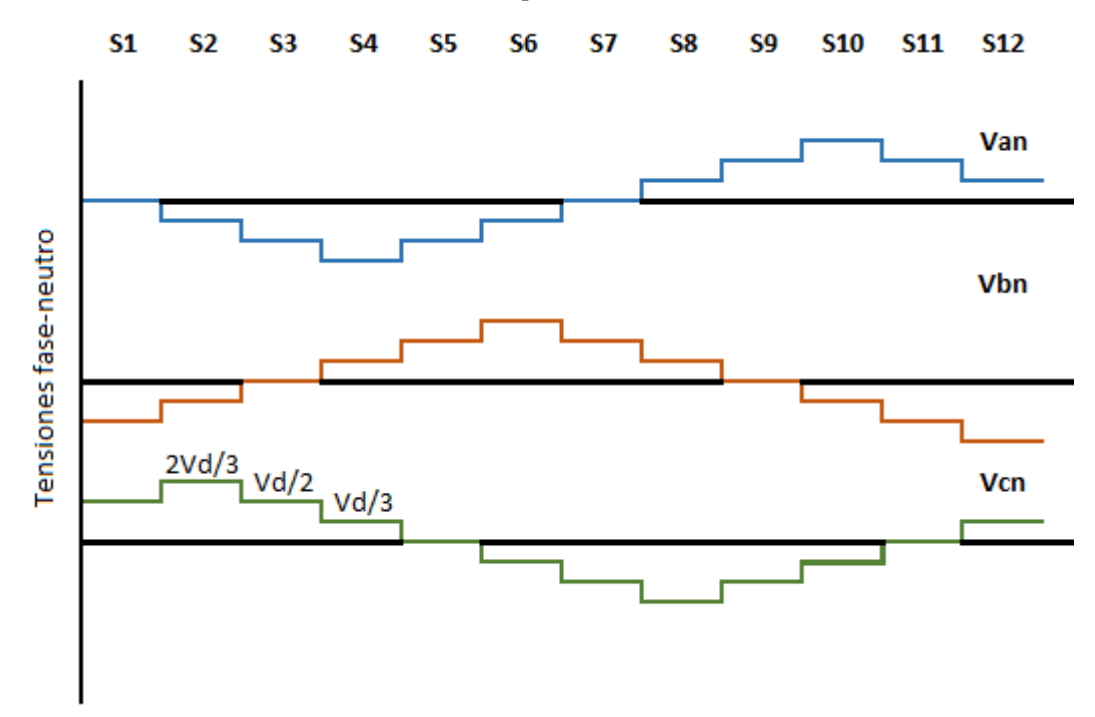

*Figure 2-10. Tensión fase-Neutro inversor NPC*

Al tener más niveles de tensión las curvas de tensiones fase-neutro se asemejan más a una función senoidal que las curvas del inversor de dos niveles. Por tanto, al tener menos ruido la tensión de salida, los armónicos que nos encontremos en un convertidor de 3 niveles serán inferiores que los del convertidor convencional.

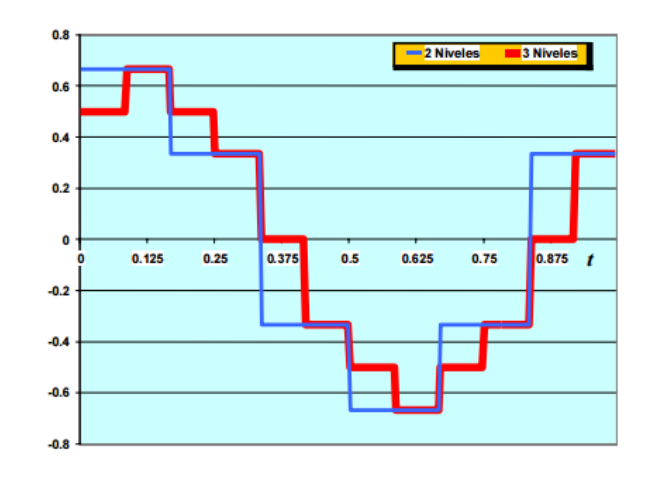

*Figure 2-11. Compración tensiones inversor 2 y 3 niveles. Fuente [11]*

#### **Conclusiones tipología NPC**

Al estar cada fase conectada al punto medio de la entrada (neutro) es necesario que los 2 condensadores estén bien implementados y realizar un control sobre ellos. Debido a que al manejar energía activa sólo se obtiene energía de los condensadores, estos tienden a descargarse, provocando un desbalance de tensión en el bus de cd. Esto puede provocar la degradación de los equipos de conmutación e incluso la ruptura de los IGBTS.

Al tener más elementos de conmutación conseguimos una mayor calidad de la onda de salida y por lo tanto una reducción del número de armónicos. La parte negativa es que al pasar la corriente por más elementos de conmutación las pérdidas aumentan, además al ver más equipos de conmutación la implementación se complica.

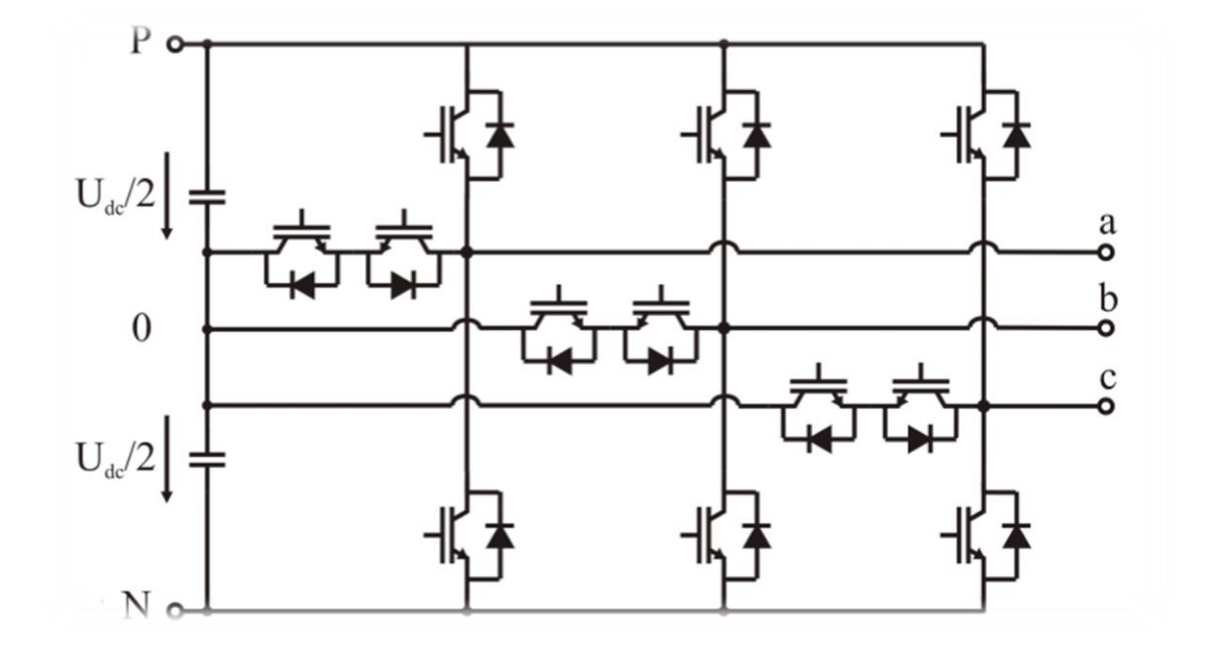

# **2.3. Inversor T-Type de 3 niveles**

*Figure 2-12. Convertidor trifásico de 3 niveles t-type. Fuente [8]*

En este circuito, la tensión del bus de continua Vpn se divide mediante dos capacidades, donde el punto medio "0" suele definirse también como el punto neutro del bus de continua. A la tipología de dos niveles habitual se le añade un conmutador bidireccional activo conectado al punto medio del bus de continua.

Para aplicaciones a baja tensión (Por ejemplo, una tensión de 600V) los conmutadores de la zona alta y baja (T1/D1 Y T4/D4) podrían ser implemtentados con 1200-V IGBTs/diodos como la mayor tensión de corriente continua que puede ser bloqueada por el equipo. Por otro lado, el conmutador bidireccional al estar formado por dos IGBT en serie tiene que bloquear la mitad de la tensión del Dc-link. Se puede implementar con dispositivos que tienen una calificación más baja de tensión, en el caso que nos ocupa se utilizan dos IGBT 600- V incluyendo diodos antiparalelos. Debido a reducida tensión de bloqueo, el interruptor del medio muestra pérdidas de conmutación muy bajas y pérdidas de conducción aceptables, aunque hay dos dispositivos conectados en serie.

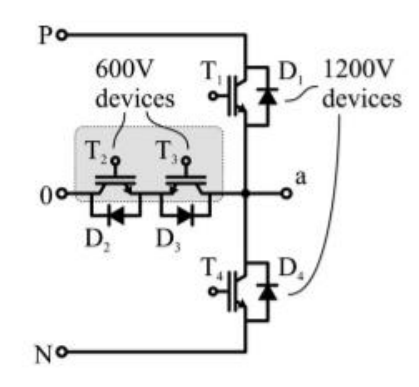

 *Figure 2-13. Fase inversor T-Type. Fuente [9]*

Como en cualquier inversor de 3 niveles la tensión de salida para cada fase (Vao, Vbo, Vco) puede tomar tres niveles diferentes: Vpn/2, 0 y –Vpn/2. La tabla siguiente muestra, a modo de ejemplo, el accionamiento adecuado de los interruptores para obtener los tres niveles en la tensión de salida Vao, fácilmente extensible a las tensiones Vbo y Vco.

| Polos conectados   Tensión Vao |          |
|--------------------------------|----------|
| ςi                             | Vpn/2    |
| <b>S2 Y S3</b>                 | O        |
| ٢Д                             | $-Vpn/2$ |

*Table 2-3. Accionamientos interruptores T-Type*

La forma de onda de la tensión fase-neutro para cualquiera de las tres ramas, será exactamente igual al del convertidor de 3 niveles Npc (ver figura 2-10) al igual que el circuito equivalente. (Ver figura 2-9).

Los diodos conectados al punto medio del bus de continua 'o' son el elemento clave que diferencia este circuito de un inversor convencional, siendo su función la de fijar las tensiones de bloqueo de los interruptores a una fracción de la tensión del bus de continua, es decir, a la tensión de una capacidad, Vpn/2 en este caso.

#### **Conmutación**

La conmutación de los interruptores ha de considerarse en detalle para el convertidor t-type. Basicamente, La salida del puente de diodos puede estar conectada al terminar positivo (P), al terminar neutro (0), o al nivel de tensión negativo(N) del dc-link como podemos ver en la figura 2-14. El nivel de voltaje positivo, por ejemplo, se podría lograr mediante eñ cierre de T1, el nivel neutro cerrando T2 y T3, y el nivel negativo mediante el cierre de T4 para ambas direcciones de corriente. Sin embargo, esta estrategia requeriría una secuencia de conmutación dependiente de la corriente. Afortunadamente, hay una estrategia de conmutación que funciona de manera independiente de la dirección de la corriente.

Si cerramos T1 y T2 para el nivel de tensión positiva, T2 y T3 para el neutro y T3 y T4 para el nivel de tensión negativa, La corriente conmuta naturalmente a la rama correcta independientemente de la dirección de ésta. La tabla 2-4 describe la posición necesaria de los interruptores para conseguir la tensión deseada a la salida.

| Estado | Vout     | Τ1  | T2  | T3  | T4  |
|--------|----------|-----|-----|-----|-----|
| P      | Vpn/2    | on  | on  | off | off |
| O      |          | off | on  | on  | off |
| Ν      | $-Vpn/2$ | off | off | on  | on  |

Table 2-4. Posición interruptores T-Type

Un simple retardo de encendido en todos los interruptores es suficiente para evitar un cortocircuito proveniente del Dc-link. Si se utiliza estas señales de conmutación, la modulación es idéntica a la modulación de la tipología NPC de 3 niveles.

En la figura 2-15 la fase de salida está conectada al nivel de tensión positivo (T1 y t2 están cerrados) para la corriente de salida positiva. Con el fin de conmutar al nivel neeutro, T1 se abre y, después del retardo, T3 es cerrado. En el intervalo de tiempo en el que T1 está abierto y todavía no se ha cerrado T3 la corriente circula naturamente a través del nivel neutro por T2 y D3. Si la corriente fuese negativa la corriente fluiría por el neutro después de cerrarse T3.

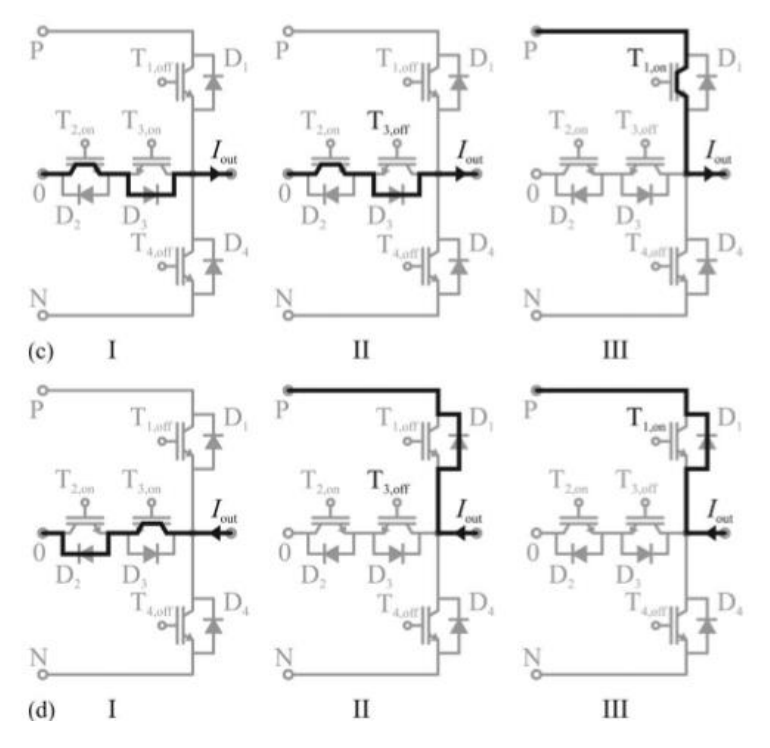

# Figure 2-14. Conmutación del inversor T-type durante la transición 0→P para corrientes positivas (c) y negativas (d). Fuente [9]

La transición directa de N a P y viceversa por la modulación space-vector implementada. Aunque la transición no es un problema para esta tipología, produce pérdidas adicionales en los diodos de 600V, un flujo de corriente inversa fluye al nivel de tensión neutra debido a la variación de la tensión de bloqueo desde -Vdc / 2 a + Vcc / 2 sobre D2 y D3. Esta corriente inversa de recuperación produce pérdidas adicionales en los diodos. Al omitir las transiciones directas de (N) a (P) y viceversa, el IGBT T1 y T2 no se cambian en el mismo ciclo de modulación.

Por tanto, el convertidor t-type tiene 6 modos de trabajo, denominares modo1, modo2 y modo3 a los modos en el que la corriente es negativa y pasa por el terminal positivo, neutro y negativo respectivamente. Mientras que el modo4, modo5 y modo6 serán el mismo caso, pero con corrientes positivas. En la siguiente gráfica podemos ver la clasficación de los modos de operación del convertidor de acuerdo con la relación entre la tensión de referencia y la corriente de carga.

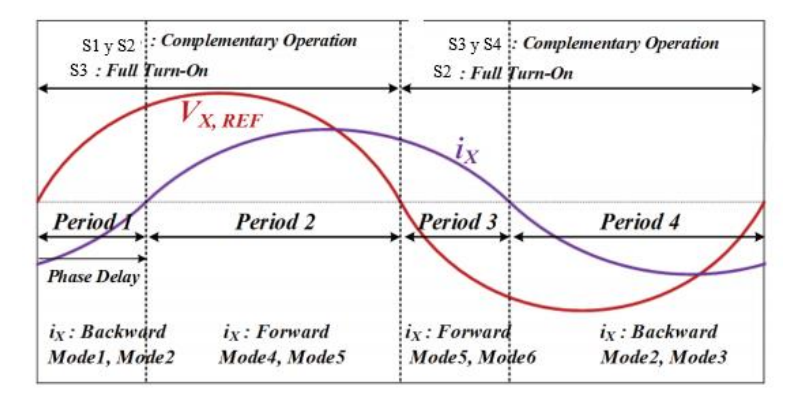

*Figure 2-15. Formas de trabajo inversor T-Type. Fuente [10]*

La proporción de cada periodo varía en función del desfase entre la tensión de referencia y la corriente de la carga. Si el desfase se incrementa también lo hace la proporción del periodo 1 y 3, al contrario que los periodos 2 y 4. Además, el rango de utilización de S1 y S4 cambia de acuerdo a la magnitud de la tensión de referencia. Si el valor de Vref es más grande que el valor aquí presentado los interruptores S1 y S4 serán más utilizados. Cuanto mayor sea el índice de modulación más se utilizarán los interruptores S1 y S2 y, por tanto, mayor será la similitud de conmutación habrá entre está tipología y el inversor de 2 niveles. La eficiencia del convertidor ttype está influenciada por el desfase y el índice de modulación.

### **Modulación**

La estrategia de modulación es un punto importante para la eficiencia del convertidor. Cualquier estrategia de modulación basada en space-vector o en ancho de pulso (PWM) es válida.

Uno de los aspectos más importantes a tener en cuenta es el control sobre la tensión de los condensadores. Los condensadores se cargan a través de la corriente proveniente de los paneles y lo hacen de forma alterna, es decir, no se cargan los dos a la vez. Por lo que siempre habrá un desequilibrio de tensión entre ellos dos condensadores. Este aspecto tendrá que tenerse en cuenta ya que tendremos que equilibrar la tensión de los condensadores de forma constante.

#### **Determinación pérdidas por conmutación**

Como hemos dicho anteriormente el modelo T-type está construido con tecnología de semiconductores mixta. IGBTs y diodos de 600V son combinados con IGBTs y diodos de 1200V. Sería inadecuado asumir que utilizando las pérdidas de conmutación reflejada en la ficha técnica de los equipos utilizados y aplicándole una simple escala para la tensión de conmutación obtendríamos las pérdidas de conmutación de forma precisa.

Las pérdidas de conmutación en los IGBT se deben al arco que se forma en su apertura. Mientras que las pérdidas en los diodos se deben a los tiempos de recuperación inversa.

Las pérdidas de conmutación de un equipo dependerán del resto de equipos que realicen su conmutación en el mismo instante que éste. Así las pérdidas de conmutación de un IGBt 1200-v serán mas pequeñas si el diodo de conmutación tiene un rango de 600V con una considerable menor recuperación de carga inversa. El pico de corriente durante el encendido de  $T_1$  es considerablemente menor si el diodo de conmutación es de 600V comparado con el caso en el que el diodo de conmutación tiene un rango de 1200V. De la misma manera, las pérdidas de un IGBT 600-V al cerrarse serán mayores con un diodo 1200-V que con un diodo 600-V.

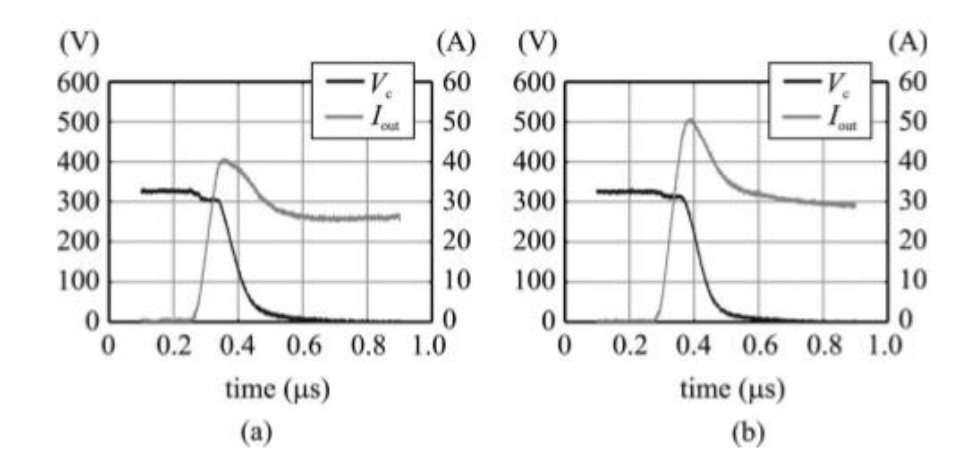

Figure 2-16. *Valores tensión e intensidad de T1 al cerrarse a una tensión de circuito abierto de 325V y una temperatura de 25ºC. a) Diodo de Conmutación con un rango de 600V, b) Diodo de conmutación con un rango de 1200V.* Fuente [9]

Como podemos ver en la figura 2-17, las pérdidas de T1 dependerán del diodo que se instale junto a él.

En la siguiente tabla se mostrará que elementos realizan la conmutación en función del cambio de estado que tenga lugar y de la dirección de la corriente.

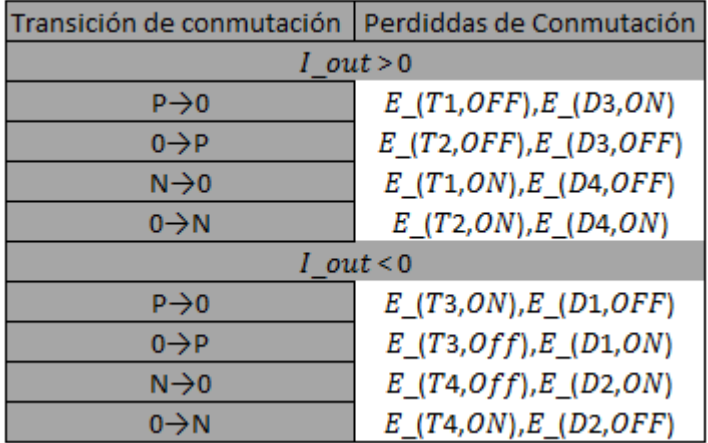

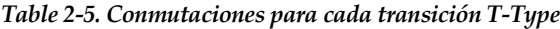

Con el fin de determinar el valor de las pérdidas de conmutación de cada elemento Mario Schweizer y Johann W. Kolar en "*Design and Implementation of a Highly Efficient Three-Level T-Type Converter for Low-Voltage Applications"*publicada en *TRANSACTIONS ON POWER ELECTRONICS, VOL. 28, NO. 2, FEBRUARY 2013*. Midieron las pérdidas directamente en un prototipo del inversor t-type de 3 niveles. Estas médidas fueron llevadas a cabos en unas condiciones estandares de una tensión de trabajo de 325V, Una intensidad de salida de 25 Amperio y una temperatura de unión de 125 ºC.

| Equipo        | Medidas   | Datasheet         | <b>Diferencia</b> |
|---------------|-----------|-------------------|-------------------|
| E(T1,ON)      | 1,20mJ    | 1,58mJ            | $-24%$            |
| E(T1,OFF)     | 1,59mJ    | 1,68mJ            | -5%               |
| E(D1, ON)     | 0,17mJ    |                   |                   |
| $E$ (D1, OFF) | 1,13mJ    | 1,12mJ            | 1%                |
| $E$ (T3,ON)   | 1,26mJ    | $0,65$ mJ         | 94%               |
| $E$ (T3, OFF) | $0,72$ mJ | $0,68$ mJ         | 6%                |
| E(D3, ON)     | $0,06$ mJ |                   |                   |
| E(D3,OFF)     | $0,34$ mJ | 0.41 <sub>m</sub> | $-17%$            |

*Table 2-6. Resutados pérdidas conmutación*

Debido a la simetría del circuito se cumple que las pérdidas de en apertura y cierre para ambos 600V son iguales bajo las mimas condiciones; ET2, on = ET3,on, ET2,off = ET3,off, ED2,off = ED3,off, and ED2,on = ED3,on. Lo mismo ocurre con los equipos de 1200V; ET1,on = ET4,on, ET1,off = ET4,off, ED1,off = ED4,off, and ED1,on = ED4,on.

Las pérdidas de conmutación seguirán siendo inferiores a las del Vsc de dos niveles debido a que la tensión de conmutación sólo es VCC/2. Las pérdidas de conmutación del datasheet han sido interpoladas linealmente a una tensión de conmutación de 325V, a una Intensidad de 25ª y a una Tj de 125ºc. Las pérdidas de energía de apagado del diodo recogidas en el datasheet se calculan a partir de la carga de recuperación inversa dada. Las pérdidas de encendido del diodo son muy pequeñas y por lo general no se dan en las hojas de datos.

### **Determinación Eficiencia convertidor**

La eficiencia del convertidor t-type puede calcularse si son conocidas las pérdidas en el punto de operación. Las pérdidas de conducción y conmutación han sido calculadas experimentalmente [bibliografía].

El algoritmo completo se extendió para trabajar con aproximaciones no lineales para la conmutación y las pérdidas de conducción. Además, la temperatura de la unión, Tj, de cada equipo fue considerada en el cálculo de cada pérdida.

Los modelos que describen las dependencias de corriente y tensión de las pérdidas de conmutación y las pérdidas de conducción tienen que ser proporcionados al algoritmo.

La ecuación utilizada es:

 $E_{sw}(V, I) = k_1 * V * I + k_2 * V * I^2 + k_3 * V^2 * I + k_4 * V^2 * I + k_5 * V^2 * I^2$ 

Los coeficientes son determinados con un método de mínimos cuadrados usando los datos medidos.

Como un ejemplo, la determinación de las pérdidas de apertura y cierre del IGVT 600 V han sido representadas en la figura 2-18. Las pérdidas de conmutación se incrementan cuanta más alta es la temperatura de unión. Una interpolación a trozos es utilizada para los cálculos. Las pérdidas han sido medidas en tres diferentes temepraturas;

$$
T_j=\{30^\textnormal{o} \mathcal{C}, 80^\textnormal{o} \mathcal{C}, 125^\textnormal{o} \mathcal{C}\}
$$

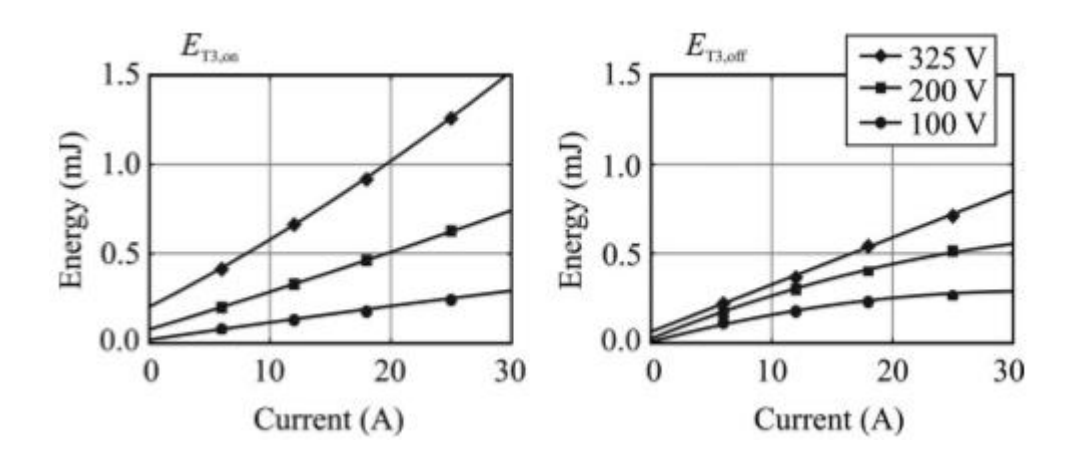

*Figure 2-17. Medida de energía en la apertura y cierre de 600V a A Tj=125ºc y sus curvas ajustadas a distintas tensiones de trabajo. Fuente [9]*

Las pérdidas de conducción de cada dispositivo semiconductor han sido determinadas experimentalmente. La caída de tensión directa de los dispositivos se ha medido por varias corrientes y temperaturas de la unión. La dependencia de la corriente a las pérdidas por conducción fue implementada con la interpolarización lineal entre los datos experimentales. La tensión directa disminuye y la resistencia diferencial aumenta cuanto mayor es la temperatura de unión.

Con la implementación de este modelo es posbile calcular las pérdidas durante un peridodo fundamental en cada dispositivo semiconductor.

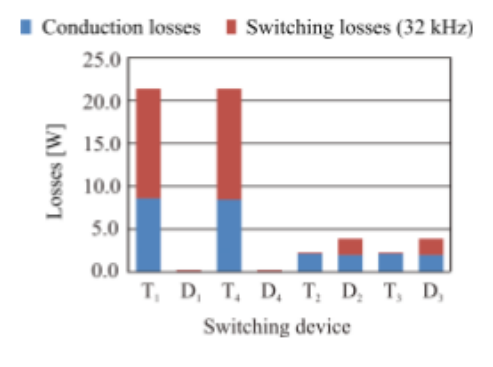

*Figure 2-18. Pérdidas de cada elemento. Fuente [8]*

En la siguiente imagen podemos observar las pérdidas de cada dispositivo semiconductor a lo largo de un periodo de trabajo para un inversor T-type de 10KW de potencia nominal y trabajando a 8kHz.

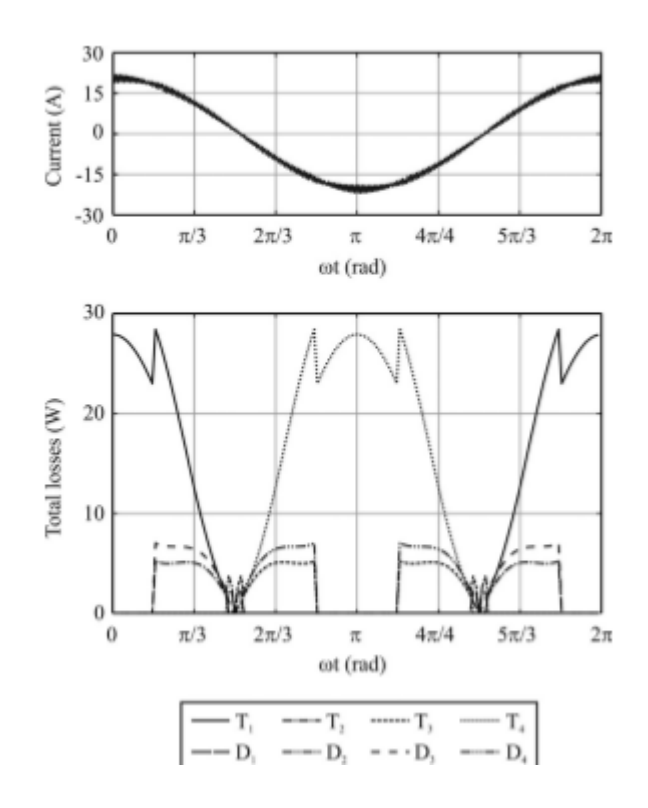

*Figure 2-19. Pérdidas en un periodo de trabajo con unas condiciones de trabajo de V1=325V, I1=20.5V. Fuente [9]*

# **2.4. Comparación entre las tecnologías**

#### **Comparación área de chips**

El algoritmo de cálculo de las pérdidas proporciona las pérdidas de potencia media en cada chip semiconductor. Si vemos estas pérdidas medidas, representado en la figura.2-19, se puede observar que la distribución de pérdidas entre los chips semiconductores es muy desigual y depende del punto de funcionamiento. Para la operación del inversor los diodos D1 y D4 están casi sin carga. Además, las pérdidas de energía por chip semiconductor son pequeñas debido a que las pérdidas se distribuyen sobre muchos chips.

Por tanto, es aconsejable reducir el tamaño de los chips semiconductores con abajas perdidas. Hoy en día los tamaños de los chips son de mayores dimensiones ya que están diseñados como módulos de propósito general que pueden trabajar en cualquier punto de funcionamiento.

La principal idea es adaptar los tamaños de chips para cada tipología de modo que la temperatura de la unión de cada elemento alcance un valor medio de 125◦C. El area de chip para elementos con bajas pérdidas se reducirá, se incrementará el área de elementos con altas pérdidas. Para llevar a cabo esta optimización el modelo de pérdidas de conducción, el modelo de pérdidas de conmutación y el modelo térmico tienen que ser adaptados con el área del chip conductor.

El área de chip de cada elemento se limita a un mínimo de 2mm2. Esto es debido a que los efectos secundarios no modelados llegan a ser dominantes para pequeños tamaños de chips, también es debido a los límites en la tecnología de unión.

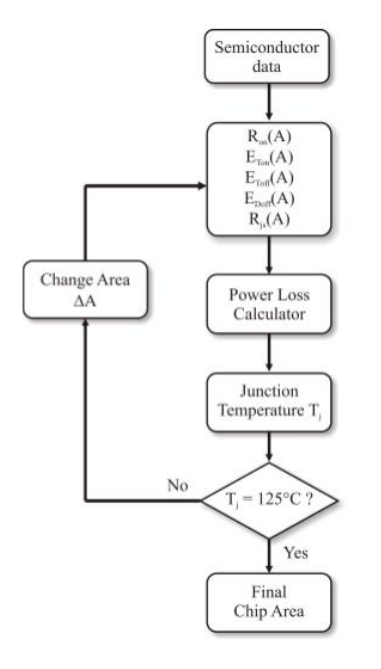

*Figure 2-20. Algoritmo optimizador de área de chips. Fuente [8]*

Se va a estudiar ahora la influencia del área en las pérdidas de conducción y conmutación, para ello tenemos que adaptar los modelos de pérdidas para una variable área de chip. En este proyecto se presetnta un modelado de pérdidas para convertidores realizado por *T. Friedli y J. W. Kolar* y presentado en la revista de divulgación científica *IEEE en 2009* bajo el título "*A semiconductor area based assessment of ac motor drive converter topologies*," Para este modelado se utilizarón los equipos: Infineon Trench and Field Stop 1200V IGBT4 y 600V IGBT3 debido a su buena documentación y disponibilidad.

Realizaremos el proceso presentado en el algoritmo superior. Primero calculamos el aréa óptima para cada elemento pasivo. Lo calcularemos utilizando el modelo citado anteriormente. Los parámetros utilizados en estás ecuaciones han sido ajustados para un convertidor t-type de tres niveles [2].

$$
A_{T,1200V}(In) = 0.95 \frac{mm^2}{A} * In + 3.2mm^2
$$
  
\n
$$
A_{D,1200V}(In) = 0.47 \frac{mm^2}{A} * In + 3.6mm^2
$$
  
\n
$$
A_{T,600V}(In) = 0.55 \frac{mm^2}{A} * In - 0.32mm^2
$$
  
\n
$$
A_{T,600V}(In) = 0.27 \frac{mm^2}{A} * In + 0.41mm^2
$$

Siendo In el valor medio de la corriente que circula por ella. Una vez calculada el área de cada uno de los dispositivos calculamos las pérdidas por conducción de cada uno de ellos con la siguiente ecuación.

$$
P_{Tcond}(A, i) = U_f * i + \frac{R_{on,n} * An}{A} * i^2
$$

Las pérdidas totales serán el sumatorio de las pérdidas de cada elemento. Ahora calcularemos las pérdidas de

conmutación. Se ha ajustado las ecuaciones para que las pérdidas dependan de 3 parámetros: El área del dispositivo y la tensión y corriente que circulan por él. Como en el caso del área, los parámetros de estas ecuaciones han sido adaptados para el convertidor T-type con una escala lineal.

$$
E_{Ton,12000V}(A, u, i) = (-5.4E - 10 * A + 1.9E - 7) * u * i
$$
  
\n
$$
E_{Toff,12000V}(A, u, i) = (-4.3E - 10 * A + 2.1E - 7) * u * i
$$
  
\n
$$
E_{Doff,12000V}(A, u, i) = (-1.6E - 9 * A + 1.2E - 7) * u * i
$$
  
\n
$$
E_{Ton,600V}(A, u, i) = (6.8E - 10 * A + 4.4E - 8) * u * i
$$
  
\n
$$
E_{Toff,600V}(A, u, i) = (3.1E - 10 * A + 5.7E - 8) * u * i
$$
  
\n
$$
E_{Doff,600V}(A, u, i) = (9.3E - 10 * A + 2.7E - 8) * u * i
$$

Estas ecuaciones nos indican las pérdidas de cada dispositivo por conmutación. Si queremos conocer las perdidas por segundo (W) vasta con multiplicar la energía perdida en cada conmutación por la frecuencia de conmutación. Como hemos dicho anteriormente, estas ecuaciones son una aproximación lineal, en la realidad las pérdidas no serán proporcionales a la frecuencia de conmutación, a mayor frecuencia mayor serán las pérdidas por cada conmutación.

Calculamos ahora la temperatura de unión para cada elemento, que es el valor que nos limitará el área mínima de dicho elemento.

$$
T_j = T_{sink} + R_{th,js}(A) * P_{tot}(A)
$$

La disipación de calor es asumida a una temperatura constante de  $T_{sink} = 80^{\circ}C$ , para el modelo térmico se asume el mismo comportamiento para todos los chips. Su expresión es:

$$
R_{th,js}(A) = 23.94 \frac{K}{W m m^2} * A^{-0.88}
$$

Ya tenemos todas las herramientas necesarias para realizar el algoritmo hasta encontrar el área mínima de cada chip. Para comparar el tamaño de los chips para las 3 tipologías empleadas en este proyecto se ha adaptado las ecuaciones también para el convertidor de dos niveles y el Npc adaptando los parámetros de las ecuaciones para cada caso [2]

Este proceso también afecta a las pérdidas totales y a la eficiencia del inversor Curiosamente solamente un poco a causa de que el área de los chips es reducida para elementos con pocas pérdidas y, por tanto, las pérdidas absolutas se incrementan muy poco. SI se suman el área de todos los chips, se encuentra el área total para una tipología y un punto de funcionamiento correspondiente. EL área total de los chips está directamente relacionada con los costes

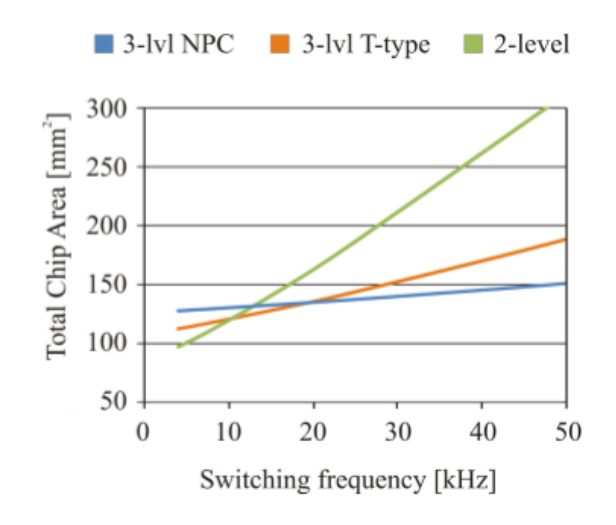

*Figure 2-21. Área de chips necesaria en función de la frecuencia de trabajo. Fuente [8]*

Los resultados de la optimización son mostrados en la figura superior. Sorprendentemente el área total de chips de los convertidores de 2 niveles es inferior que para el de 2 niveles para una frecuencia de conmutación por encima de 12kHz. El incremento de área con la frecuencia de conmutación es más pequeño para la tipología NPC a causa de sus pequeñas pérdidas por conmutación. Para una frecuencia de trabajo de 32 kHz el área de chips necesaria para un convertidor de 3 niveles es un 50% más que él área necesaria para un convertidor NPC en el mismo estado de funcionamiento.

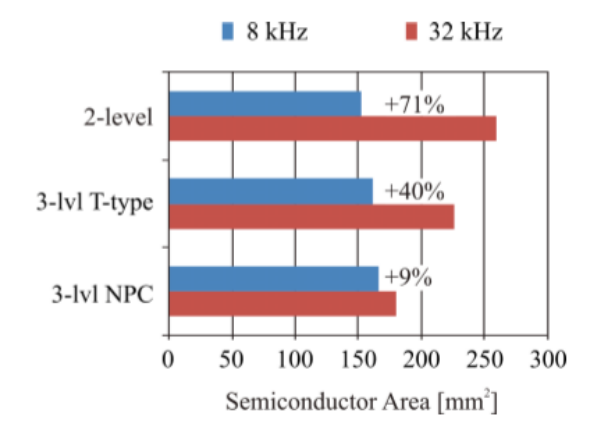

*Figure 2-22. Comparación área para para 8 y 32 kHz. Fuente [8]*

Trabajando a 8khz el convertidor t-type es el que necesita menos área de chip, estos valores se disparan si queremos trabajar a altas frecuencias. La creencia general de que una tipología de tres niveles necesitaría más área de chip de silicio ha sido refutada El número de piezas y el recuento de los circuitos externos tales como unidades de compuertas y tensiones aisladas se incrementa, pero el área total de chips puede ser aún más baja para una frecuencia de conmutación alta.

Un aspecto positivo que hemos reflejado en esta comparación es la capacidad para trabajar diferentes potencias de un convertidor de 3 niveles. Al diseñar un modelo t-type o Npc podemos diseñar el área e los chips con un cierto margen para poder variar la frecuencia de conmutación debido a la pequeña pendiente de estos modelos en la figura X. Por el contrario, el modelo de 2 niveles es mucho más rígido su diseño al variar notablemente el área necesaria de chips para cambios de frecuencia.

# **Comparación de la eficiencia**

La eficiencia del convertidor t-type es excepcional para frecuencias de conmutación media de 4 a 30 kHz. El principal beneficio dela tipología del tipo T-Type proviene de las reducidas perdidas de conmutación, esto se debe a que la tensión de conmutación de los dispositivos 1200-V es solamente Dc-link/2 mientras que en un convertidor de 2 niveles convencional la tensión de conmutación es Dc-link. En comparación con la tipología NPC de tres niveles las pérdidas de conducción son más bajas porque solamente hay 2 dispositivos en serie en el circuito.

Realizando los cálculos experimentales explicados anteriormente para la tipología T-Type al puente completo y al inversor NPC. Se obtiene los siguientes resultados.

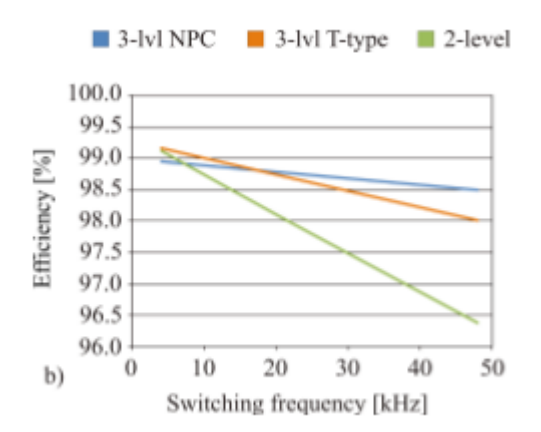

*Figure 2-23. Pérdidas en función de la frecuencia de conmutación. Fuente [8]*

Para una frecuencia de conmutación superior a 15 kHz, la topología NPC de tres niveles es más eficiente. Los inversores Npc tienen más pérdidas por conducción al tener más elementos semiconductores en serie. Sin embargo, sus pérdidas de conmutación son más bajas. Cuanto mayor es la frecuencia de trabajo más se incrementan las pérdidas de conmutación convirtiéndose en el factor dominante por ello a elevadas frecuencias de trabajo el convertidor más interesante es el NPC.

El área de aplicación para los convertidores de la tipología NPC se limita a aplicaciones especiales, donde excepcionalmente altas frecuencias de conmutación son necesarias y donde el incremento de costes debido al número de semiconductores necesarios puede ser justificado. Para todas las otras aplicaciones de baja tensión el convertidor t-type es la mejor elección teniendo en cuenta los parámetros de eficiencia y costes. Naturalmente, en aplicaciones de media tensión el convertidor Npc no puede ser remplazado por el t-type.

Podemos observar que, a bajas y medias frecuencias, un inversor con la tipología T-Type es la mejor opción

**1** l objetivo de este capítulo realizar el modelo de un inversor t-type de 15.100 KW de potencia instalada. Para ello se realizarán 3 modelos. En el modelo A se diseñará el inversor sin conectar a red, con una fuente de alimentación en el Bus de continua. En el modelo A se diseñará el inversor sin conectar a red, con una fuente de alimentación en el Bus de continua. En el modelo B el inversor estará conectado a la red externa, pero sin generación en el lado de baja. Por ultimo, en en modelo C tendremos al inversor conectado al huerto solar y a la red externa.

Para realizar esta simulación se ha empleado Matlab.

# **3.1. Modelo A**

En la primera etapa de diseño modelaremos un inversor t-type aislado de la red y conectado a 2 fuentes de tensión en serie. Al no tener ninguna conexión con el exterior nos permite comprobar el correcto funcionamiento de la señal de disparo a los equipos IGBTs.

El modelo trabajará a la tensión fijada por las fuentes por lo que no está incluida en el control la búsqueda del punto de máxima potencia.

En Este modelo A los objetivos serán.

- Diseñar y comprobar el correcto funcionamiento de la señal de disparo para cada equipo IGBT
- Comprobar las Curvas Van, Vbn y Vcn comparando sus valores con los vistos anteriormente en el punto X
- Comprobar que las 3 fases están desfasadas 120º

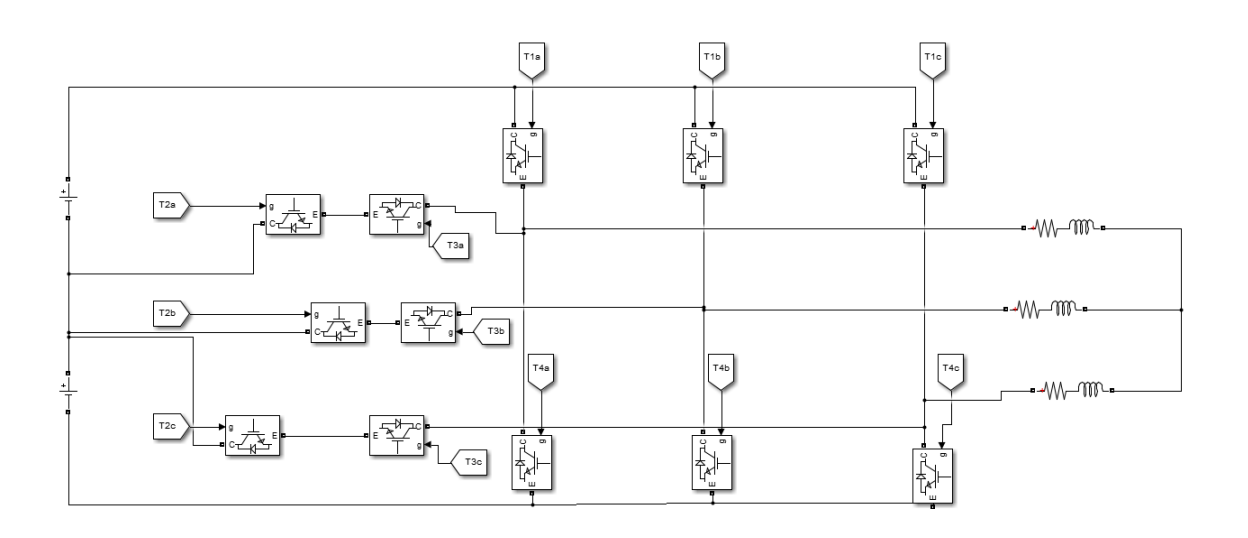

*Figure 3-1. Modelado inversor T-type sin conectar a red y con fuentes de alimentación en el bus de continua*

#### **Diseño de la señal de disparo**

Para realizar un correcto diseño de la señal de disparo primero tenemos que saber cómo conmutan los Igbt en cada estado.

| Estado | Vout     | Τ1  | T <sub>2</sub> | T3  | T4  |
|--------|----------|-----|----------------|-----|-----|
| P      | Vpn/2    | on  | on             | off | off |
|        |          | off | on             | on  | off |
| Ν      | $-Vpn/2$ | off | off            | on  | on  |

*Table 3-1. Posición interruptores T-Type*

Abalizando la tabla superior vemos que:

- T1 y T4 nunca están conectados a la vez
- T2 está conectado si T1 lo está
- T3 está conectado si T2 lo está
- T2 y T3 están conectados si T3 Y T4 no lo están.

Para nuestro modelo vamos a utilizar una Modulación senoidal por ancho de pulso (PWM). Con este modelo las ramas 1 y 4 se controlan por separado mediante la comparación de  $V_{con}$  con 2 ondas triangulares  $V_{tri1}$ y  $V_{tri4}$ respectivamente.

La modulación por ancho de pulso es una de las técnicas de modulación más ampliamente estudiada y empleada en aplicaciones industriales debido a su simplicidad y a los buenos resultados que garantiza en todas las condiciones de trabajo. Esta técnica consiste en comparar una señal de consigna, denominada moduladora  $(V_{con})$  con otra señal denominada portadora, usualmente de forma de onda triangular o diente de sierra. La comparación de estas señales da como resultado las ordenes de conmutación de los interruptores de convertidor. Este método de modulación es flexible permitiendo utilizar diferentes moduladoras y portadoras.

Este método se puede dividir en dos grandes bloques: a) estrategia de conmutación basada en portadora modificada y b) estrategia de conmutación basada en múltiples moduladoras. Unos interesantes estudios comparativos del contenido armónico de las diferentes estrategias de PWM se encuentra en []-[]. Nuestro modelo se encuentra del grupo a).

Este tipo de estrategia de modulación se basa en la modificación de las portadoras con el objetivo de sintetizar salidas senoides con mejor espectro armónico. Nuestro modelo se basa en la variación de la polaridad de las portadoras siendo las dos señales portadoras simétricas respecto al eje horizontal.

Carrara et al. Presentan un estudio exhaustivo en [63], su análisis muestra que en el espectro de armónicos de este modelo no aparancen armónicos a frecuencia de conmutación pero si múltiplos impares a ambos lados de esta frecuencia.

En este primer modelo  $V_{con}$  es fija ya que estamos trabajando a tensión constante. En los siguientes modelos  $V_{con}$ será la variable de salida de la función de control del inversor. En este modelo  $V_{con}$  será una función senoide con una amplitud de 0.5A. Mientras que  $V_{tri1}V_{tri4}$  serán 2 funciones en dientes de sierra con un rango de valores de 0 a 0.5 V y -0.5 a 0 V respectivamente. Además, la frecuencia de conmutación empleada es de 20000 Hz. Aunque en las siguientes figuras se ha utilizado una frecuencia de 500Hz para hacerlas visibles.

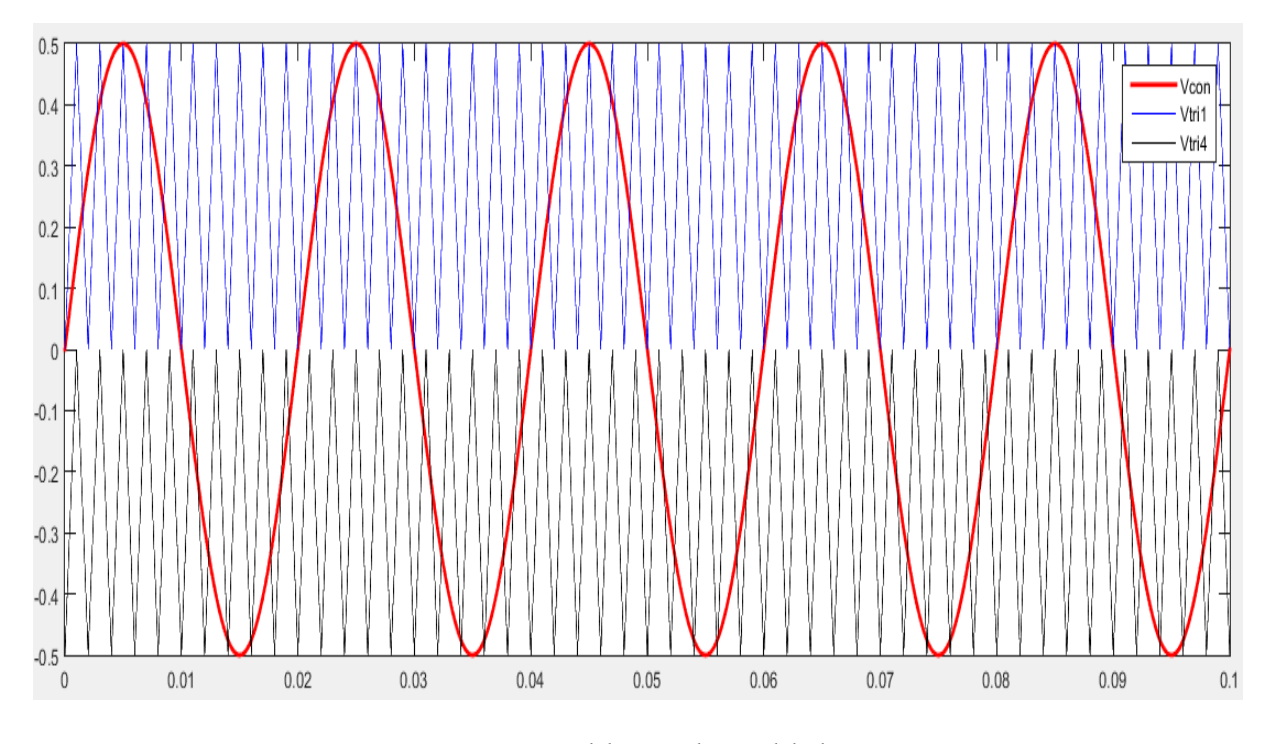

*Figure 3-2. Señal de control y señal de disparo*

En la figura 3-2, la comparación de  $V_{con}$  con la forma de onda triangular  $V_{tri1}$  provoca las siguientes señales lógicas para controlar los interruptores de la rama A:

$$
V_{con} > V_{tri1} \t T_1 = 1 \t T_1 \text{ está encendido } y \, V_{PN} = \frac{V_d}{2} = 250 \, \text{V}
$$
\n
$$
V_{con} < V_{tri1} \t T_1 = 0 \t T_1 \text{ está apagado } y \, V_{PN} = 0
$$

En la rama B se compara con  $V_{con}$ con la forma de onda triangular $V_{tri4}$ , obteniendo lo siguiente:

$$
V_{con} < V_{tri4} \qquad T_4 = 1 \qquad T_4 \text{ está encendido y } V_{NN} = \frac{V_d}{2} = 250 \text{ V}
$$
\n
$$
V_{con} > V_{tri4} \qquad T_4 = 0 \qquad T_4 \text{ está encendido y } V_{NN} = 0
$$

En la gráfica 3-3 podemos ver como es imposible que T1 y T4 estén conectados a la vez ya que V<sub>con</sub> no es en ningún punto mayor que  $V_{tri1}$  y  $V_{tri4}$  a la vez. Por lo tanto, hemos cumplido una de las condiciones de la figura primera. Ahora vamos a realizar el disparto de los equipos T2 y T3. Nos ayudaremos de una variable llamada  $S_0$ 

$$
If T_i = 0 \text{ and } T_4 = 0 \text{ then } S_0 = 1
$$
\n
$$
If T_1 = 1 \text{ or } S_0 = 1 \text{ then } T_2 = 1
$$
\n
$$
If T_1 = 1 \text{ or } S_0 = 1 \text{ then } T_3 = 1
$$

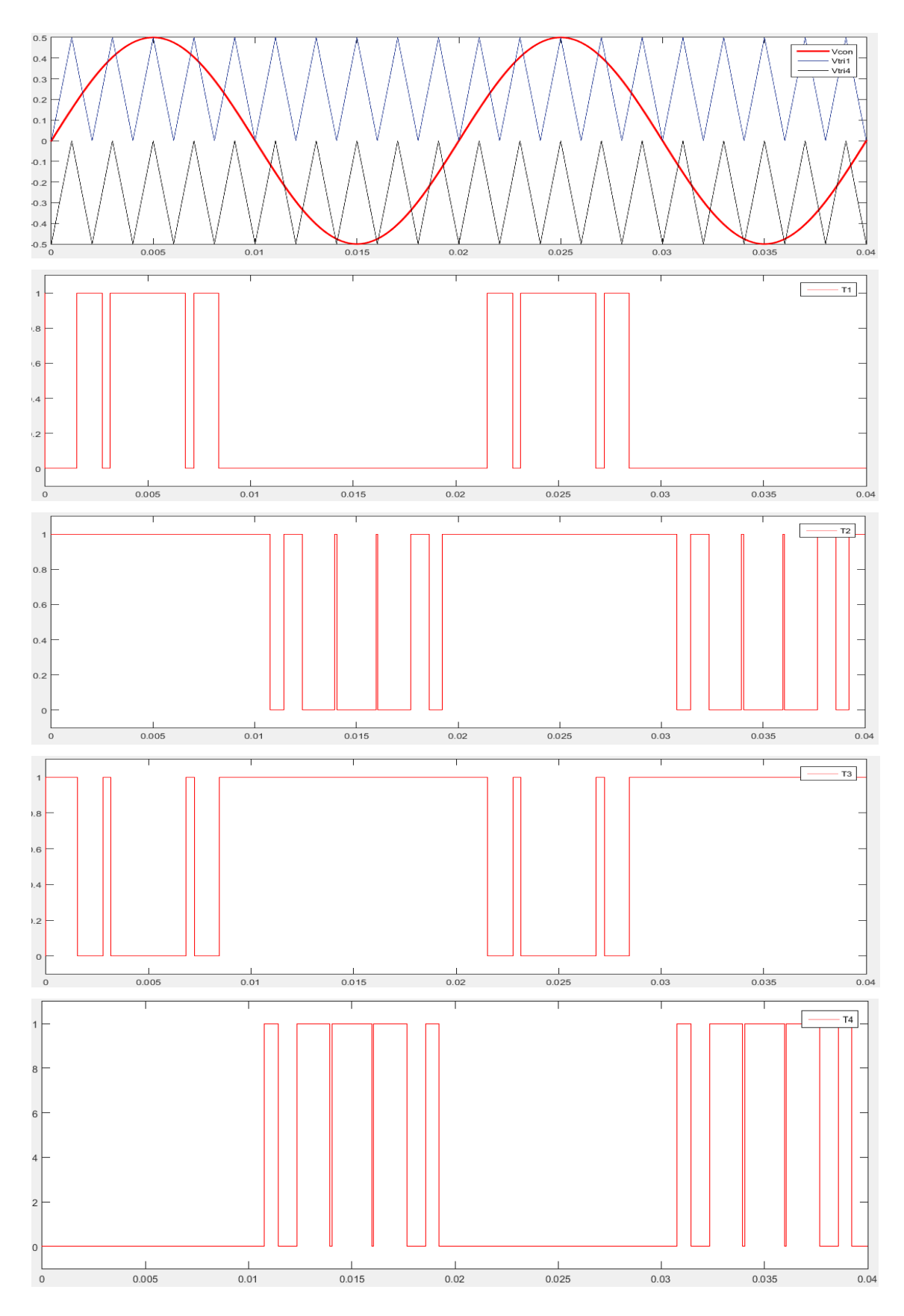

*Figure 3-3. Señales de control y señal de disparo, B) disparo del interruptor T1, C) disparo del interruptor T2, C) disparo del interruptor T3, d) disparo interruptor T4.*

La tensión de disparo de los interruptores solo tiene dos valores posibles, 1V para conectar el interruptor y 0V para abrirlo. Viendo las gráficas vemos que anteriores vemos que se cumplen las condiciones que indicamos al principio de este punto. Este ejemplo se ha realizado para la fase *a* del modelo. Para la fase B haremos lo mismo siendo su  $V_{con}$  igual a la  $V_{con}$  de la fase *A* pero desfasa 120<sup>°</sup>, lo mismo ocurriría con *C*.

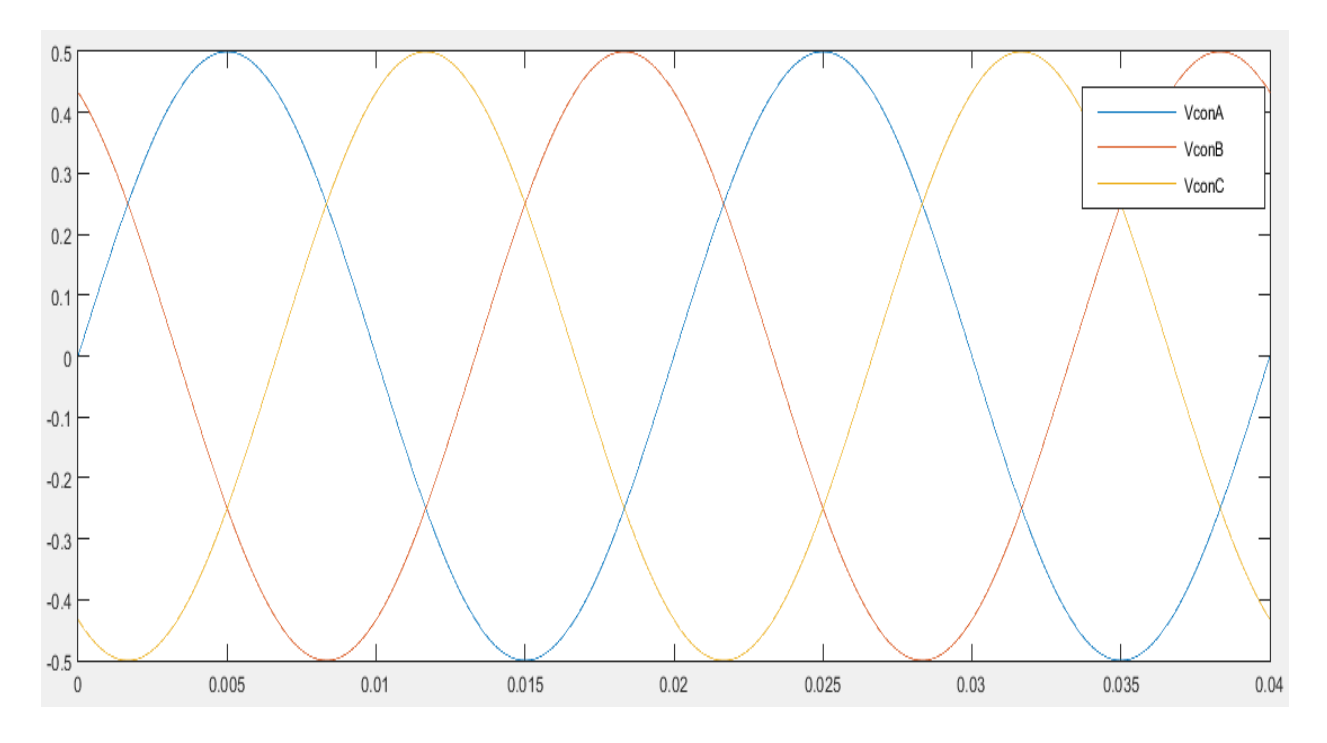

*Figure 3-4. Tensión de control para las 3 fases*

# **Comprobación de los valores de salida**

Como vimos en el capítulo 2 las tensiones de salida para cada fase pueden tener 3 distintos valores: Vd/2 ,0 y-Vd/2. Por tanto, los posibles valores de Vno serán todas las posibles combinaciones de la ecuación:

$$
Vno = \frac{Vao + Vbo + Vco}{3}
$$

Al haber 3 variables con 3 posibles valores cada una hay 9 combinaciones posibles. Estos valores son: ±Vd/3, ±Vd/6, ±Vd/2, ±2Vd/3 y 0. Para comprobar que nuestro modelo da los parámetros esperados dibujamos la curva . Como a la entrada tenemos 500V fijados por dos fuentes de tensión los valores esperados son: ±167V, ±83±, ±250V ±333V y 0V.

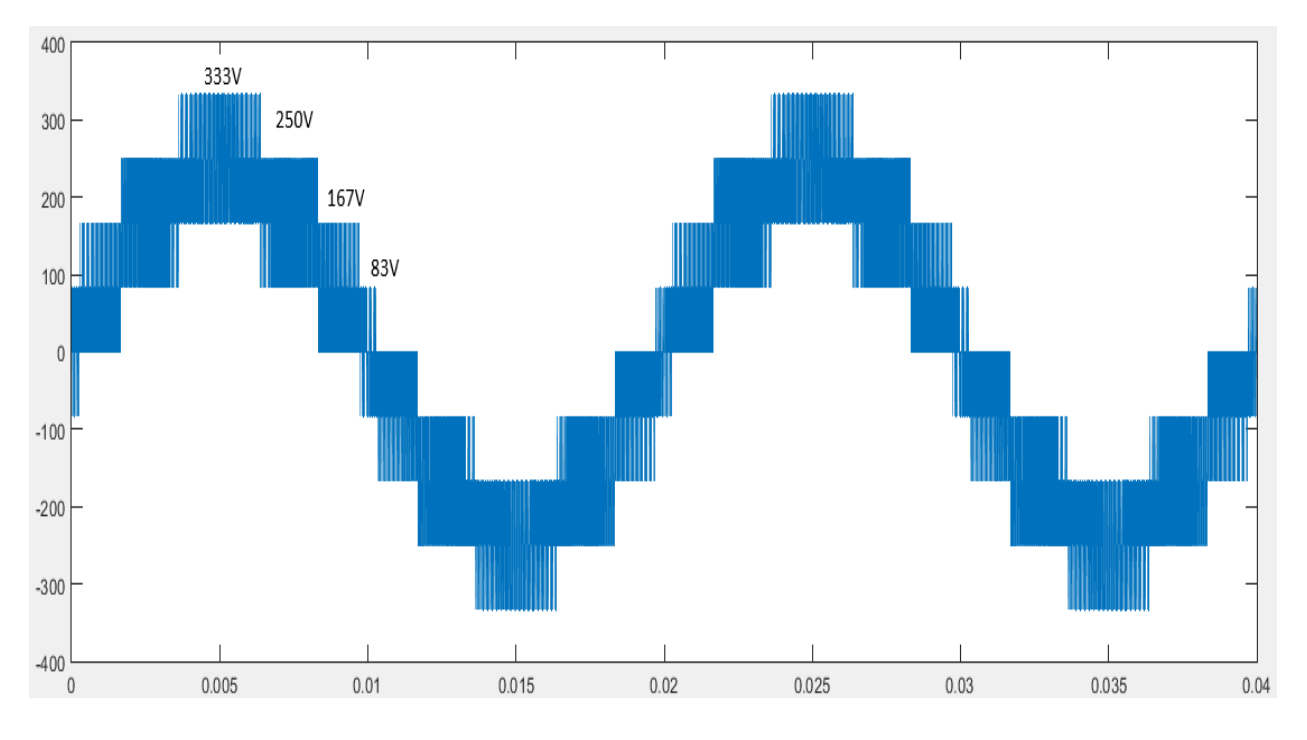

*Figure 3-5. Curva Vno fase a*

La carga utilizada para realizar las medidas está compuesta por una resistencia de 25 Ohms y una impedancia de 9e-3 H.

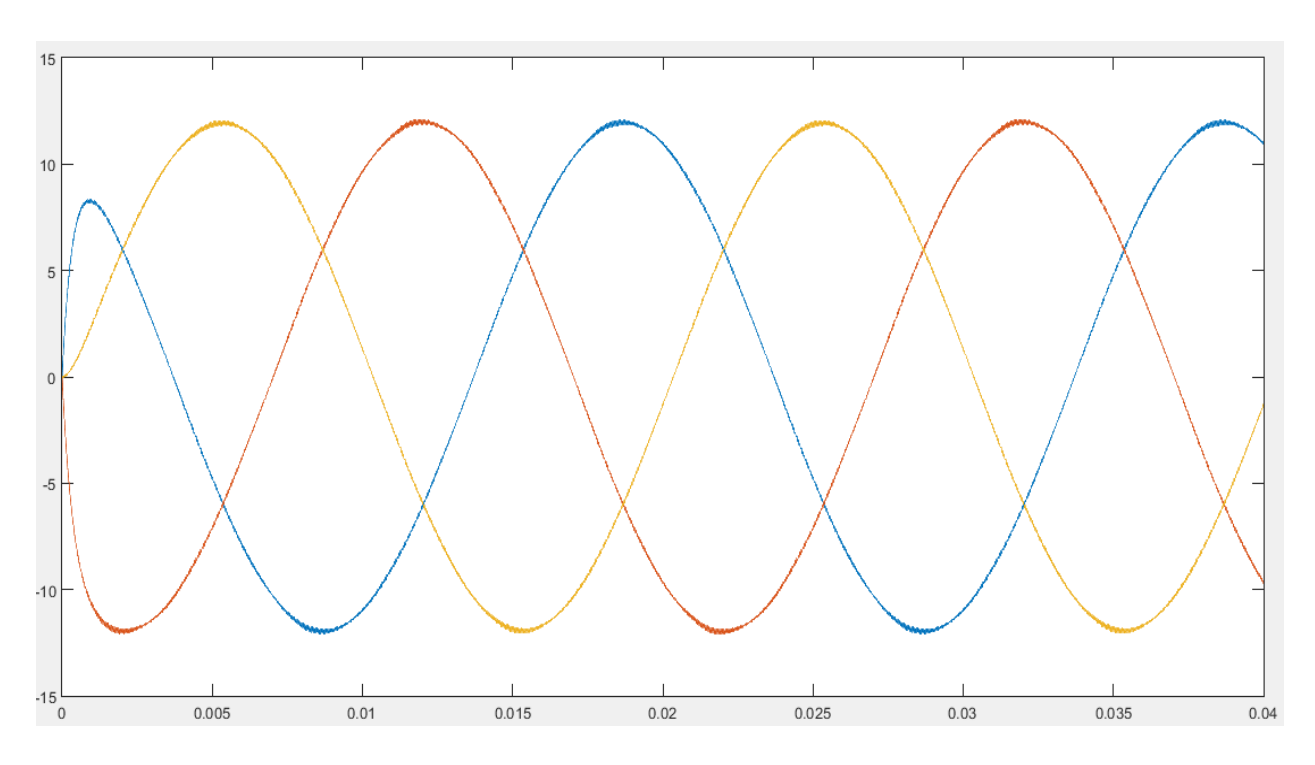

*Figure 3-6. Intensidad que circula por las cargas de las fases a, b y c.Fuente propia.*

Como vemos en la figura. Las corrientes que circulan por las 3 cargas están desfasadas 120º y presentan muy poco rizado.

# **3.2. Modelo B**

En este segundo modelo el inversor está conectado a la red modelada por una fuente de tensión triásica con una tensión fase a fase rms de 280V y a una frecuencia de 50z. Mientras, en el lado de corriente continua tenemos 2 condensadores en el bus de continua.

En este modelo B los objetivos serán:

- Implementar la función generadora de la señal de disparo, denominada S-function
- Regular la tensión de los condensadores del bus de continúa evitando desbalanceo y que aparezcan corrientes parásitas.

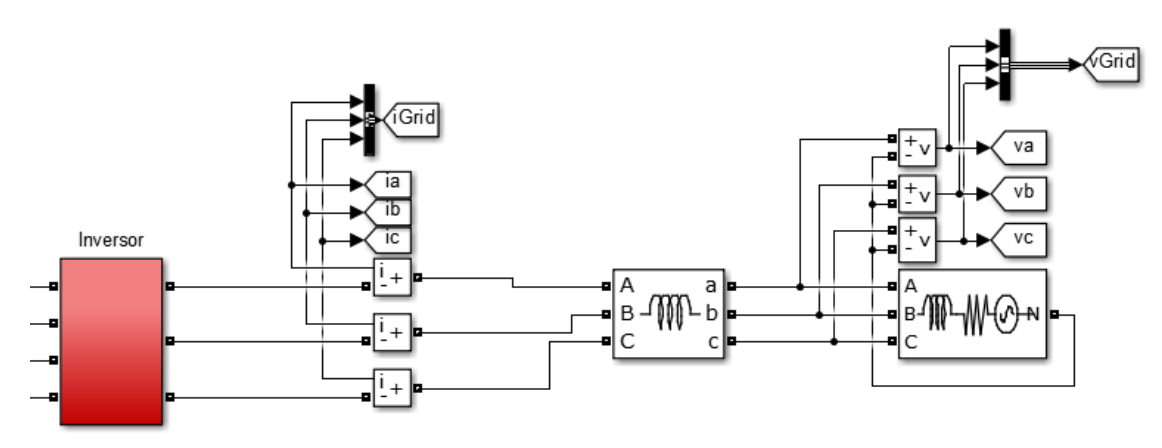

*Figure 3-7. Simulación red externa empleada*

En la anterior imagen vemos la simulación de la red externa empleada para el proyecto. Formada por un bobinado, para reducir el contenido en armónicos, de 1 mH y una fuente de alimentación ideal que simula las condiciones de trabajo de la red externa. La tensión fase fase a la salida es de 380 V.

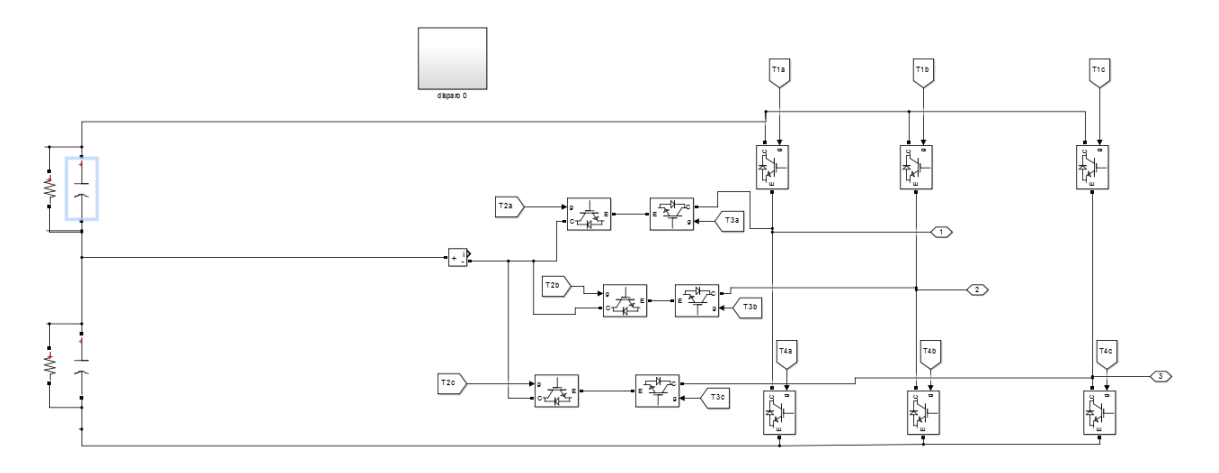

*Figure 3-8. Inversor T-Type Modelo b*

En el bus de continua tenemos 2 condensadores descargados con una capacidad de 6.6e-6 Faradios. Estos condensadores están en paralelos con unas resistencias de 20 KΏ.

.

# **S-function**

Con esta funvión logramos obtener la tensión deseada en el bus de continúa modificando la señal de disparo de cada una de las 3 fases,  $V_{con.}$ . Cuando el inversor esté conectado a los paneles, esa tensión deseada será la tensión del punto de máxima potencia.

La función trabajará a 5000Hz por lo que actuará cada 0.2 milésimas

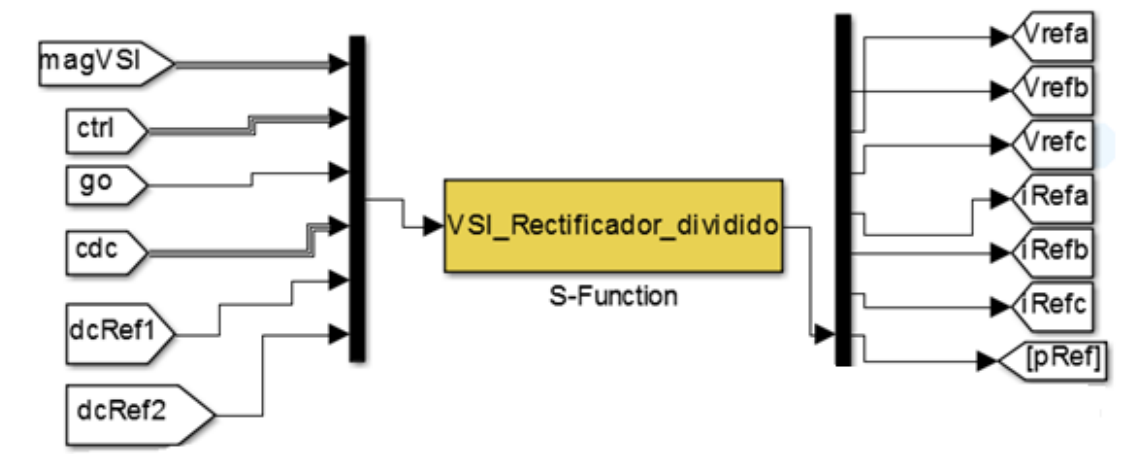

*Figure 3-9. Entradas y salidas S-function*

# **3.2.1.1. Entradas**

• MagVSI

Señal multiple formada por:

- o Corrientes de fase a la salida del inversor (Ia, Ib, Ic)
- o Tensiones de fase (Vao, Vbo, Vco)
- o Tensiones de los 2 condensadores del Bus de continua.
- Ctrl

Señal múltiple formada por 3 constantes necesarias para los cálculos internos de la función. En el punto 3.2.2 se estudiará el valor de estas. Las constants son:

- o Constante de proporcionalidad de corriente, KpInt.
- o Constante de proporcionalidad de tensión, KpVdc.
- o Constante de integración de tensión, KiVdc.

Go

Variable de arranque y parada de la función S-funtion.

Señal múltiple formada por 3 variables con las que se controla la tensión de los condensadores, evitando así corrientes parásitas. Estas variables son:

- o Tensión en el condensador1, Vc1
- o Tensión en el condensador2, Vc2
- o Constante de proporcionalidad de los condensadores, KpVc.

Cdc

#### dcRef1 y dcRef2

Tensiones de referencia para cada una de los condensadores. En este modelo B las tensiones referencias serán valores constantes. Estas variables tomarán valor en el Modelo C cuando se implemente el campo fotovoltaico.

# **3.2.1.2. Salidas**

Vrefa, Vrefb, Vrefc

Tensión de disparo para cada una de las 3 fases. Sin embargo, la función da la tensión de salida en un rango de -1 a 1 Voltios. Mientras que para utilizarla como tensión de referencia queremos que su valor oscile entre 0 y 1V. El siguiente diagrama de bloque nos permite reduicir la la amplitud de la señal de control de 1 V a 0.5 V.

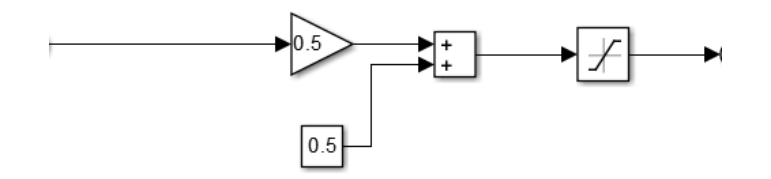

*Figure 3-10. Bloques para la reducción de la señal de control*

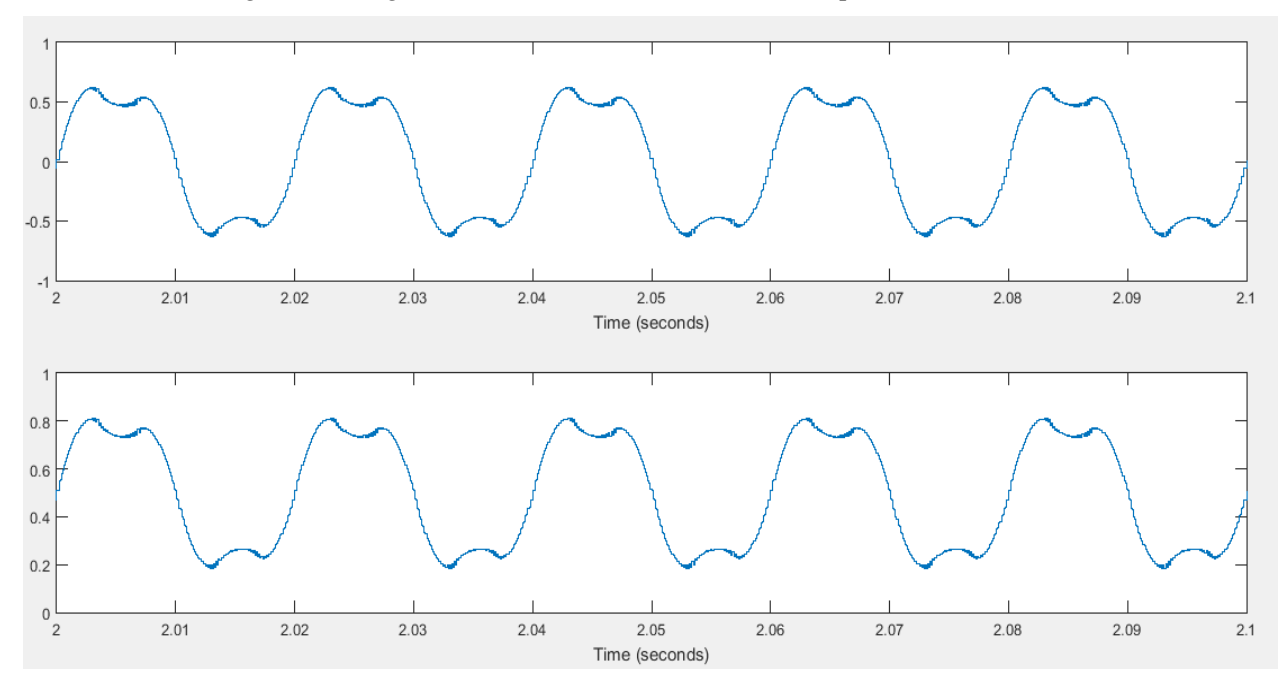

Con el anterior driagrama conseguimos obtener los valores de señales esperados.

*Figure 3-11. Señal de control inicial y tras usar el diagrama reductor.*

En el apartado *3.2.2.2* se detallará porque la señal de control tiene esa forma.

#### Irefa, Irefb, Irefc

Tienen un carácter meramente analítico, se utiliza para comparar las señales de control de corriente con las corrientes de fase a la salida del inversor.

• pRef

Tiene un valor meramente analítico, se utiliza para comprobar el funcionamiento de la función y ver si está trabajando en saturación o no. Para evitar que el error de la función se disàre y el Pi no puede solucionarlo, el valor de pRef está limitado a 2500o w en valor absoluto.

#### **3.2.1.3. Funcionamiento**

En este punto se va a detallar el funcionamineto interno de la función S-function.

#### a) Suma de tensiones

Aunque a la función le llegue como entrada la tensión de trabajo de los 2 condensadores, la función trabaja con la tensión del bus de continua. Es decir, trabaja con la suma de las 2 tensiones. Lo mismo ocurre con las tensiones de referencia.

$$
Vdc_{Ref} = Vdc_{Ref1} + Vdc_{Ref2}
$$

$$
vPV = vPV1 + vPV2
$$

Recordad que  $Vdc_{Ref}$  es la tensión deseada en el bus de continua y  $vPV$  la tensión actual en dicho bus.

#### b) Conversión de coordenadas

Para facilitar los cálculos, realizamos una conversión de coordenadas de los valores de tensión de fase del espacio tridimensional al plano de proyección Alpha – Beta.

$$
V_{alpha} = \sqrt{\frac{2}{3}} * (V_a - (0.5 * (V_b + V_c)))
$$

$$
V_{beta} = \frac{1}{\sqrt{2}} * (V_b + V_c)
$$

#### c) Cálculo del error

Se calcula el error cuadrático de la tensión.

$$
Error_{Vdc} = (Vdc_{ref} * Vdc_{ref}) - (vPV * vPV)
$$

Posterriormente se calcula el error integral de la tensión

$$
iError_{\nu dc} = iError_{\nu dc} + 0.5 - (Error_{\nu dc} + Error_{\nu dclast})
$$

Donde Error<sub>Vdclast</sub> corresponde al error cuadrático de la interacción anterior.

d) Cálculo de la potencia de referencia

Cálculo de la potencia de referencia, a partir de la cual se obtendrá la intensidad y corriente de referencia.

$$
P_{REF} = K p_{Vdc} * Error_{Vdc} + K i_{Vdc} * iError_{Vdc}
$$

Se limitan los valores que puede tomar  $P_{REF}$  para evitar intensidades y tensiones de referencia indeseadas. Al depender la potencia de referencia del error cuadrático puede ocurrir que ésta se dispare. Para evitar esto se utiliza el siguiente código

$$
Si |P_{REF}| > 25000
$$
 *entonces*  $|P_{REF}| = |25000|$ 

e) Cálculo de la intensidad de referencia

Calculamos una variable dependiente de las tensiones.

$$
det = \frac{1}{\left(V_{Alpha}^2\right) * \left(V_{Beta}^2\right)}
$$

Con esta variable y con los datos calculados anteriormente, calculamos las intensidades de referencia en coordenadas Alpha-Beta.

$$
IRef_{Alpha} = det * (V_{Alpha} * P_{ref})
$$
  

$$
IRef_{Beta} = det * (V_{Beta})
$$

Una vez obtenidas las intensidades de referencias la reconvertimos en coordenadas cartesianas para obtener la intensidad por fase.

$$
Ia_{Ref} = \sqrt{\frac{2}{3}} * IRef_{Alpha}
$$
  
\n
$$
Ib_{Ref} = -0.5 * \sqrt{\frac{2}{3}} * IRef_{Alpha} + \frac{1}{\sqrt{2}} * IRef_{Beta}
$$
  
\n
$$
Ib_{Ref} = -0.5 * \sqrt{\frac{2}{3}} * IRef_{Alpha} - \frac{1}{\sqrt{2}} * IRef_{Beta}
$$

f) Cálculo tensión de referencia

La tensión de referencia es dependiente de la variación entre la intensidad de referencia y la intensidad de esa

misma fase. Para evitar errores en el transitorio se utiliza un controlador proporcional,  $Kp_{int}$ .

$$
Va_{Ref} = Va + Kp_{int} * (Ia - Ia_{Ref})
$$
  
\n
$$
Vb_{Ref} = Vb + Kp_{int} * (Ib - Ib_{Ref})
$$
  
\n
$$
Vc_{Ref} = Vc + Kp_{int} * (Ic - Ic_{Ref})
$$

Para conseguir que el rango de tensiones de la onsa sinoidal oscile entre 1A y -1 A Se multiplicada cada una de las tensiones de referencia por la variable Aux

$$
Aux=\frac{2}{vPV}
$$

Obteniendo de esta forma las tensiones de referencia.

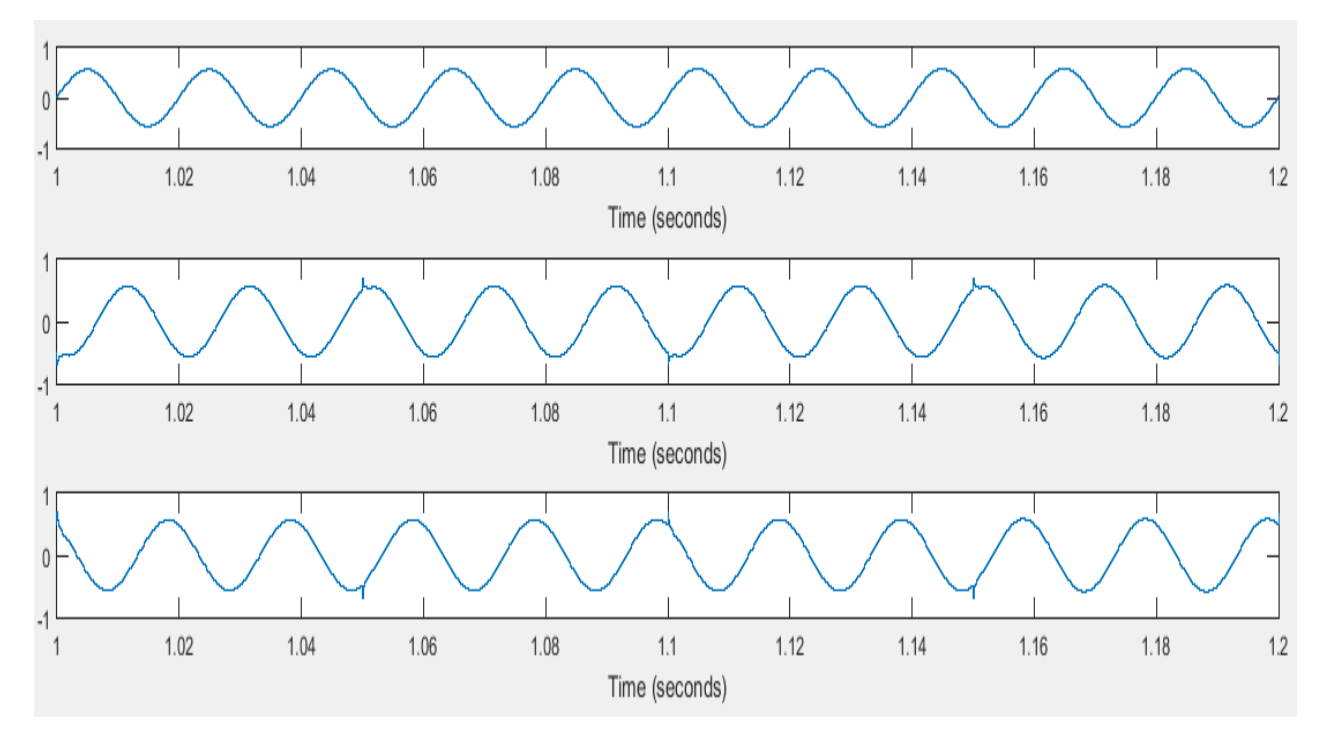

*Figure 3-12. Tensiones de referencia*

#### **Control tension Condensadores**

Como hemos visto en el punto anterior, se ha calculado las nuevas tensiones de referencia sin considerar que hay don condensadores en el bus de continua. Para un trabajo óptimo es necesario que los condensadores trabajen a la misma tensión por 2 razones:

Fijan la potencia de los panele

Como veremos en el Modelo C, cada condensador fijará la tensión de trabajo de una parte del campo fotovoltaico. Si la tensión de referencia la fijamos a 1000 V la función s-function hará que la tensión en el Bus sea la deseada pero no te asegura que cada condensador trabaje a 500V.

Necesario para prolongar la vida útil

Un desfase entre los condensadores provocará que aparezcan corrientes parásitas en cada uno de los 3 niveles del inversor. Esto provocará que los IGBT abran cuando todavía están en carga, provocando que aparezcan pequeños arcos eléctricos que degradan el equipo.

Para solucionarlo vamos a corregir el error para un condensador (Vc1), fijando el error de uno de los condensadores el otro trabajará en su tensión de referencia sin tener que hacer ninguna acción sobre él ya que:

Si,

Entonces:

```
Vdc_{Ref1} = Vc1Vdc_{Ref2} = Vc2
```
 $Vdc_{Ref} = Vc1 + Vc2$ 

### **Obtención de la correción**

Se calcula el error entre la tensión de referencia y la tensión del condensador superior como una diferencia. El error obtenido se multiplica por una ganancia proporcional denominada  $Kp_{Vc}$ , obteniendo así el valor de la corrección.

$$
Error_{Vc} = Vdc_{Ref1} - vPV_1
$$
  
Balance =  $Kp_{Vc} * Error_{Vc}$ 

La ganancia proporcional  $Kp_{Vc}$  tiene un valor de 0,9. En el Modelo C la variable tendrá un valor de -0,9. El cambio de signo viene dado por el cambio en el sentido de la corriente. En este modelo la corriente viene de la red externa mientras que en el Modelo C la corriente viene de la parte de continua. El valor de dicha variable se ha obtenido de forma experiemntal, siendo esta la que mejor eficiencia logra.

Los condensadores se cargan cuando están abiertos. Cuando están únicamente conectados a red el condensador superior se cargará cuando el valor de la constante de proporcionalidad es positivo.

#### **Implementación de la correción**

Las tensiones de referencia producidas por la función tienen una amplitud de 1V. Para poder implementar el Balance en las tensiones de referencia hay que idear un sistema que garantice que nunca nos pasaremos de Rango.

En la siguiente imagen se representa las tensiones de salida de la función s-function. Para un tiempo de 2.03 segundos se ha señalado el punto más cercano al límite superior (MAX) y al límite inferior (MIN). La distancia entre el punto máximo y el límite superior se denominará *referencia superior* mientras que la distancia entre el punto mínimo y el límite inferior se denominará *referencia inferior* Si en T=2.03 segundo le sumamos a las 3 señales de control MAX no nos pasaremos de rango. Lo mismo ocurre si en el mismo punto le restamos MIN.

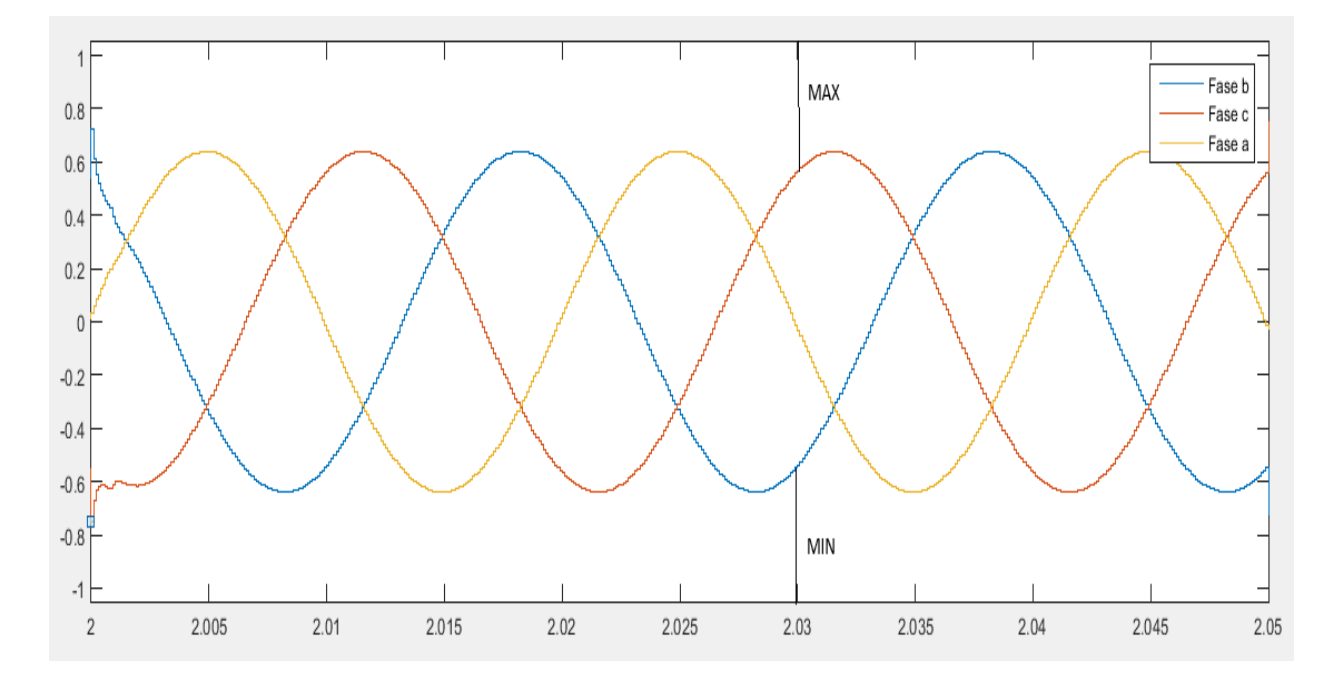

*Figure 3-13. Tensiones de referencia de las 3 fases*

Por tanto, lo primero que haremos será calcular el punto máximo y mínimo en cada iteración.

 $M = [ Va_{Ref} Vb_{Ref} Vc_{Ref}]$  $m\acute{a}ximo = max(M)$  $minimo = min(M)$  $refer_{\text{Sup}} = 1 - \text{m\'aximo}$  $refer_{inf} = -1 - minimo$ 

Si balance es mayor que cero para corregirlo tendremos que sumar dicha variable a las curvas de tensiones de referencia. Pero antes hay que comparar su valor con el de la  $refer<sub>Sup</sub>r$ . Si el valor de balance es menor que refer<sub>sup</sub>podremos añadir balance a las tensiones de referencia. Si esto no se cumple no podemos añadir balance ya que nos pasaríamos, en este caso añadimos a las tensiones de referencia el mayor valor admisible que no es otro que el valor de refer<sub>sup</sub>. Si balance fuese menor que cero se efectúan los mismos cálculos, pero utilizado  $refer_{inf}.$ 

If balance >0

If balance  $\leq$  refer<sub>sun</sub>

 $Va'_{Ref} = (Va_{Ref} * aux) + balance$  $Vb'_{Ref} = \left( Vb_{Ref} * aux \right) + balance$  $V c'_{Ref} = (V c_{Ref} * aux) + balance$ 

Else

 $Va'_{Ref} = \big( Va_{Ref} * aux \big) + refer_{Sup}$ 

$$
Vb'_{Ref} = (Vb_{Ref} * aux) + refer_{Sup}
$$
  

$$
Vc'_{Ref} = (Vc_{Ref} * aux) + refer_{Sup}
$$

End

If balance < 0

If balance >  $refer_{Sup}$ 

$$
Va'_{Ref} = (Va_{Ref} * aux) - balance
$$

$$
Vb'_{Ref} = (Vb_{Ref} * aux) - balance
$$

$$
Vc'_{Ref} = (Vc_{Ref} * aux) - balance
$$

Else

$$
Va'_{Ref} = (Va_{Ref} * aux) - refer_{Sup}
$$
  
\n
$$
Vb'_{Ref} = (Vb_{Ref} * aux) - refer_{Sup}
$$
  
\n
$$
Vc'_{Ref} = (Vc_{Ref} * aux) - refer_{Sup}
$$

End

End

Con esta implementación las señales de referencia son:

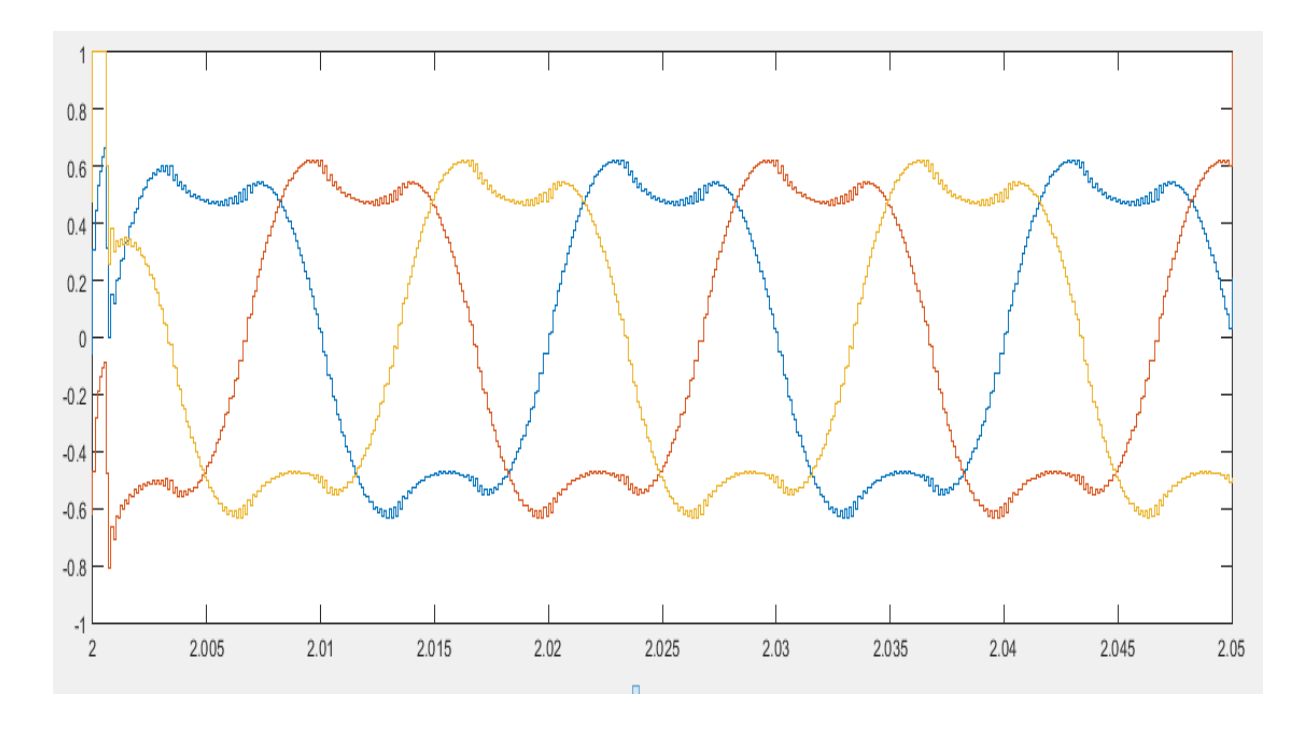

*Figure 3-14. Tensiones de referencia con control de condensadores*

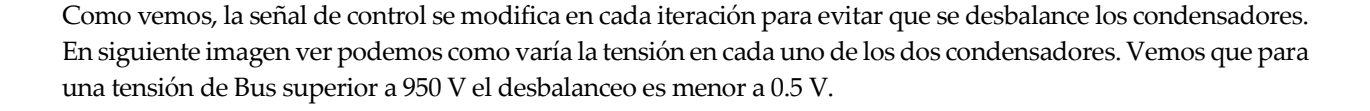

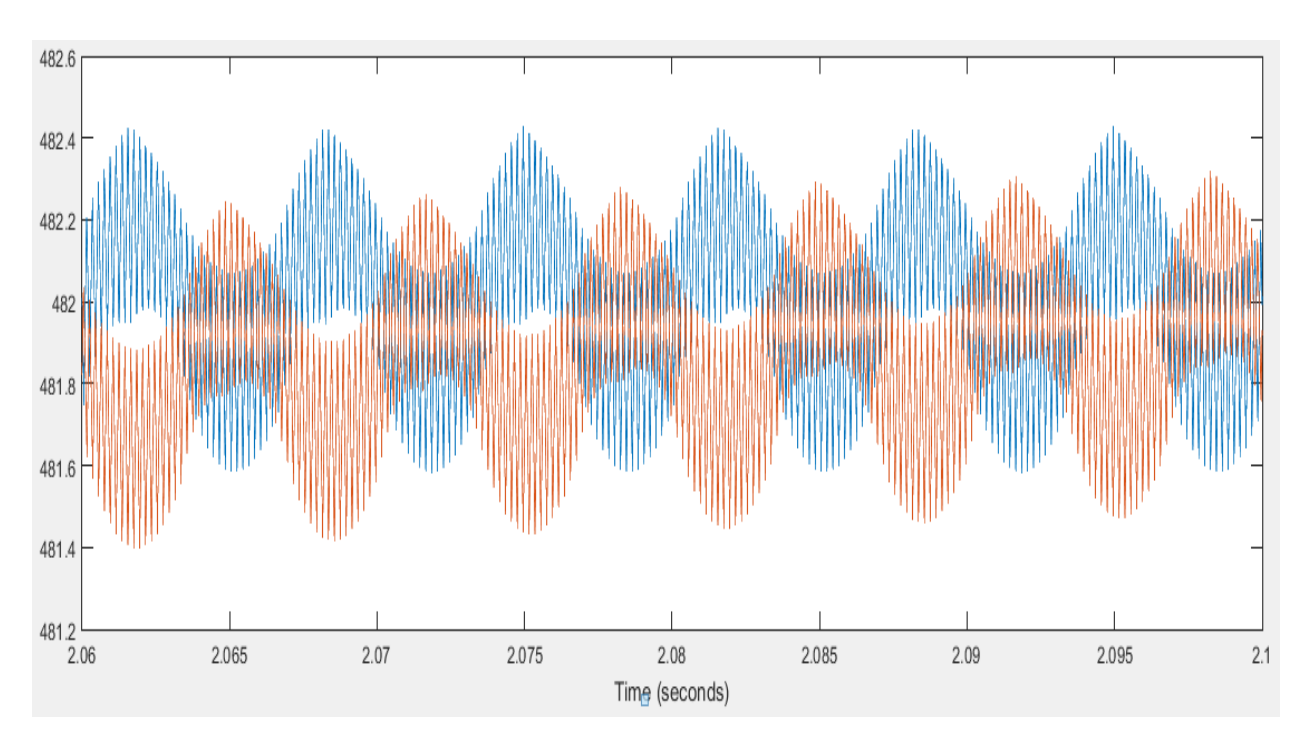

*Figure 3-15. Tensiones Vp1 y Vp2*

En la siguiente figura se muestra como variá el valor de la variable interna *Balance.*

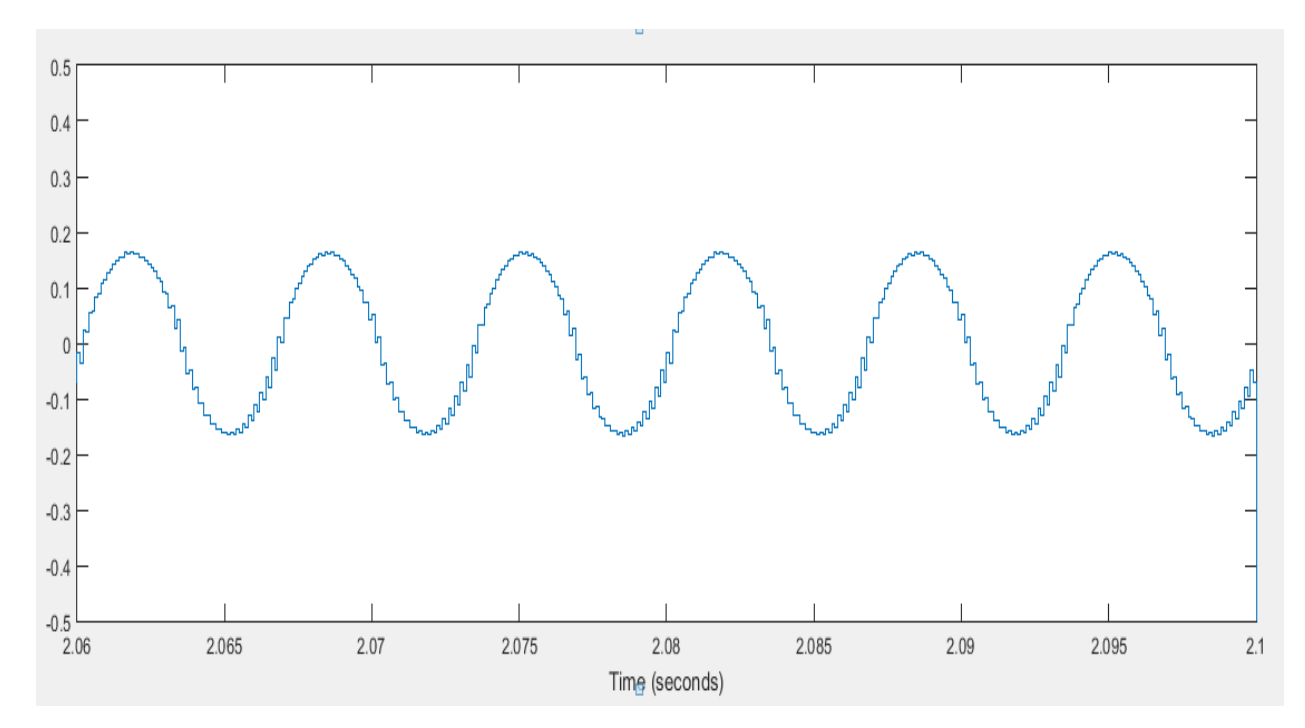

*Figure 3-16. Valor de la variable Balance*

# 3.2.5. **Cálculo** Kp<sub>Vdc</sub>, Ki<sub>Vdc</sub>

El valor de la ganancia proporcional,  $Kp_{Vdc}$ , y de la constante de integración  $Ki_{Vdc}$ , han sido optimizados mediante experimentación con el modelo. Cuanto mayor es la  $Kp_{Vdc}$  mayor será la rapidez de respuesta, pero también mayor será la oscilación. Cuanto mayor es  $Ki_{Vdc}$ , menor es la oscilación y mayor es el tiempo de respuesta. Su valor se detallará más adelante.

 $Kp_{Vdc}$ , da una señal proporcional a la señal del error. El controlador proporcional no permite eliminar el error en régimen estacionario porque no dispone de ningún elemento integrador.

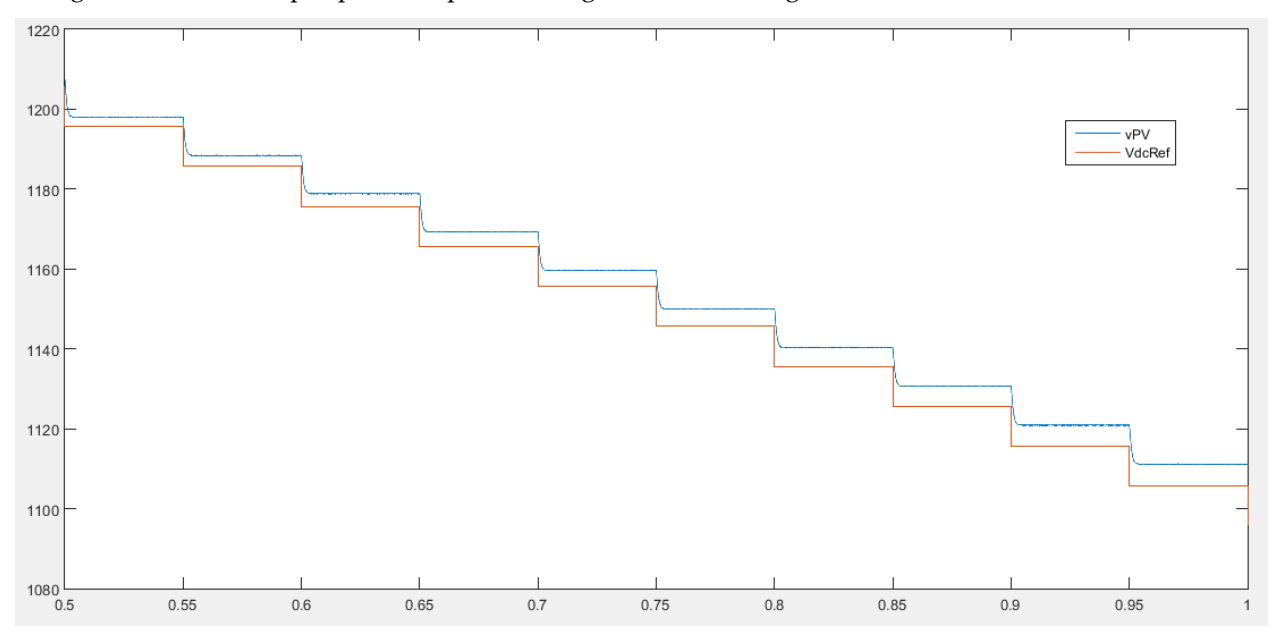

*Figure 3-17. Control proporcional.*

En la Figura 3-17 anterior podemos ver como un controlador proporcional con  $Kp_{Vdc}$  de valor unidad es incapaz de eliminar el error estacionario. Y como este error va incrementándose en cada iteración. Por tanto, un controlador integral no tendría un buen funcionamiento como se puede apreciar en la siguiente imagen.

El control integral proporciona una señal que es función de la propia historia de la señal del error. Es una señal acumulativa en el tiempo lo que permite obtener una señal de control diferente de cero, aunque la señal de error sea cero. Por tanto, un controlador integral no tendría un buen funcionamiento como se puede apreciar en la siguiente imagen.

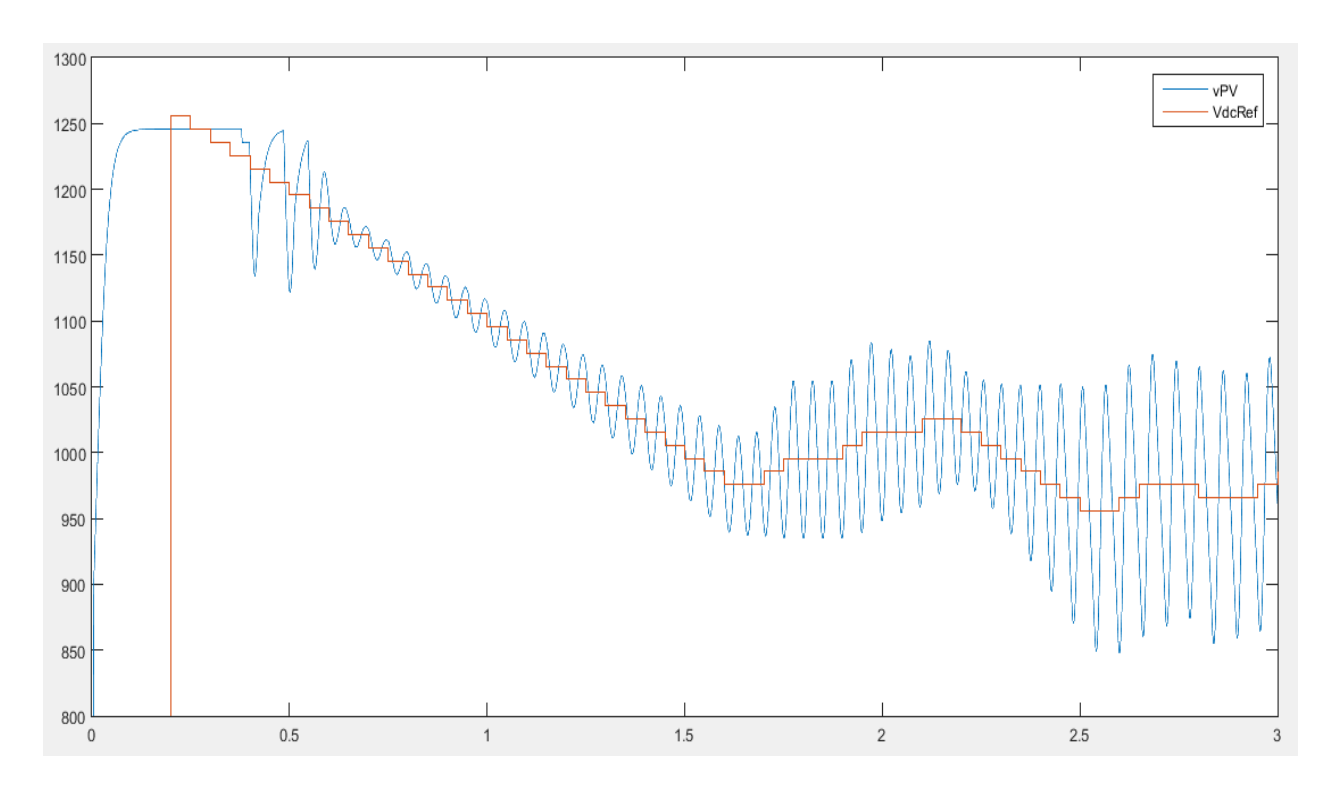

*Figure 3-18. Control integral*

En este modelo se ha utilizado un controlador Proporcional-Integral (Pi), la respuesta de un regulador PI será la suma de las respuestas debidas a un control proporcional P, que será instantánea a detección de la señal de error, y con un cierto retardo entrará en acción el control integral I, que será el encargado de anular totalmente la señal de error. La expresión del modelo es:

$$
\frac{V(s)}{E(s)} = Kp * \frac{s + (\frac{Ki}{Kp})}{s}
$$

Pi introduce un cero en el origen y en s =  $\frac{-\kappa i}{\kappa p}$ . Si Kp  $\gg$  Ki entonces el cero está muy próximo al origen y la ganancia viene dada por Kp. Aumenta considerablemente la ganancia a ciclo abierto mejorando la exactitud del sistema sin modificar la velocidad de respuesta transitoria. Sin embargo, para evitar las oscilaciones de tensión se ha elegido una Ki mayor a la Kp. Los valores elegidos tras la experimentación son;  $Kp_{Vdc}$ =1 y  $Ki_{Vdc}$  = 7.5.
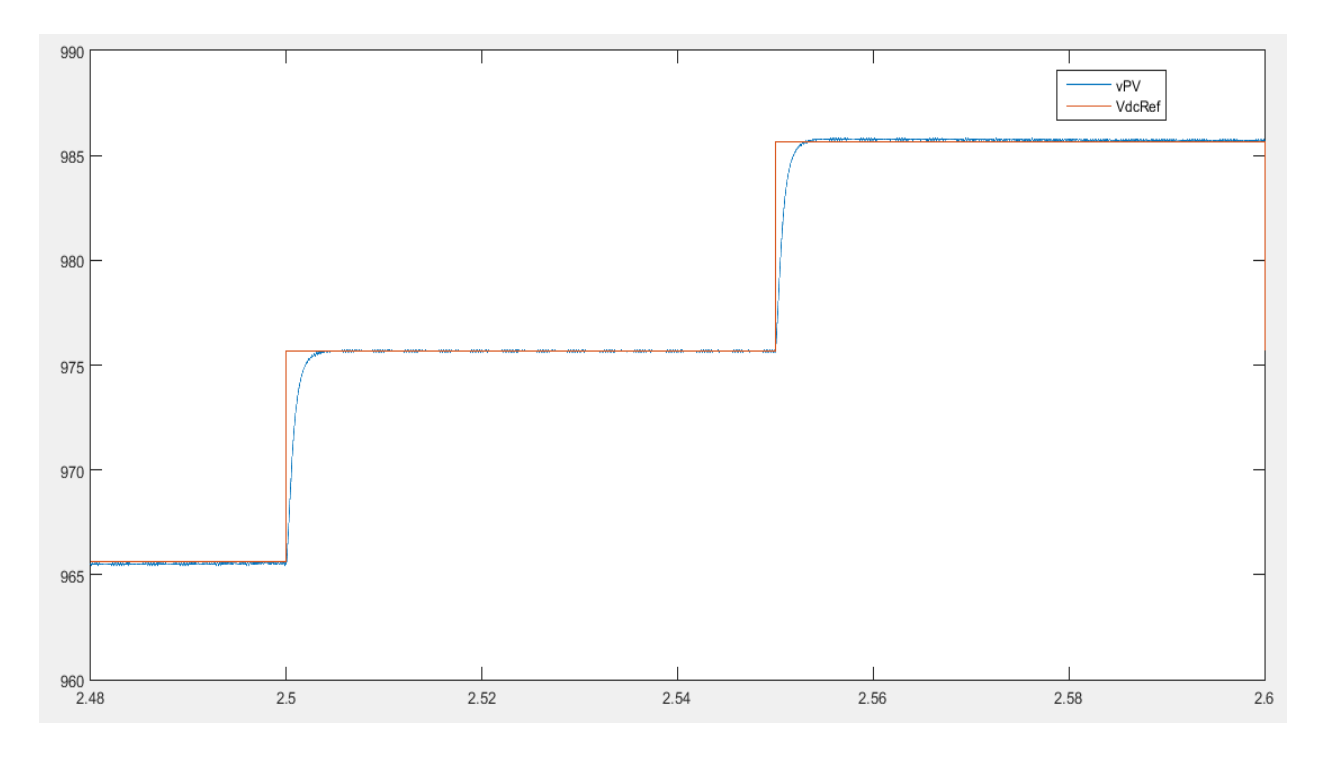

*Figure 3-19. Control Pi*

En la anterior imagen podemos apreciar como la tensión del Bus varía hasta alcanzar la tensión de referencia. Se observa el régimen estacionario de la tensión del Bus es muy breve gracias al ajuste óptimo del  $Kp_{Vdc}$ . También se aprecia que el error en régimen estacionario es prácticamente nulo y que la tensión del Bus no oscila. Una vez llegado al valor deseado se mantiene constante a él. Por tanto, se puede apreciar que el ajuste es óptimo.

#### $3.2.6$ **Cálculo Inductancia Bobina**

Para evitar el rizando de la corriente de fase es necesario dimensionar una bobina como actúe como filtro y reduzca los armónicos hasta valores aceptables. Los cálculos se han realizado de forma experimental a partir del modelo elaborado.

La impedancia de una bobina viene dada por la siguiente ecuación.

$$
Z_l = 2 * pi * f * L
$$

Cuanto mayor sea f, mayor será la impedancia de la bobina. A traves de esta bobina pasarán sin problemas las frecuencias bajas, y las frecuencias altas se verán atenuadas por atrevesar una resistencia mayor. No se utiliza un filtro RC porque las pérdidas de pontencia al atrevesar la resistencia reducirían la eficiencia del equipo.

Cuanto mayor sea la frecuencia de trabajo del inversor a mayor frecuencia apareceran los armónicos y por tanto, más facil será su atenuación. El valor final elejido fué 1mH.

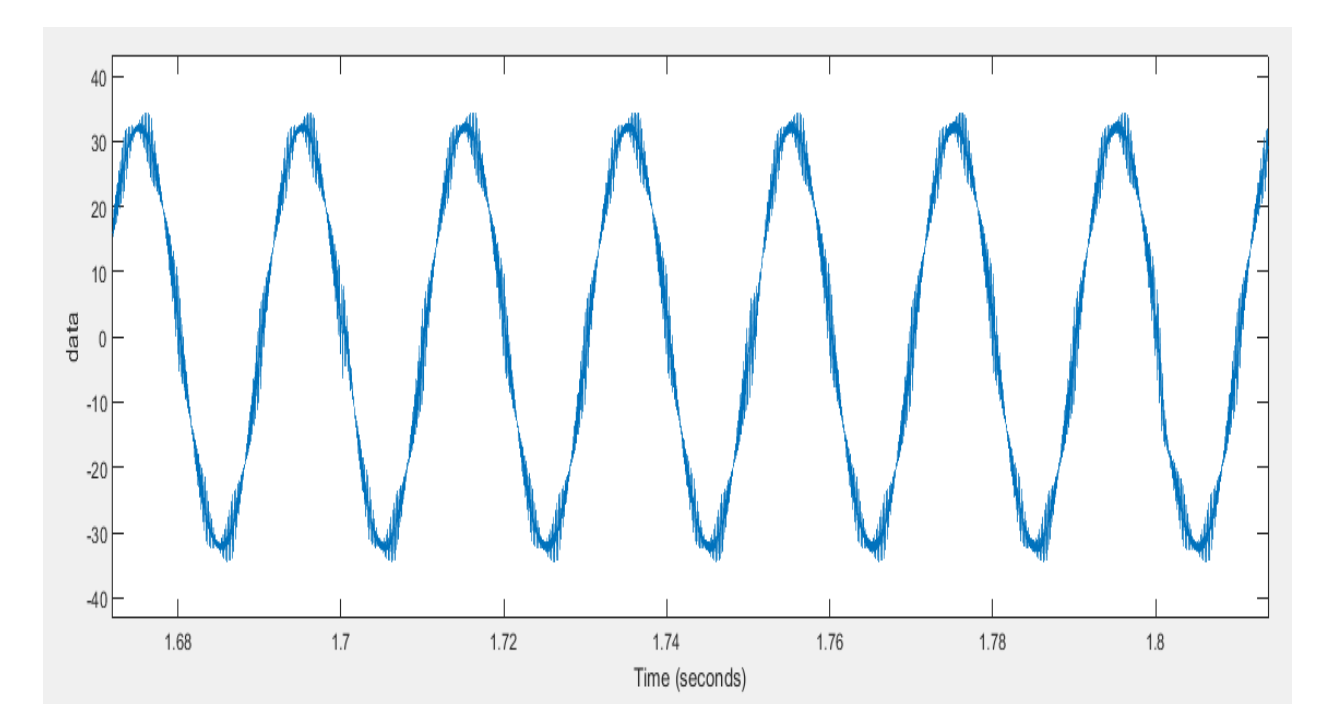

*Figure 3-20. Corriente de fase*

## **Cálculo capacidad condensadores**

Vamos a calcular la capacidad de los 2 condensadores del Bus. Para ello se pondrá como condición que la fructuación de tensión en el condensador sea menor de 1V.

La dinámica eléctrica del condensador se expresa gracias a la siguiente [ecuación diferencial.](https://es.wikipedia.org/wiki/Ecuaci%C3%B3n_diferencial)

$$
i = C \frac{dV}{dt}
$$

Si despejamos la tension nos queda que:

$$
\frac{i * dt}{C} = dV
$$

Por tanto, cuanto mayor sea la capacidad de los condensadores menor será su rizado. El aspecto negativo es que cuanto mayor sea su capacidad mayor será su tiempo de reacción ante camvios en la tension de referencia. El valor final elejido ha sido de 0,0033 F.

En la siguiente Figura se puede observer como la oscilación en la tension del condensador es menor a 1ª.

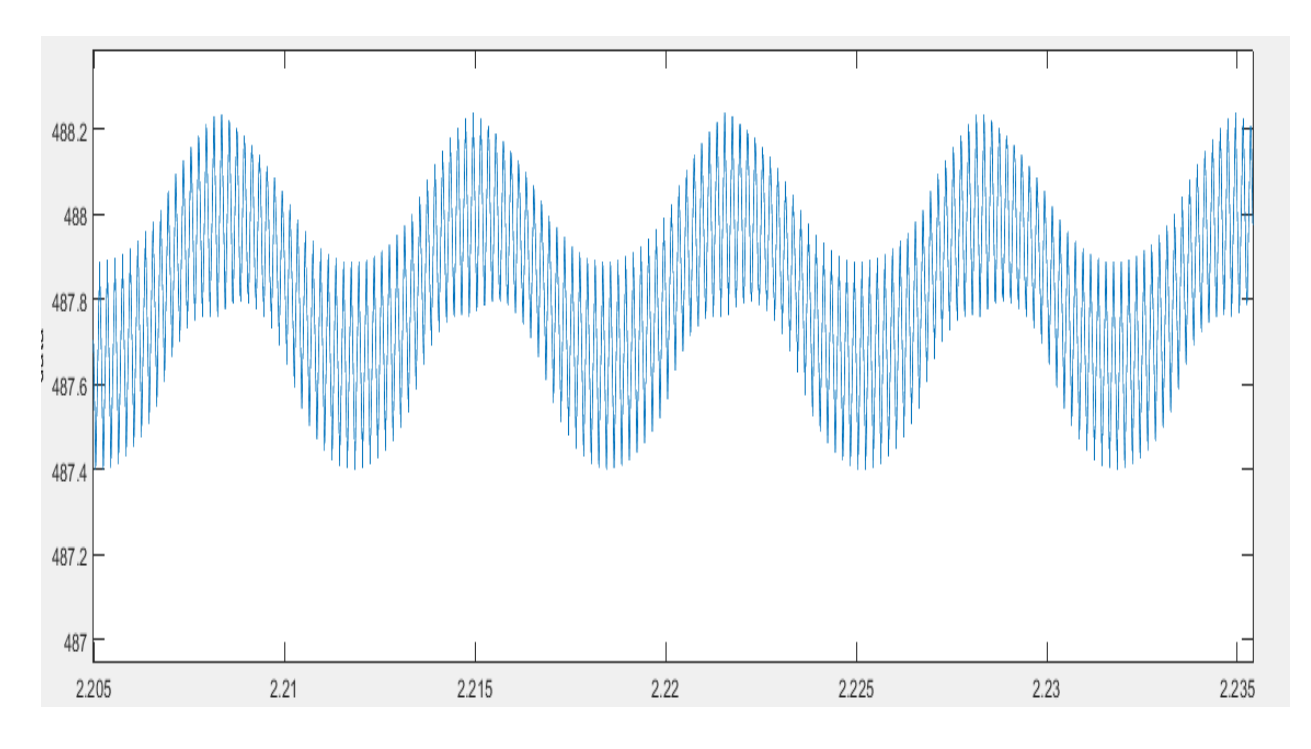

*Figure 3-21. Distorsión tension condensador*

## **3.3. Modeo C**

En este modelo conectaremos al inversor al campo solar. El campo solar se dividirá en 2, la tension de trabajo de cada uno de ellos la fijará un condensador del Bus de continua.

Para conseguir que los módulos trabajen en cada instante en el punto de máxima potencia se utilizará una nueva función que denominaremos mppt. En este apartado se detallarán las entradas y salidas de está función y en el punto 4 de estetítulo se detallarán sun funcionamiento intener y las diversas funciones que se han probado.

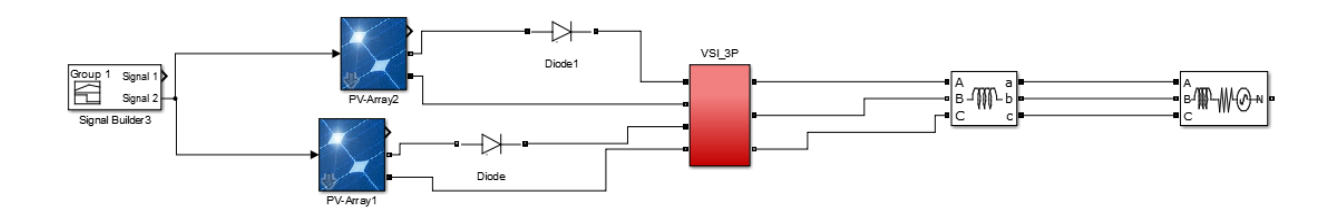

*Figure 3-22. Diagrama Modelo C*

A la salida de los huertos solares se instala un diodo para evitar Corrientes con sentido opuesto al esperado. El bloque *signal builder 3* simula la radiación solar permitiendo comprobar el funcionamiento del huerto en distintas condiciones de trabajo.

#### **Campo Fotovoltaico**

Para la simulación del capo fotovoltaico se utilizado la librería PV array de SMA. Entre los distintos módulos que aparencen se ha seleccionado el modelo Suntech STP2705-24\_Vb.

Este modelo trabaja con una tension nominal de 35V y una coriemte de 7,71ª, dando una potencia de 269.82W. Como se indicó anteriormente, los módulos se dividen en 2 huertos solares. La configuración de ambos campos fotovoltaico es la misma, para evitar diferencias de tension en el bus de continua.

Cada campo está formado por 2 pararelos de 14 módulos cada uno. Siendo la potencia final 15.100KW.

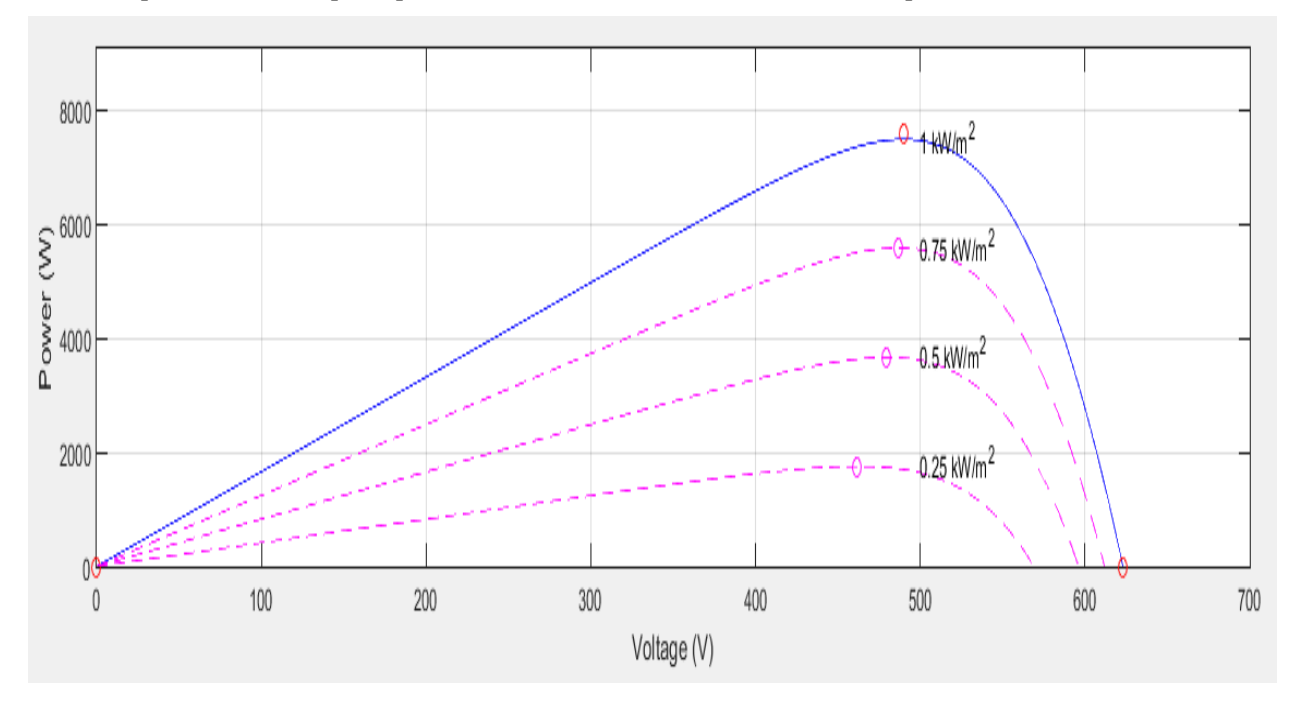

*Figure 3-23. Curva P-V campo fotovoltaico*

#### **Seguimiento punto máxima potencia**

En este Modelo C la tension de referencia no es elejida de forma arbitraria si no que una función, denominada Mppt, la modifica para hacer trabajar a los módulos fotovoltáicos en su punto de máxima potencia.

Para ello la función analizará la tension e intensidad proveninente del campo fotovoltaico y, mediante cálculos internos, dará ua tension de referencia a la función s-function.

En el punto 4. De este Proyecto se estudiará con mas detalle dicha función.

La función trabajará de forma discrete con un tiempo de iteración de 0,05s, esta diferencia de velocidad respect a s-function se debe a que los condensadors necesitan de un tiempo para llegar a la tension de referencia. Si el tiempo de actuación es menor cabe el riesgo de que el error integral aumente rapidamente y la función s-function sea incapaz de hacer trabajar a los modulos a la tension de referencia.

Estas funciones necesitan como valores de entrada la tension y la corriente del campo fotovoltaica. Como salida aportan la tension de referencia. Es común utilizar como términos de salida variables interna de la función para comprobar su correcto funcioamiento

## **Resultados finales**

Se mostrará en este apartado los resultados que se consideran más importante para la demostración del buen funcioamiento del inversor.

#### **3.3.3.1. Tensiones de referencia**

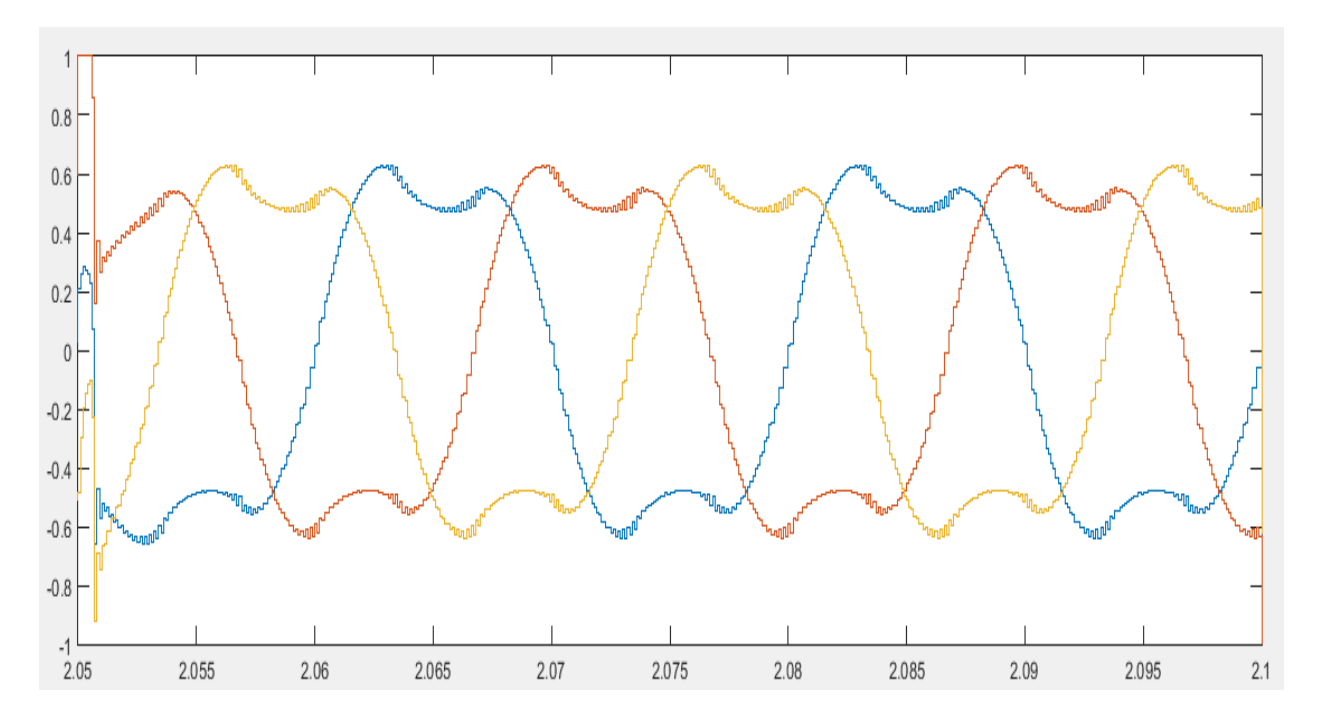

*Figure 3-24. Tensiones de referencia*

## **3.3.3.2. Tensiones de fase**

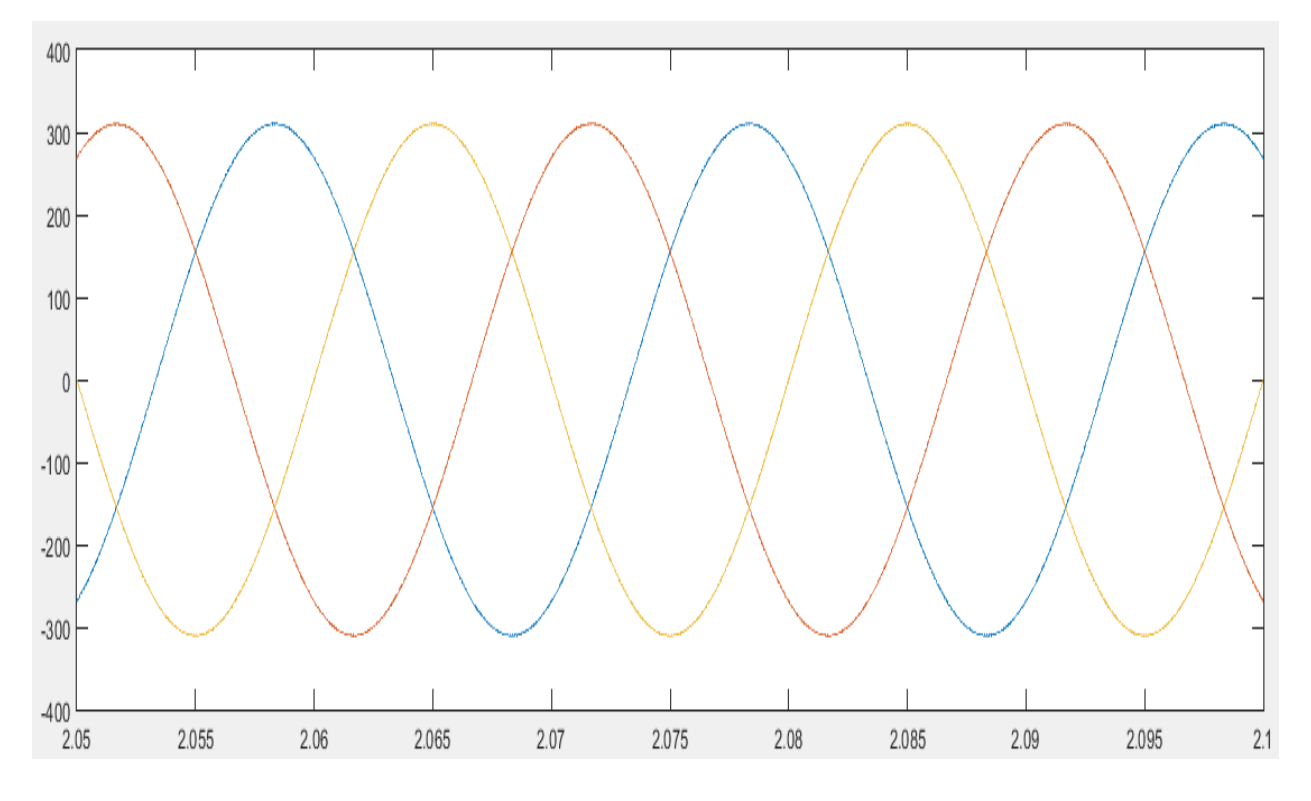

*Figure 3-25. Tensiones de fase*

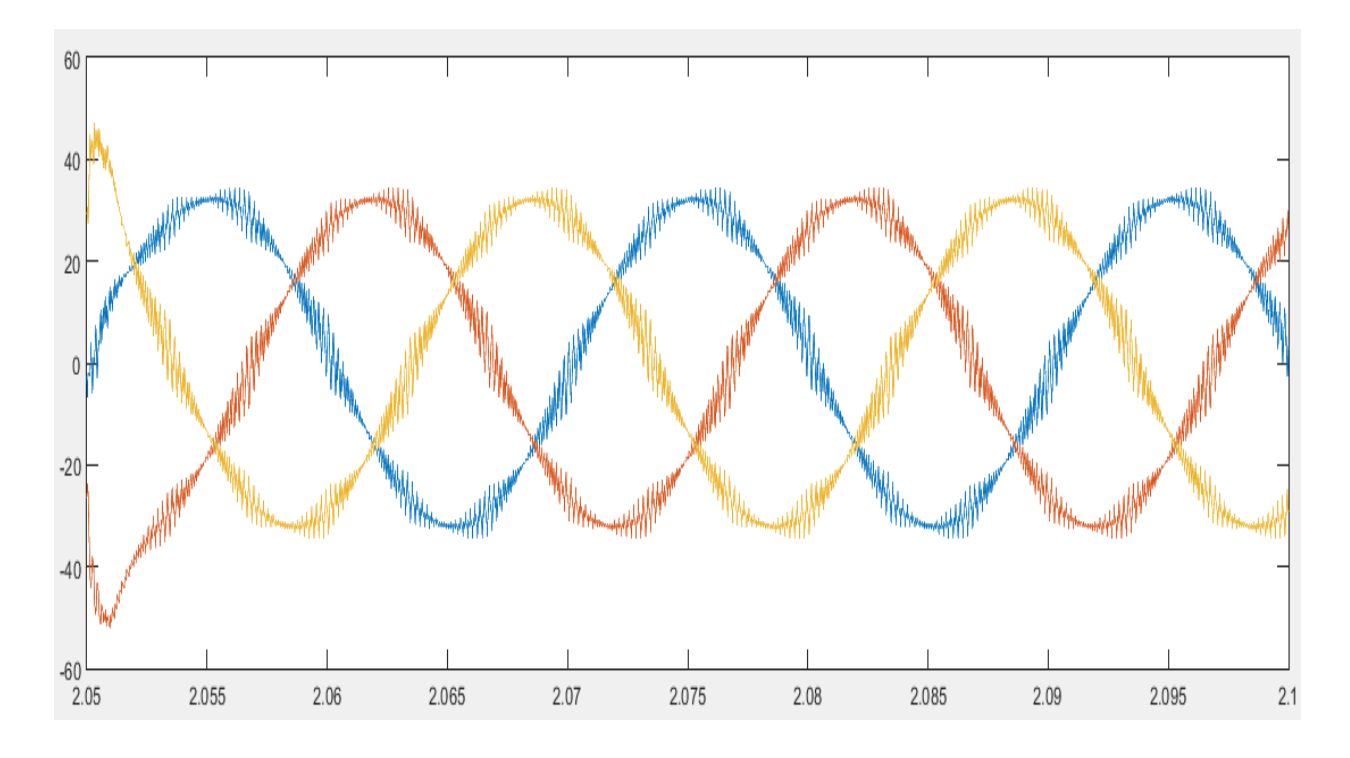

## **3.3.3.3. Corrientes de fase**

*Figure 3-26. Corrientes de Fase*

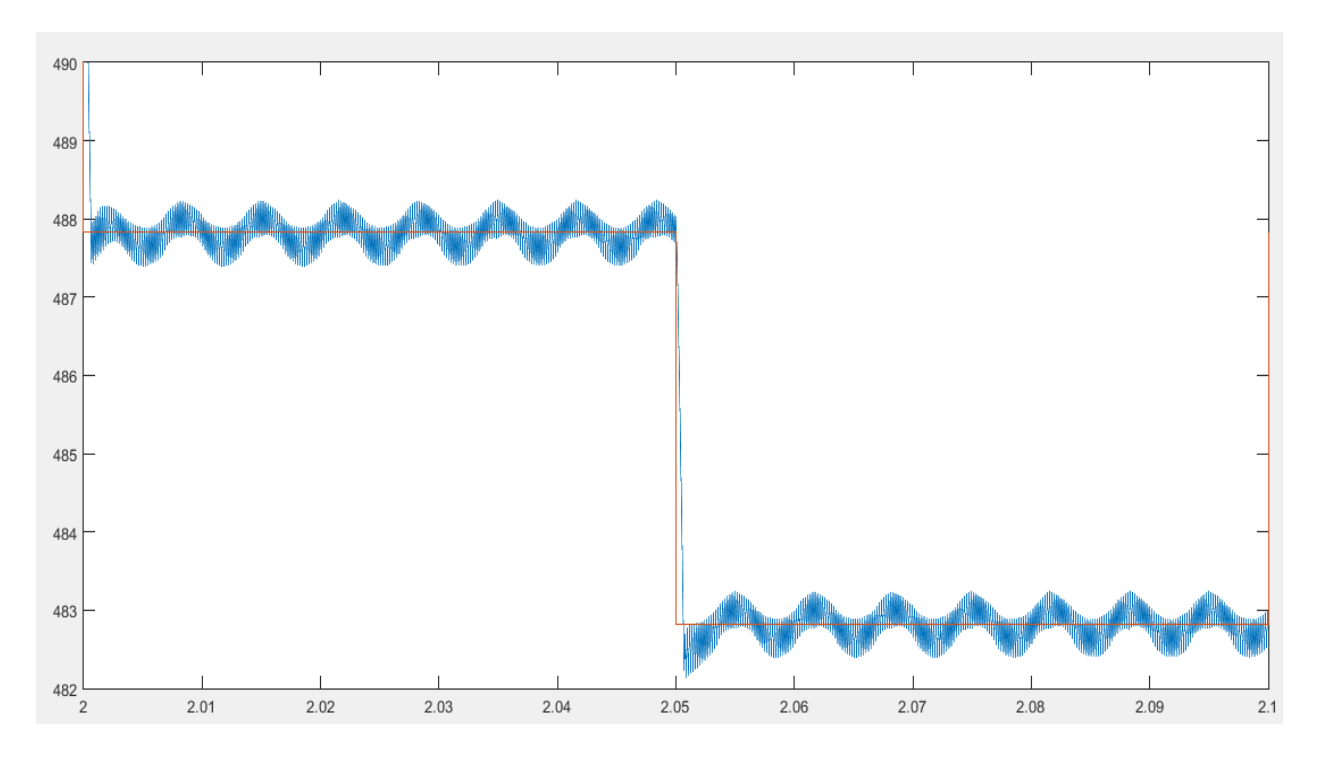

## **Tensión condensador y tension de referencia.**

*Figure 3-27. Tensiones de condensador y referencia.*

a radiación solar que afecta a los módulos fotovoltaicos tiene un carácter muy variable según la latitud, la orientación del campo solar, la estación y la hora del día. En cada célula se pueden determinar, a lo largo del día, sombras que pueden ser previsibles, como en el caso de un edificio situado en las a radiación solar que afecta a los módulos fotovoltaicos tiene un carácter muy variable según la latitud, la orientación del campo solar, la estación y la hora del día. En cada célula se pueden determinar, a lo largo del d producida por cada célula fotovoltaica depende de la radiación y de su temperatura.

De estas condiciones nace la necesidad de determinar constantemente, instante por instante, ese punto particular sobre la característica V-I del generador fotovoltaico en el que resulte máximo el desplazamiento de potencia hacia la red. Existen muchos modelos mppt en el mercado y todos tienen la misma finalidad, trabajar en cada instante a la tensión que genere más potencia.

Maximum power point tracking (MPPT) es una técnica utilizada en sistemas de energía fotovoltaica para maximizar la potencia generada haciendo trabajar a los módulos cada instante a la tensión óptima.

En este proyecto se va a presentar un nuevo algoritmo mppt. Este nuevo algoritmo ha sido implementado en el diseño anteriormente mostrado y tiene 2 versiones. Una pensada para cualquier convertidor y otra diseñada para convertidores de 3 niveles con 2 condensadores en su Bus de continua. Para presentarlas explicaré su funcionamiento paso a paso de apoyándome en el caso práctico anteriormente expuesto.

Primeramente, se presentará el modelo *Perturbación-Observación,* un modelo ampliamente utilizado gracias a su sencillez y eficiencia. Después se detallarán los 2 nuevos modelos y por último se comparará el funcionamiento de los 3.

## **4.1. Mppt Perturbación-Observación**

La curva de potencia frente a la tensión para cada nivel de irradiación presenta un máximo, así el algoritmo de MPPT por perturbación y observación explota este hecho e introduce una perturbación en la referencia de tensión a la entrada del convertidor DC-DC, de modo que por observación de la evolución de la potencia determina si en el siguiente paso de perturbación sigue con el mismo sentido anterior o el opuesto.

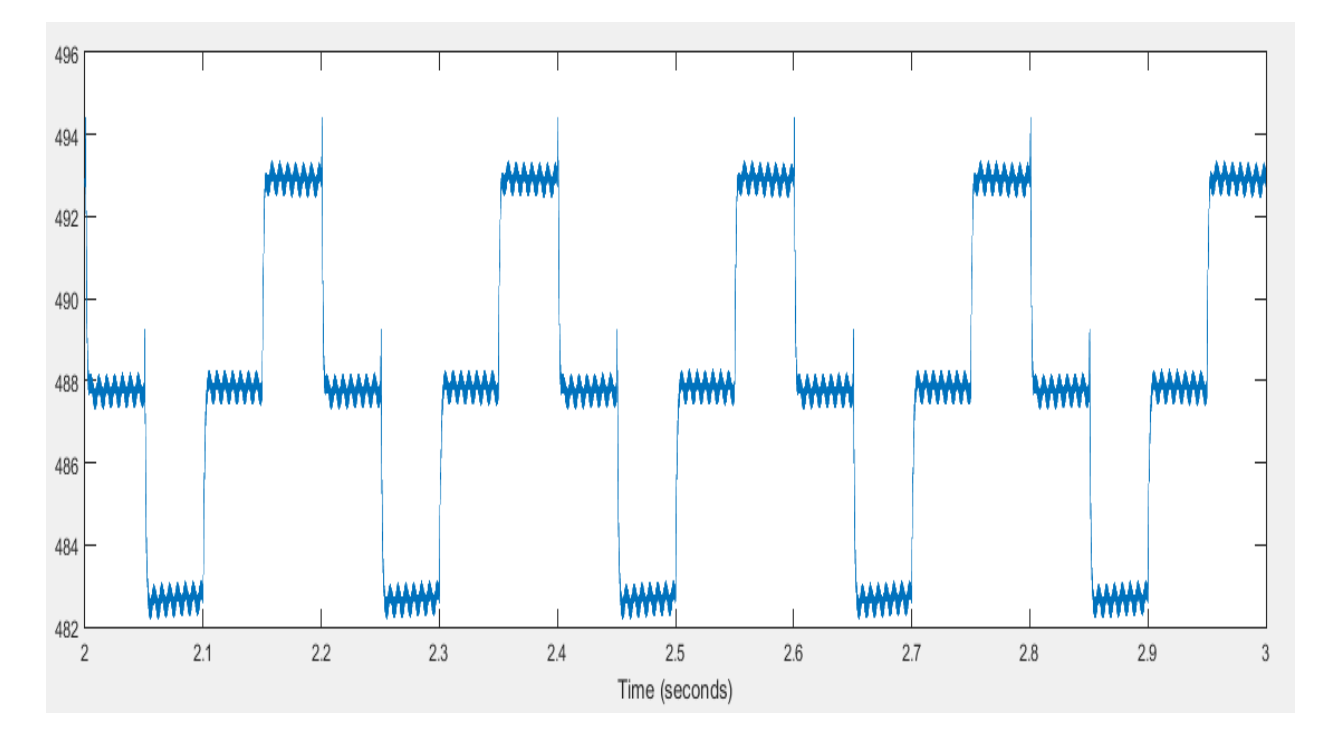

*Figure 4-1. Tensión condensador con función P-O*

En la Figura 4-1 se ha simulado el modelo a condiciones nominales de irradiancia: 1000 $\frac{w}{m^2}$  . Se aprecia que, aunque la irrandiancia es fija, la función cambia cosntantemente el valor de la tensión de referencia haciendo que ésta oscile alrededor del punto de máxima potencia.

#### **Algoritmo**

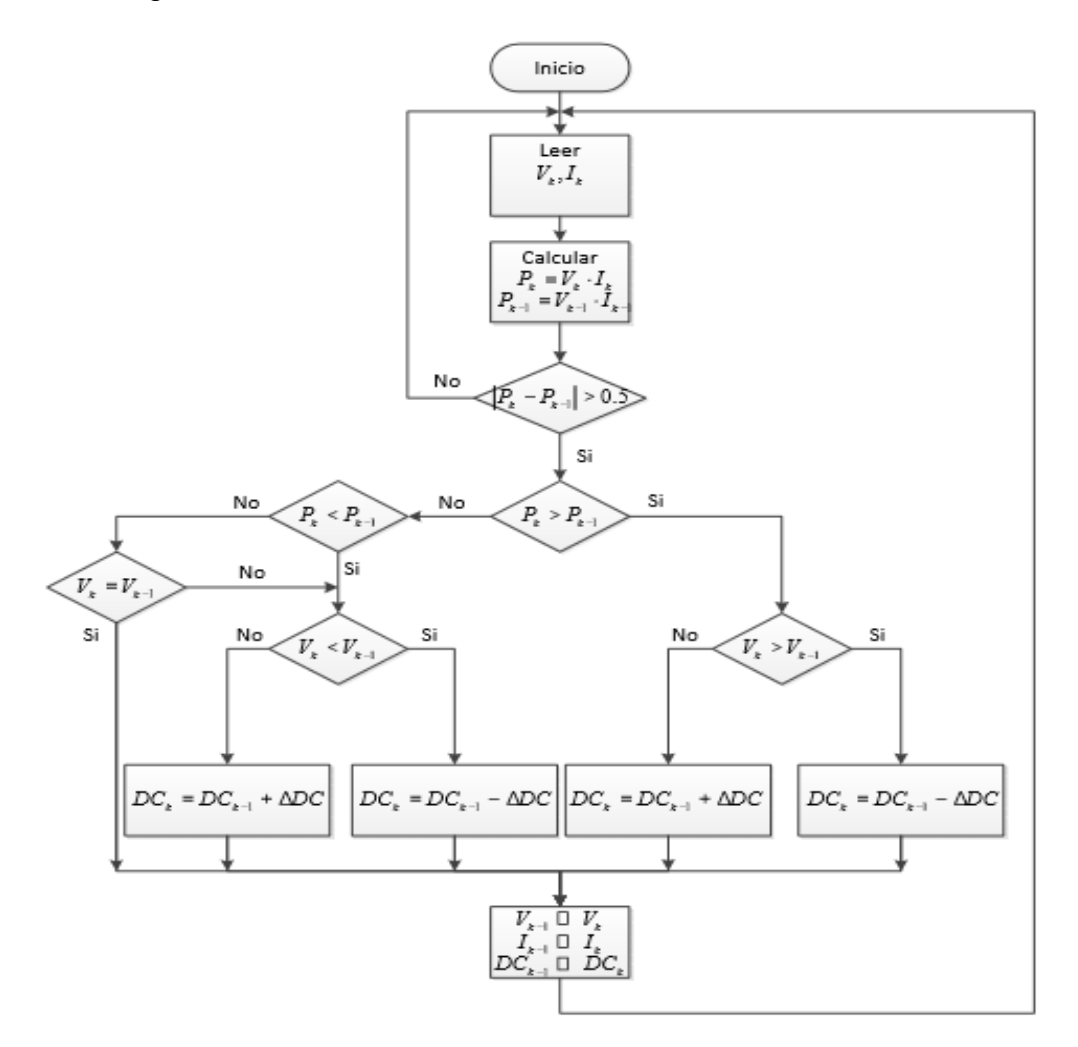

*Figure 4-2. Algoritmo Perturbación-Observación*

## **4.2. Modelo dicotómico1**

Consiste en la división en dos partes del rango de tensiones en cada iteración eligiendo siempre aquella en el que la potencia obtenida ha sido mayor. Así se consigue disminuir rápidamente el rango de tensiones.

Este modelo se puede implementar en cualquier inversor. En este caso al tener 2 condensadores en el bus se va a implementar una función para cada condensador, aunque también podrían trabajar los 2 condensadores con una única función Mppt.

Para estudiar la eficiencia de un modelo mppt hay que tener en cuenta el rendimiento trabajando en días soleados en los que el punto de máxima potencia no variará de forma rápida y el rendimiento en días nublado en los que la tensión optima variará bruscamente varias veces a lo largo del día. En este apartado se detallará su funcionamiento ante cambios de irradiancia y ante irradiancia constante.

#### **Aspectos Básicos**

Para comprender el funcionamiento del sistema es necesario conocer unos datos básicos que son los siguientes:

Tiempo de actuación

El modelo dicotómico se implementa cada 0,1S, esto se debe en primer lugar a que el convertidor responde muy rápidamente a variaciones de tensión, lo que permite variar la tensión Vref a alta frecuencia, y en segundo lugar a las limitaciones de Hardware, al ser un sistema complejo Matlab tarda en realizar la simulación, lo que me ha llevado a reducir los tiempos de espera.

Entradas

El modelo tiene 4 entradas, Por un lado, le llega la intensidad (1) y la tensión (2) poder calcular la potencia producida a cada instante. También tiene una entrada denominada go (3) que hace la función de un interruptor permitiendo arrancar y parar el mppt variando el valor de dicha entrada (1 arrancado, 0 parado). Por último, tenemos la tolerancia (4), cuando el rango de tensiones es menor que la tolerancia indicada el modelo detiene la búsqueda dicotómica.

Salidas

La única salida necesaria es la nueva tensión de referencia. Este parámetro será entrada en la función generadora de la señal de control. Con lo que se consigue que los condensadores trabajen a la tensión indicada por el modelo. Además, pueden utilizarse otras salidas como los límites del rango de tensiones en cada iteración para analizar el funcionamiento del modelo.

#### **Modo de iteración**

Un aspecto muy importante a la hora de implementar un modelo es entender su funcionamiento. Esta función trabaja de manera discreta. No recibe los datos de forma continua, sino que los recibe al inicia de cada iteración, cada tm, siendo tm 1 décima de segundo.

Por lo tanto, cada tm la función da una tensión Dc-link como salida, y hasta el siguiente tm no recibe como entrada la potencia generada por esa Dc-link. Si nuestro modelo trabaja comparando la potencia generada por dos tensiones Dc-link distintas y seleccionando el rango que más potencia genere, necesitaremos 4 iteraciones para cada selección. En este modelo se ha conseguido reducir ese tiempo a 3 iteraciones en la primera selección (inicio) y en 2 iteraciones en el resto de selecciones.

```
if (n == 1 66 cont >= 5 66 init == 0)Sup = Centro + (Ls - Centro)/2;
        Vdc ref = Sup;
elseif (n == 2 && cont >= 5 && ini == 0 )
      Inf = Centro - (Centro - Li)/2;Vdc ref = Inf ;
        Psup = P;
elseif (n == 3.66 cont >=5.66 ini == 0)
    \text{ini}=1;n=1;ni=1;end
```
*Figure 4-3. Iteración inicial modelo dicotómico*

En la imagen superior presenta el código que realiza la primera selección de Rangos. La variable *n* hace referencia a la iteración en la que nos encontramos, la variable *ini* indica si estamos en la primera selección o no y, por último, la variable *cont* es un contador cuyo objetivo es que el modelo no empiece a trabajar hasta que no haya pasado el transitorio del equipo al arrancarse.

Como se aprecia, en la primera iteración elegimos la tensión de referencia del rango superior y en la segunda iteración recibimos la potencia generada con el Dc-link de la primera iteración a la vez que da como salida la nueva Dc-Llink. No necesitamos una iteración para obtener la potencia y otra para dar como salida la nueva Dclink sino que realizamos las dos acciones en la misma iteración reduciendo notablemente los tiempos de actuación.

La potencia obtenida es almacenada en una variable interna de la función *Psup* para compararla posteriormente con la potencia generada por la tensión del rango inferior *Pinf*. En la tercera iteración salimos de la primera selección y entramos en la función encargada de reducir los límites del rango de tensión

```
if (n == 1 66 ini == 1 66 comb == 0)Pinf = P:
  Pdiff = Psup - Pinf;if (Pdif < 0)Ls prueba = Sup;
   if((Ls prueba - Li) > Tol)
          Ls = Ls prueba;
       else
          camb = 1;
   end
   elseif (Pdiff > 0)
        Li prueba = Inf;if((Ls - Li_prueba) > Tol)Li = Li prueba;
         else
            camb = 1;
         end
   end
  Centro = Li + (Ls - Li)/2;
  Sup = Centro + (Ls - Centro)/2;
   Vdc ref = Sup;
elseif (n == 2 && ini == 1 && camb == 0)
      Inf = Centro - (Centro - Li)/2;Vdc ref = Inf ;
      Psup = P;
end
```
*Figure 4-4. Iteración dicotómica transitoria*

En la primera iteración obtenemos la potencia generada con la tensión anterior y en esa misma iteración obtenemos los nuevos límites de nuestro rango de tensión. Como podemos ver en la imagen tenemos que:

$$
P_{dif} = P_{sup} - P_{inf}
$$

Por tanto, es el símbolo de la variable Pdif el que nos indica cuál de los dos rangos de tensiones seleccionamos. Si Pdif > 0 significa que hemos obtenidos más energía en el rango A que en el B. El nuevo límite superior será el límite superior del rango A y el límite inferior será el valor medio del rango B. Una vez seleccionado el nuevo

rango la función calcula el punto del rango A para darlo como tensión de salida Dc-link.

En la siguiente iteración la función recibe la poten.cia generada con el Dc-link anterior y da como salida el punto medio del rango A repitiéndose el bucle

```
Li prueba = Inf;if((Ls - Li prueba) > Tol)Li = Li prueba;
else
    camb = 1;end
```
*Figure 4-5. Límites de tolerancia*

Antes de cambiar los límites de nuestro rango de tensiones comprobamos que el nuevo rango de tensiones no será más pequeño que la tolerancia indicada. Si con el nuevo límite nuestro rango es más pequeño que la tolerancia indicada el modelo dicotómico entra en un estado de funcionamiento estacionario. Este cambio es reflejado con la variable *camb* de la imagen superior.

#### **Modo de trabajo estacionario**

En el modo estacionario fijamos una tensión de trabajo y compraremos la potencia obtenida con dicha tensión en cada iteración. La función actuará cuando detecte variaciones de potencia superiores a unos rangos previamente fijados.

```
if (\text{camb} == 1)Vdc ref = Li + (Ls - Li)/2;
end
if (\text{camb} == 1 \& \text{camb2} == 2)Pmax = P;
elseif (camb == 1 && camb2 == 3)
    Propor = (Pmax) / (P);
    if (1.01 \times Propor && Propor < 1.04)
```
*Figure 4-6. Trabajo modo estacionario*

La variable *camb* es la que indica a la función que está trabajando en forma estacionaria. Mientras que *camb2* es un contador que permite seguir el orden correcto. Como podemos ver en la primera iteración elegimos la tensión de referencia en el modo estacionario. Dicha tensión de referencia será el valor medio del rango de tensiones.

En la siguiente iteración medimos la potencia obtenida y la guardamos en la variable *Pmax.* En las siguientes iteraciones compararemos la potencia obtenida con la variable *Pmax* y lo haremos a través de la variable *Propor.* 

Si dicha variable es superior a unos valores fijados. La función dejará de trabajar en modo estacionario y volverá a buscar el punto de máxima potencia.

Lo que conseguimos es evitar la oscilación en torno al punto de máxima potencia que ocurre en otros modelos como el de perturbació oscilación.

Para volver a buscar el punto de máxima potencia de forma óptima tendremos en cuenta tres factores:

*Propor* mayor o menor que la unidad

Como vemos en la imagen x *Propor* queda definido como la potencia de referencia entre la potencia medida. Si *Propor* es mayor que la unidad significa que la potencia medida es menor que la de referencia. En ese caso Ls se quedaría fijo y sería Ls el que cambiaría ya que con total seguridad el nuevo puesto de trabajo será a una tensión menor. Justamente lo contrario ocurriría si *Propor* fura menor que la unidad.

Valor de Pmax

Como vemos en la imagen X cuanto mayor sea la irradiancia más pendiente tiene la curva P-V. Si Pmax es mayor que un valor fijado, por la potencia instalada en la planta sabremos con que irradiancia aproximadamente está trabajando. Si Pmax es un valor de gran magnitud la variación de los límites del rango de tensiones será distinta de si su valor fuera menor.

Magnitud variable *Propor*

Si la variación de potencia es del 1% al 4%, independientemente de si Propor es mayor o menor que la unidad, los límites variaran de forma menor que si la variación es mayor que el 4%. Esto permite diferenciar entre cambios de irradiancia por la situación del Sol y cambios de irradiancia por la aparición de algún obstáculo que genera sombras. En el primero de los casos el nuevo punto de trabajo estará muy cercano al anterior por lo que la variación del rango de tensiones es mínima. En el segundo de los casos el punto de trabajo variará notablemente.

### **Caso Práctico**

Vamos a utilizar el diseño anteriormente detallado para explicar el funcionamiento del modelo dicotómico.

La planta diseñada tiene na potencia de 15.1 kW, como expliqué en el punto 3.2 El convertidor t-type utiliza 2 condensadores para fijar la tensión de los paneles. Esto permite tener dos tensiones de referencia, una para cada condensador, lo que conlleva un mayor rendimiento energético. Por tanto, cada condensador fíjará la tensión para la mitad del campo fotovoltaico, es decir, para 7,55 kW

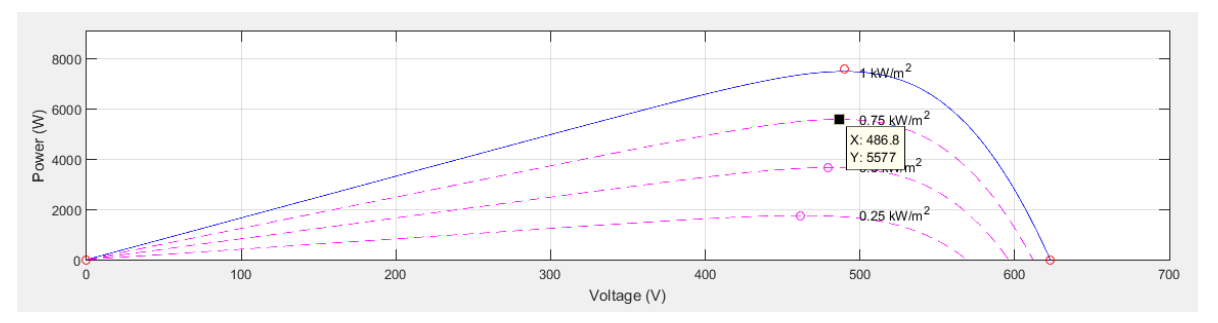

*Figure 4-7. Tensión de trabajo a 750W/m2*

En la curva superior podemos observar el punto de máxima potencia para distintas irradiancias. La tensión en el punto más alto (1kW/m2) no superar los 500V y cuando la irradiancia será muy baja (150 W/m2) no será inferior a los 400V. Por tanto, ya hemos definido el rango de tensiones en el que trabajará nuestro modelo: 400- 500V. Vamos a suponer que tenemos 750W/m2 de irradiancia y queremos obtener el punto de máxima potencia (487V).

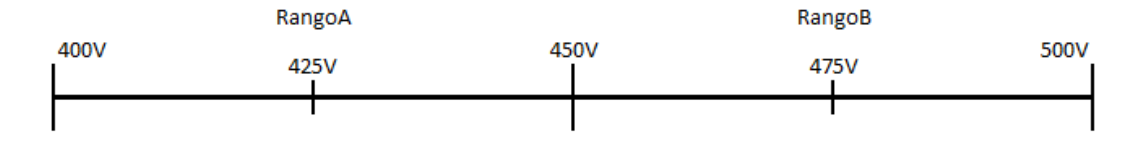

*Figure 4-8. Rango de tensiones incial*

El modelo calcula la tensión media del rango de tensiones dividiéndolo en dos rangos. Rango A = 450-400 V y rango B = 450-500V. En la primera selección el modelo utiliza como Vref el punto medio del rango B y a la siguiente el modelo utilizará el punto medio del RangoA. En este caso la potencia generada con una tensión de 475V es mayor a la producida a 425V.

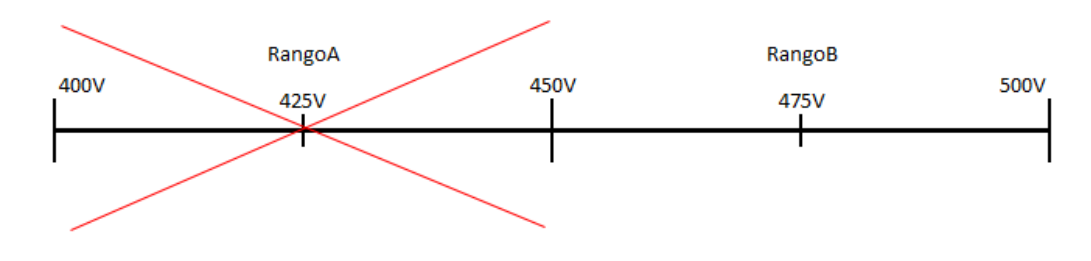

*Figure 4-9. Elección de rango con mayor potencia*

Que la potencia obtenida en el punto medio del rango B sea mayor a la obtenida en el punto medio del rango A no implica que el punto de máxima potencia no pueda encontrarse en una tensión del rango A. Esto sebe a 2 factores:

Linealidad

Como podemos comprobar en la imagen X. La Gráfica P-V de uno o varios paneles fotovoltaicos no es una recta, aunque se asemeje a ella. Al no tratarse de una curva no podemos utilizar el principio de proporcionalidad.

Límite superior elegido

Para poder utilizar este método hay que seleccionar el adecuado rango de tensiones para cada caso. Como podemos ver en la gráfica X la curva P-v para cualquier irradiancia es creciente hasta una cierta tensión en la que cae con gran pendiente. Para que esté modelo funcione necesitamos trabajar en una curva creciente por tanto seleccionamos Ls para que éste no esté en la zona de pendiente negativa. Si trabajamos Con un Ls en la zona de pendiente negativa se formarán zonas valles provocando que el modelo elija erróneos puntos de máxima potencia

Atendiendo a estos dos factores, si el rango de tensión elegido es siempre creciente y Rango B es mayor que el rango A podemos afirmar que el punto de máxima potencia estará entre 500V y 425V. Es decir, Entre el límite superior del rango B y el punto medio del rango A. Cada vez que seleccionamos un nuevo rango de tensión el valor de dicho rango se reduce un 25% respecto al anterior.

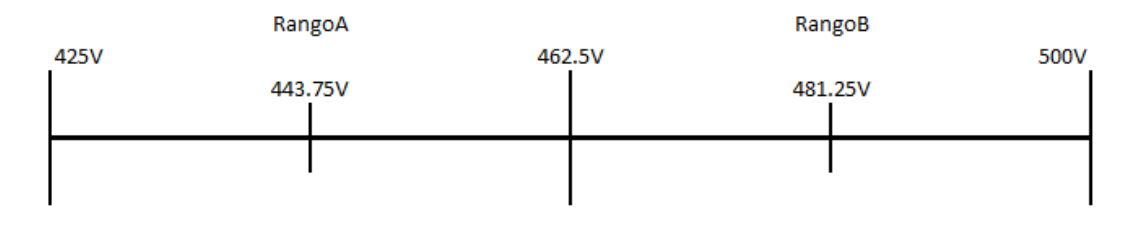

*Figure 4-10. Nuevo rango de tensiones*

Una vez seleccionado el nuevo rango lo volvemos a dividir en rango A (425V y 462.5V) y rango B (462.5V-500V) utilizando como Dc-link la tensión media de cada uno de los dos rangos. Este algoritmo se volverá a repetir hasta que la diferencia entre nuestro límite inferior y superior sea inferior a una tolerancia previamente fijada. En este caso se ha optado por una tolerancia de 5V.

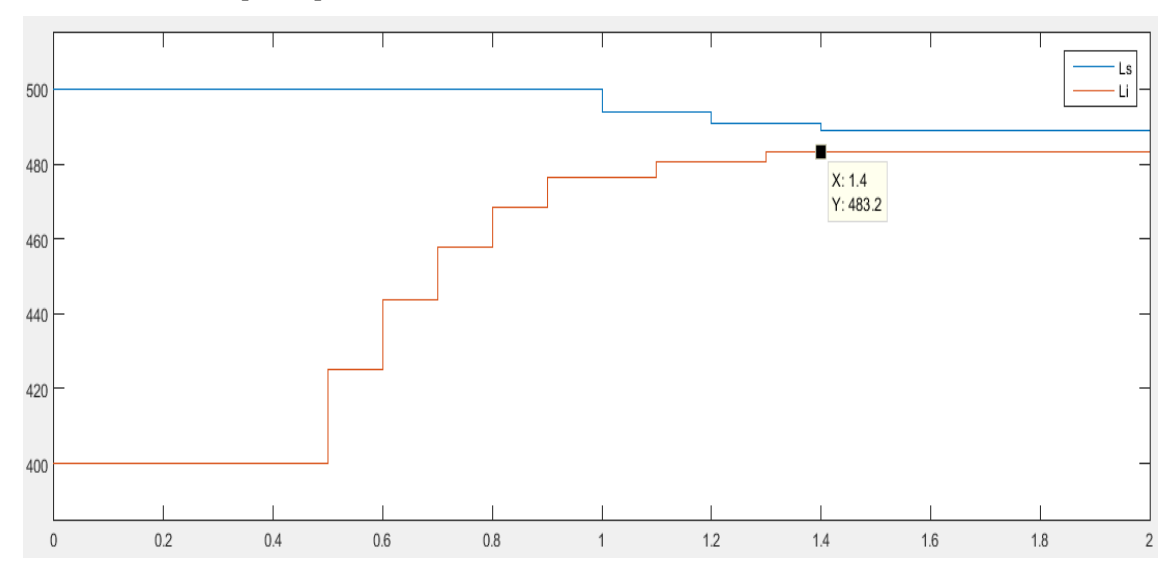

*Figure 4-11. Variación de los límites del rango de tensiones.*

En la gráfica superior aparece el resultado de lo explicado Como vemos el cambio de rango ocurre cada dos iteraciones de la función dicotómica, es decir cada 0,1S y en cada iteración el rango de tensión se reduce un 25%. La función empieza a trabajar para t=0,5S para esperar a que se carguen los condensadores tras el arranque. La función llega al punto de máxima potencia en 0,9 Segundos. Como podíamos ver en la gráfica X el punto de máxima potencia para una irradiancia de 750 w/m2 era 486,8V. Dicha tensión está dentro del último rango.

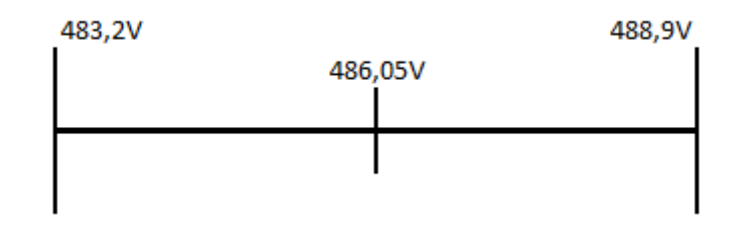

*Figure 4-12Elección tension estado estacionario.*

Una vez que nuestro rango de tensiones a alcanzado la tolerancia límite seleccionada, el modelo comienza a trabajar de forma estacionaria. El modelo fija como tensión de trabajo el valor medio del rango de tensiones, 486,05V en este caso. Mide la Potencia obtenida y en las sucesivas iteraciones volverá a medir la potencia a la tensión fijada. Si detecta que la potencia a variado con respecto a la primera iteración un porcentaje por encima de un umbral que le fijamos, el modelo entiende que el punto de máxima potencia ha variado y vuelve a buscarlo.

En función del tamaño de la variación actuará de una forma u otra. Si detecta cambios del orden del 3% aumentará un poco el rango de tensiones porque ante cambios de potencia pequeños el nuevo punto de máxima potencia estará próximo al anterior y no es necesario buscar en todo el rango inicial.

Ante grandes cambios en la potencia obtenida el rango de potencia se abrirá. Si la potencia obtenida es mayor que la inicial lo que se ampliará es el límite superior del rango y no el inferior. Ya que por el principio de linealidad explicado anteriormente el nuevo punto de máxima potencia estará en un puto superior. Por el contrario, si la potencia ha disminuido lo que variará es el límite inferior. Por tanto, a diferencia del modelo tradicional, el modelo dicotómico tiene un régimen estacionario, lo que evita que la carga de los condensadores varíe a cada iteración lo que prolongará su vida útil.

Partiendo del caso anterior, en la imagen X vamos a ver qué ocurre cuando se reduce la irradiación de 750 W/m2 a 500W/m2. Estas variaciones de irradiancia son muy comunes a causa de las sombras que generar las nubes o algún elemento arquitectónico.

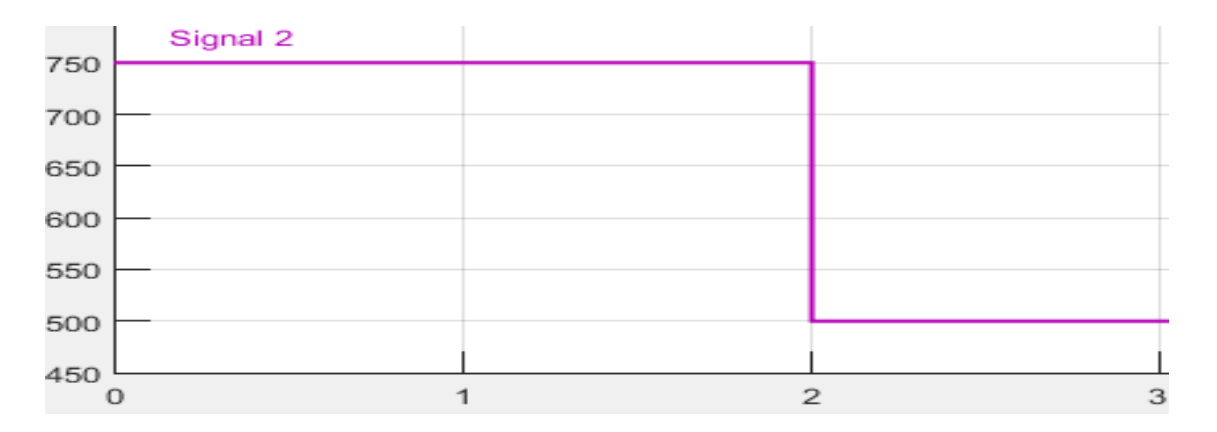

*Figure 4-13. Variación de la irradiancia Ejem1*

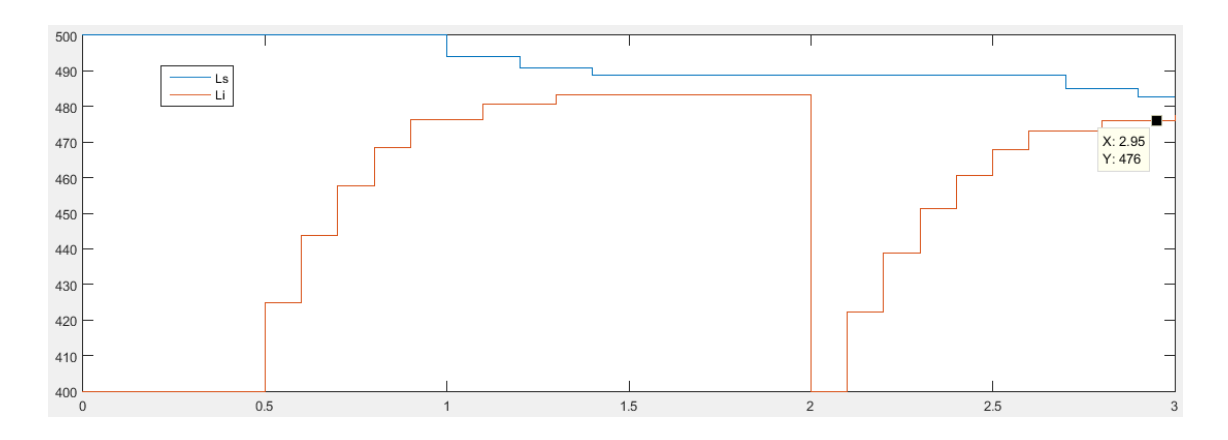

*Figure 4-14. Variación límites del rango Ejem1*

Como podemos ver en la gráfica superior, Una vez que nuestra función trabaja en modo estacionario se produce un descenso en la irradiación. En el mismo momento en el que ocurre la función detecta ese cambio. Como la irradiancia ha disminuido la potencia obtenida es menor por lo que la función mantiene constante el límite superior y abre el límite inferior. Una vez abierto el rango el modelo vuelve a iterar has reducir el rango al límite de la tolerancia. Según el catálogo el punto de máxima potencia para una irradiancia de 500w/m2 es de 479.5, El límite inferior es 476V como vemos en la figura 4-12 por tanto está trabajando en el punto óptimo.

Partiendo del mismo caso, Figura 4-13 vamos a ver que ocurre cuando se reduce la irradiancía de 750 W/m2 a 700W/m2.

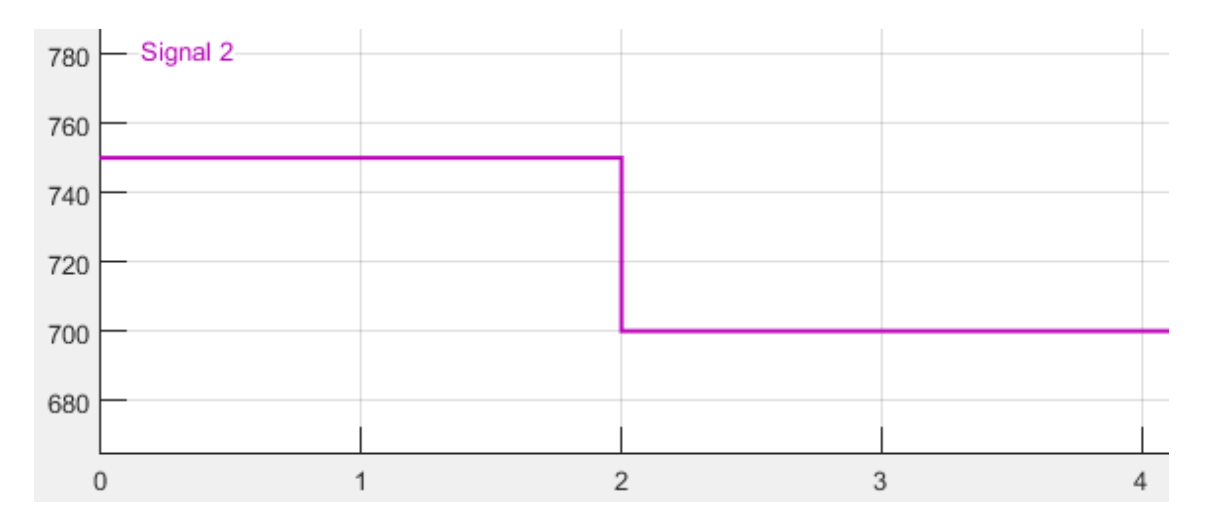

*Figure 4-15. Variación de la irradiancia Ejem2*

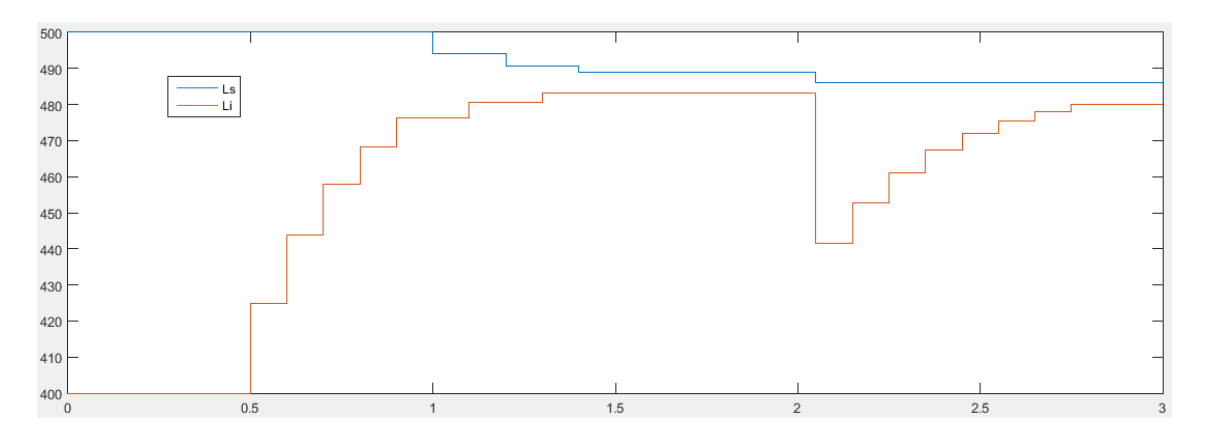

*Figure 4-16. Variación límites del rango Ejem2*

Ante una reducción pequeña de irradiación el rango de apertura del límite inferior se reduce. Además, el límite superior se reduce al punto medio de la tolerancia para facilitar la búsqueda del nuevo punto de máxima potencia.

### **4.3. Modelo dicotómico2**

Este nuevo modelo dicotómico, al que llamaremos dicotómico2 para diferenciarlo del anterior, utiliza los 2 condensadores del bus de entrada para trabajar de forma más rápida. En vez de tener una función mppt para cada condensador tendremos 1 para los 2. Consiguiendo una mayor velocidad de seguimiento a consta de una menor independencia del campo solar.

Para poder comparar los resultados posteriormente se ha estudiado el modelo dicotomico2 con la misma situación de trabajo que el modelo dicotómico. La planta tiene una potencia de 15.1 KW. Al tener el convertidor t-type 2 condensadores cada uno fijará la tensión para la mitad del campo fotovoltaico, es decir para 7,55kW. En un principio supondremos que la irradiancia sobre el huerto solar es fija y tiene un calor de 750 W/m2.

La gran diferencia es que cada condensador no fijará un mppt para cada campo, sino que una vez en el estado estacionario los 2 trabajaran a la misma tensión de referencia. Partimos del mismo rango de tensiones que el modelo dicotómico.

El funcionamiento interno es el mismo que el anterior, para no repetir conceptos solo se detallará los aspectos que han sido modificados.

#### **Tiempo de trabajo**

La función necesita de 2 iteraciones para trabajar, en la primera se da como salida la tensión de trabajo para cada condensador mientras que en la segunda iteración se recibe como entrada la potencia producida y se elige el nuevo rango de tensiones.

> Sup = Centro +  $(Ls - Centro)/2$ ;  $Vdc$  ref $C1 = Sup;$  $Inf = Centro - (Centro - Li)/2;$ Vdc ref $C2 = Inf$ ;

> > *Figure 4-17. Primera iteración del ciclo.*

```
Psup = P C1;
 Pinf = P C2;Pdiff = Psup - Pinf;cont idea = 0;
 cont ideai= 0;
if(Pdif < 0)Ls prueba = Sup;if((Ls_prueba - Li) > Tol)Ls = Ls prueba;
     else
        camb = 1;
    end
elseif (Pdiff > 0)
   Li prueba = Inf;if((Ls - Li prueba) > Tol)Li = Li prueba;
      else
          camb = 1;
```
*Figure 4-18. Primera iteración del ciclo.*

El tiempo de trabajo entre la primera y la segunda iteración se mantiene igual que en el caso anterior, 0,05 segundos. Sin embargo, el tiempo de disparo entra la segunda iteración y la primera se reduce a 0,01 segundos. Esto se debe a que en la segunda iteración sólo se reciben los datos de potencia. Al no modificarse la tensión de referencia las condiciones de trabajo no varían y por los tanto no es necesario un tiempo mayor para lograr que la tensión se estacionalice. Por tanto, en el cómputo global necesitamos 0,06S por los 0,1s del caso anterior.

Una vez que el rango de nuestro modelo ha llegado al valor límite de tolerancia nuestra función selecciona la tensión de referencia en régimen estacionario. El comportamiento en régimen estacionario es el mismo que en el modelo dicotómico1.

#### **Caso práctico**

Anteriormente cada condensador tenía su rango de tensiones que iba reduciéndose en función de las necesidades de su campo fotovoltaico, ahora tenemos un único rango de tensiones. Uno de los condensadores, al que llamaremos A, tendrá como referencia la tensión media del rango A, 435V. Mientras el otro condensador, al que llamaremos B, tendrá como referencia de tensión media del rango B ,475 V. A la siguiente iteración la función recogerá como entrada la potencia generada por cada una de las 2 tensiones y elige el nuevo rango de tensiones operando de la misma forma que el modelo dicotomico1, es decir, por cada selección se reduce el rango un 25%

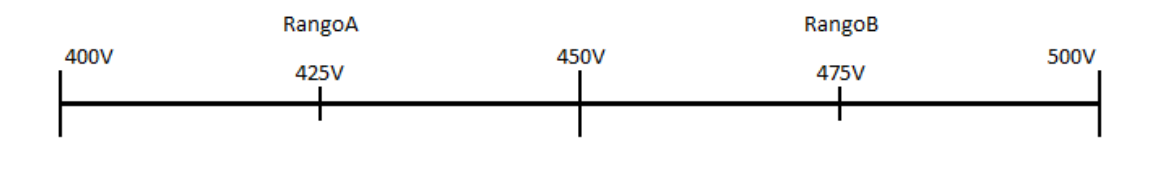

*Figure 4-19. Rango tensiones dicotómico2*

Una vez seleccionado el nuevo rango lo volvemos a dividir en rango A (425V y 462.5V) y rango B (462.5V-500V) utilizando como Dc-link la tensión media de cada uno de los dos rangos. Como en el caso del modelo dicotómico, este algoritmo se volverá a repetir hasta que la diferencia entre nuestro límite inferior y superior sea inferior a una tolerancia previamente fijada que será de 5V, la misma que con el anterior modelo.

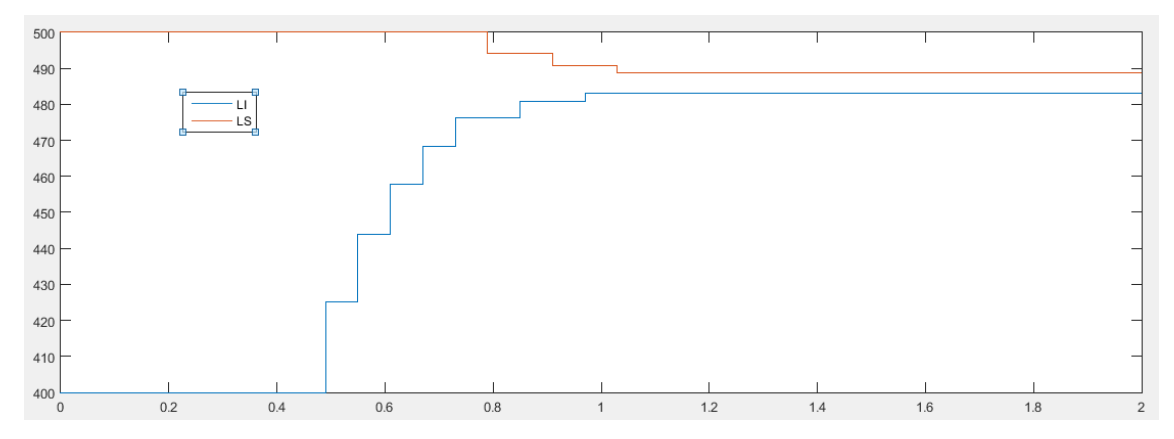

*Figure 4-20. Variación de los límites del rango de tensiones.*

En la gráfica superior aparece el resultado de lo explicado Como vemos el cambio de rango ocurre cada dos iteraciones de la función dicotómica y en cada iteración el rango de tensión se reduce un 25%. La función empieza a trabajar para t=0,5S para esperar a que se carguen los condensadores tras el arranque. La función llega al punto de máxima potencia en 0,5 Segundos, la mitad de tiempo respecto al modelo dicotómico. Como podíamos ver en la gráfica X el punto de máxima potencia para una irradiancia de 750 w/m2 era 486,8V. Dicha tensión está dentro del último rango.

Vamos a comprobar la respuesta de la función ante las misas perturbaciones de irradiancia a las que comprobamos el modelo dicotómico1. Reducción de la irradiación de 750 W/m2 a 500W/m2

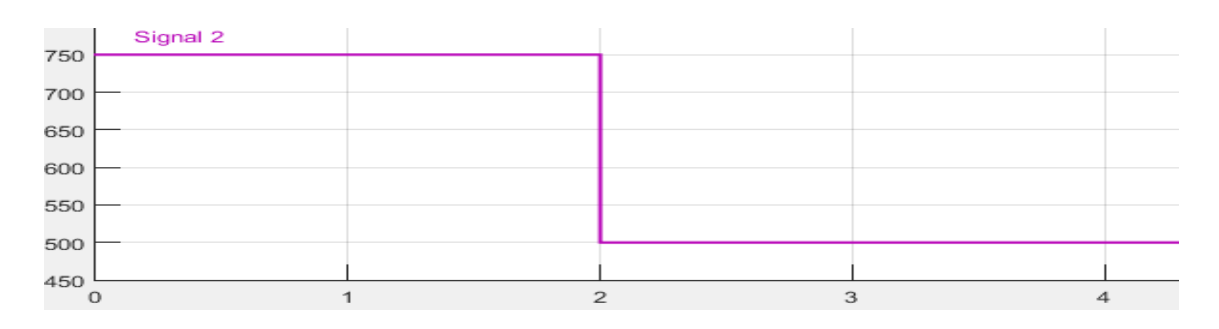

*Figure 4-21.Variación de la irradiancia modelo Dicotómico 2 Ejemplo 1*

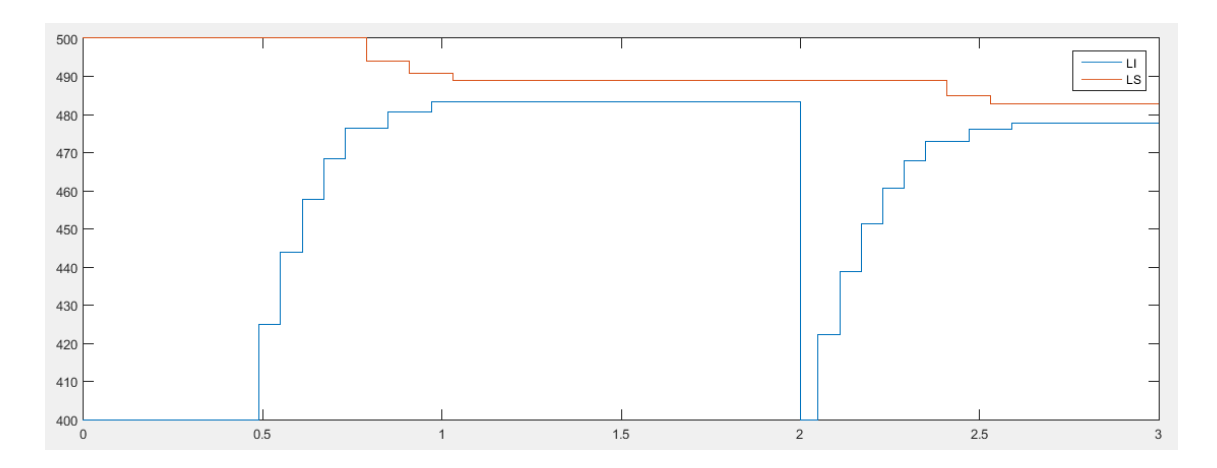

*Figure 4-22. Variación del límite del rango dicotómico2 ejemplo 1*

Comparándolo con el resultado antes las mismas condiciones del modelo dicotómico1 vemos que el tiempo de interacción hasta llegar a la tensión estacionaria es menor. Tardando aproximadamente 0,6 Segundos.

Ahora vamos a ver qué ocurre cuando se reduce la irradiación de 750 W/m2 a 700W/m2.

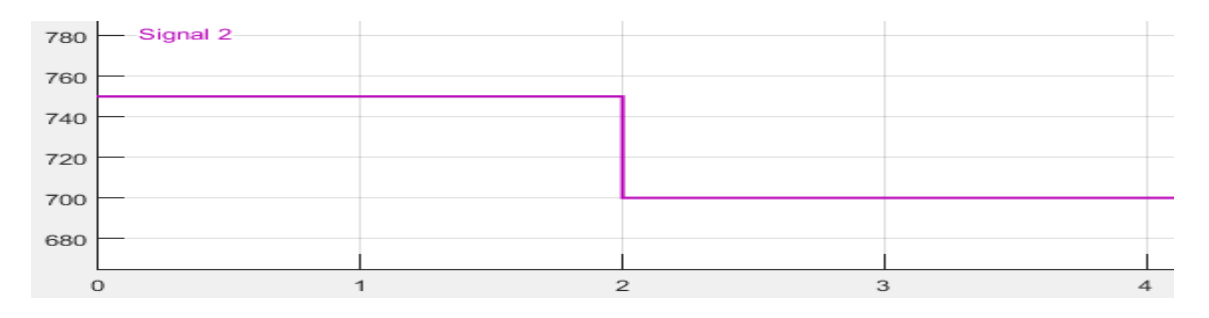

*Figure 4-23. Variación de la irradiancia modelo dicotómico2 Ejemplo 2*

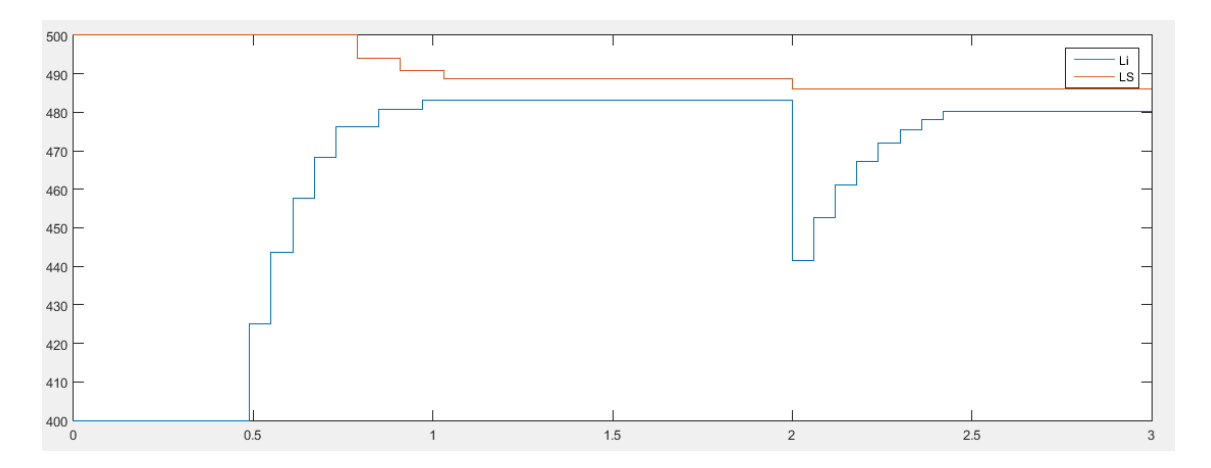

*Figure 4-24. Variación del límite del rango dicotómico2 ejemplo 2*

Ante un cambio pequeño vemos como el límite se abre de la misma forma que en el modelo dicotómico1 pero con un tiempo de interacción menor al medio segundo.

#### **4.4 Comparación Eficiencia Modelos**

Vamos a comparar el funcionamiento del inversor t-type utilizando como función mppt los dos modelos dicotómicos presentados y c el modelo de pulsos.

En la siguiente tabla se muestra la producción del inversor en un segundo a distintas radiaciones y con los 2 modelos distintos en régimen estacionario. Hay que indicar que, en régimen estacionario, el comportamiento de los 2 modelos dicotómicos es el mismo.

#### *Table 4-1. Energía producida en un segundo*

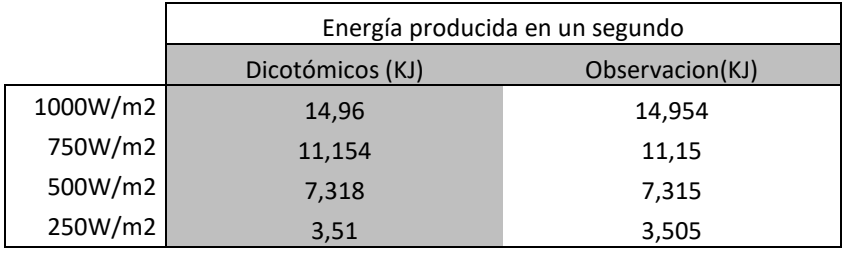

En el siguiente ejemplo suponemos que la radiación varía súbitamente de 1000 W/m2 a 250 W/m2. Se representa una gráfica en la que se refleja como varía la tensión de referencia en las 3 funciones presentadas bajo laas mismas condiciones. Y en la segunda se muestra la potencia producida en cada instante por con cada una de las tres funciones.

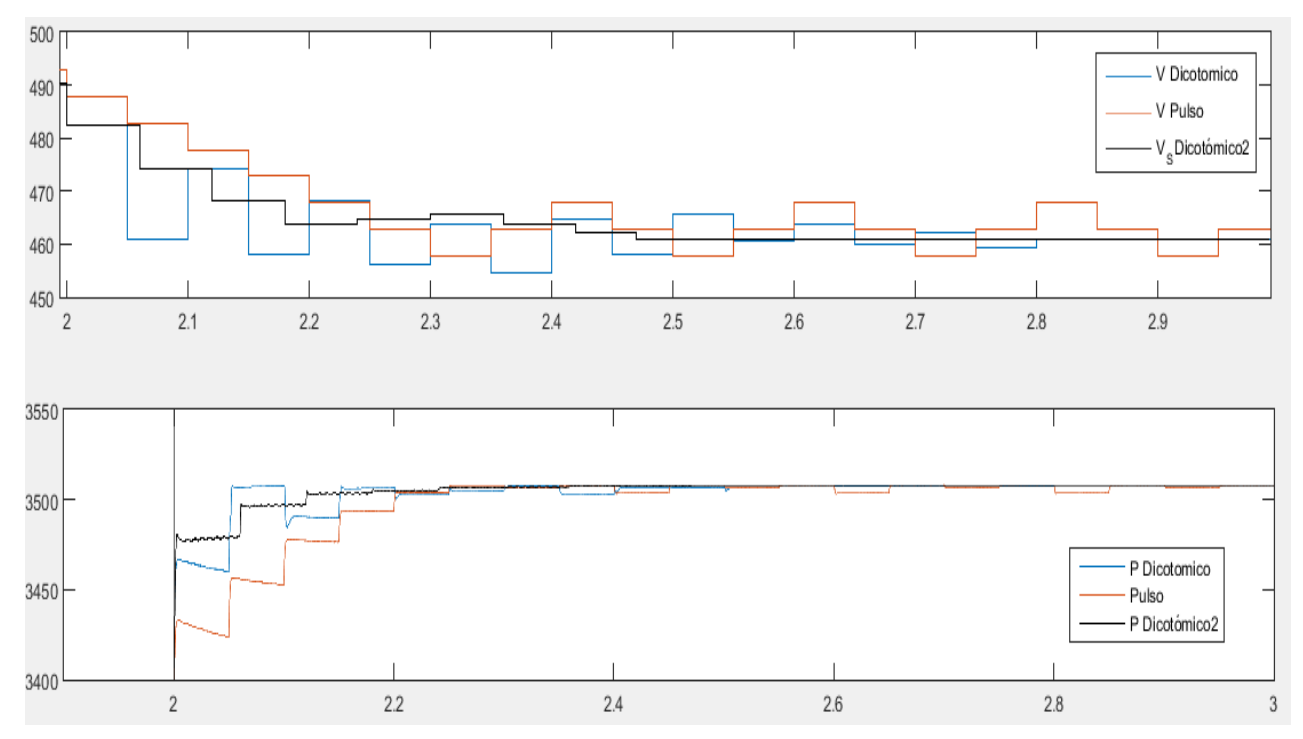

*Figure 4-25. Variación tensión trabajo y energía de los 3 modelos.*

Como podemos apreciar el modelo dicotómico2 apenas tarda menos de 5 décimas en volver al estado estacionario. En la gráfica inferior se demuestra que energía generada mientras el inversor busca su nueva

tensión optima de trabajo es mayor en los modelos dicotómicos que en modelo tradicional por pulso. El modelo dicotómico2 proporcionó 3507J, mientras que el modelo dicotomico1 3505J y el modelo de pulso 3498J.

Cabe destacar que este modelado se ha realizado con unos módulos con unas curvas de trabajo poco pronunciadas. Habiendo menos de 50V entre la tensión óptima de trabajo a 1000W/m2 y a 250W/m2. Cuanto mayor sea la diferencia de tensiones, mas rendimiento obtendremos con los modelos dicotómicos.

- [1] http://www.ree.es/es/estadisticas-del-sistema-electrico-espanol/indicadores-nacionales/seriesestadisticas.
- [2] http://www.ren21.net/status-of-renewables/global-status-report/.
- [3] http://www.dhammaenergy.com/es/comment\_marche.asp.
- [4] http://eliseosebastian.com/wp-content/uploads/2012/12/Regulador-esquema\_asilada.jpg.
- [5] http://www.tersa.cat/es/instalaciones-fotovoltaicas\_1615.
- [6] http://unef.es/wp-content/uploads/2015/10/MEMO-UNEF\_2015.pdf.
- [7] K. Komatsu\*, M. Yatsu\*\*, S. Miyashita\*, S. Okita\*, H. Nakazawa, « New IGBT Modules for Advanced Neutral-Point-Clamped 3-Level Power Converters », The 2010 International Power Electronics Conference.
- [8] Mario Schweizer∗, Ignacio Lizama†, Thomas Friedli∗ and Johann W. Kolar∗, « Comparison of the Chip Area Usage of 2-level and 3-level Voltage Source Converter Topologies », 978-1-4244-5226-2/10/\$26.00 ©2010 IEEE.
- [9] Mario Schweizer, Student Member, IEEE, and Johann W. Kolar, Fellow, IEEE, « Design and Implementation of a Highly Efficient Three-Level T-Type Converter for Low-Voltage Applications », IEEE TRANSACTIONS ON POWER ELECTRONICS, VOL. 28, NO. 2, FEBRUARY 2013.
- [10] Hirofumi Uemura, Florian Krismer, and Johann W. Kolar, « Comparative Evaluation of T-Type Topologies Comprising Standard and Reverse-Blocking IGBTs», 978-1-4799-0336-8/13/\$31.00 ©2013 IEEE.
- [11] Apuntes asignatura . « Electrónica de Potencia» cursada en 4º Curso de ingeniería de la Energía de la universidad de Sevilla. Autor departamento de eléctronica de Potencia.

# **GLOSARIO**

#### $\pmb{\digamma}$

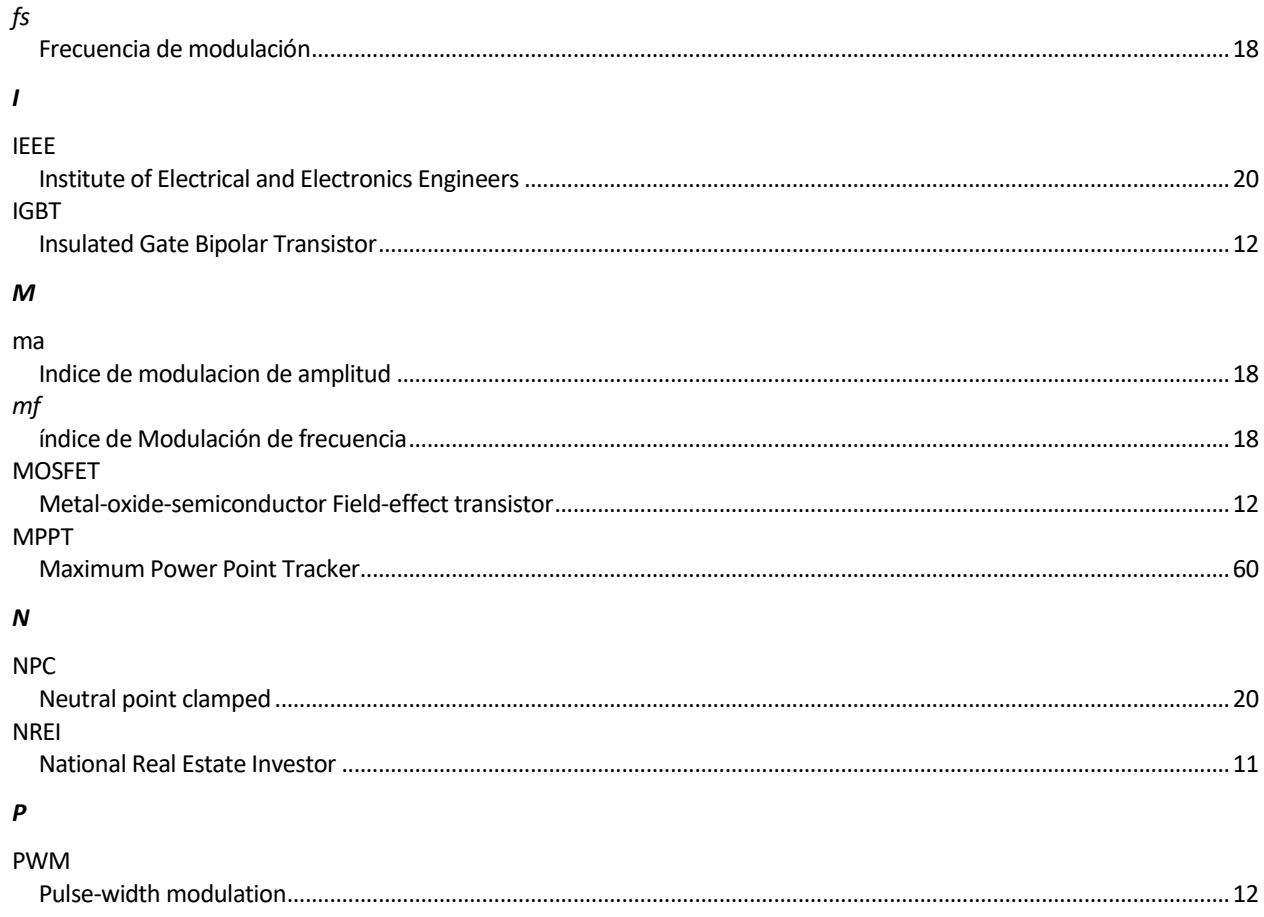